## Grupo ARCOSuc3m | Universidad Carlos III de Madrid

### Tema 2 Representación de la información

Estructura de Computadores Grado en Ingeniería Informática

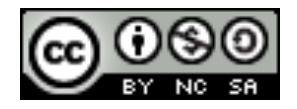

# Contenidos

- 1. Introducción
	- 1. Motivación y objetivos
	- 2. Sistemas posicionales
- 2. Representaciones
	- 1. Alfanuméricas: caracteres y cadenas
	- 2. Numéricas: naturales y enteras
	- 3. Numéricas: coma fija
	- 4. Numéricas: coma flotante: estándar IEEE 754

#### Introducción: computador

} Un computador es una máquina destinada a procesar datos.

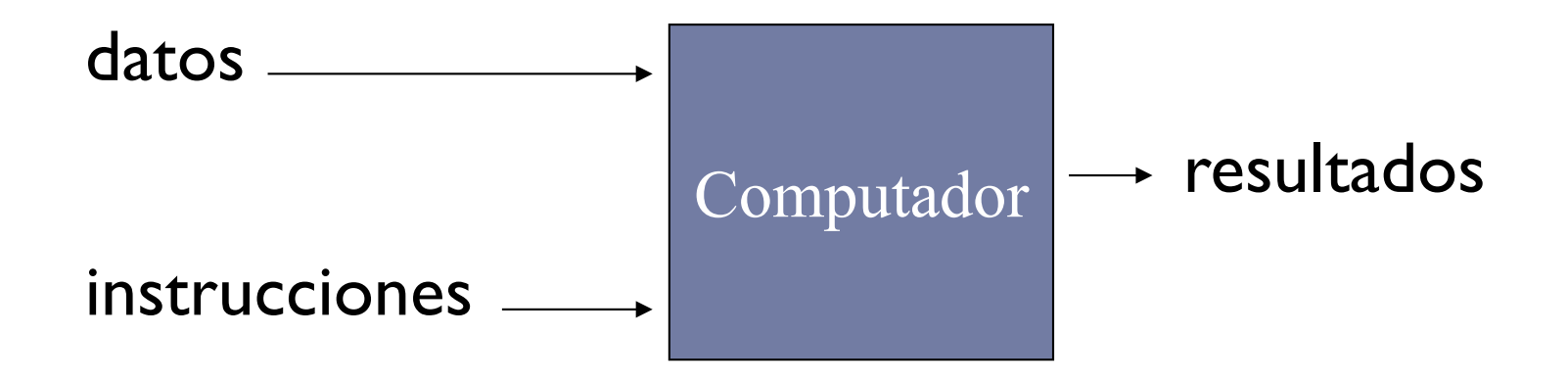

} Se aplican unas instrucciones y se obtiene unos resultados

Félix García-Carballeira, Alejandro Calderón Mateos 3 ARCOS @ UC3M

### Introducción: computador

} Un computador es una máquina destinada a procesar datos.

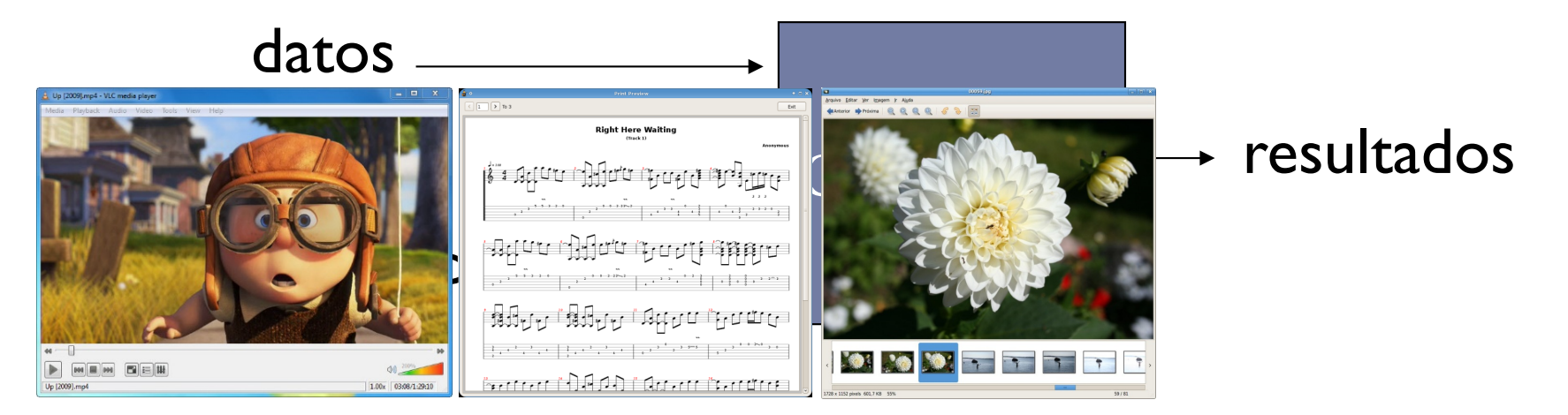

- } Se aplican unas instrucciones y se obtiene unos resultados
- } Los datos/información pueden ser de distintos tipo

### Introducción: computador

} Un computador es una máquina destinada a procesar datos.

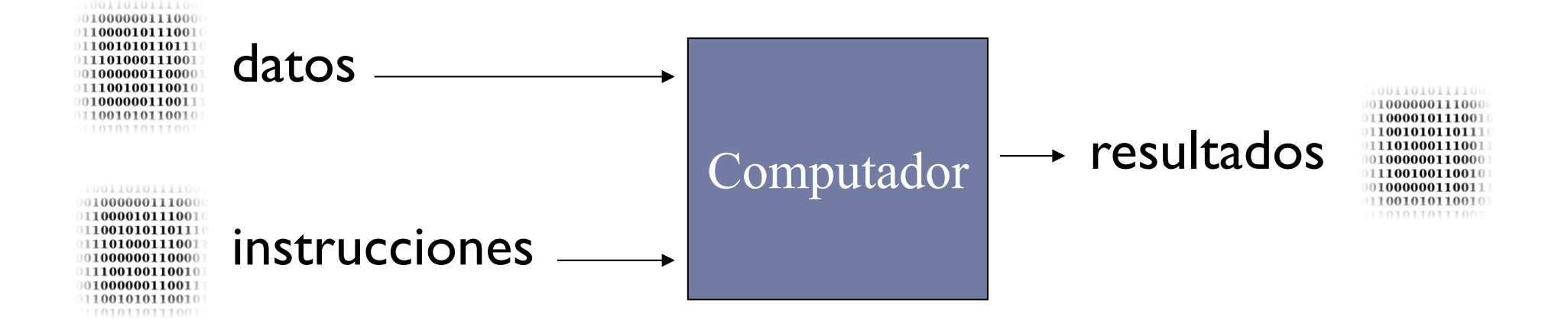

- } Se aplican unas instrucciones y se obtiene unos resultados
- **Los datos/información pueden ser de distintos tipo**
- } Un computador solo usa una representación: binario.

#### Introducción: representación de la información

▶ El uso de una representación permite transformar los distintos tipos de información en binario (y viceversa)

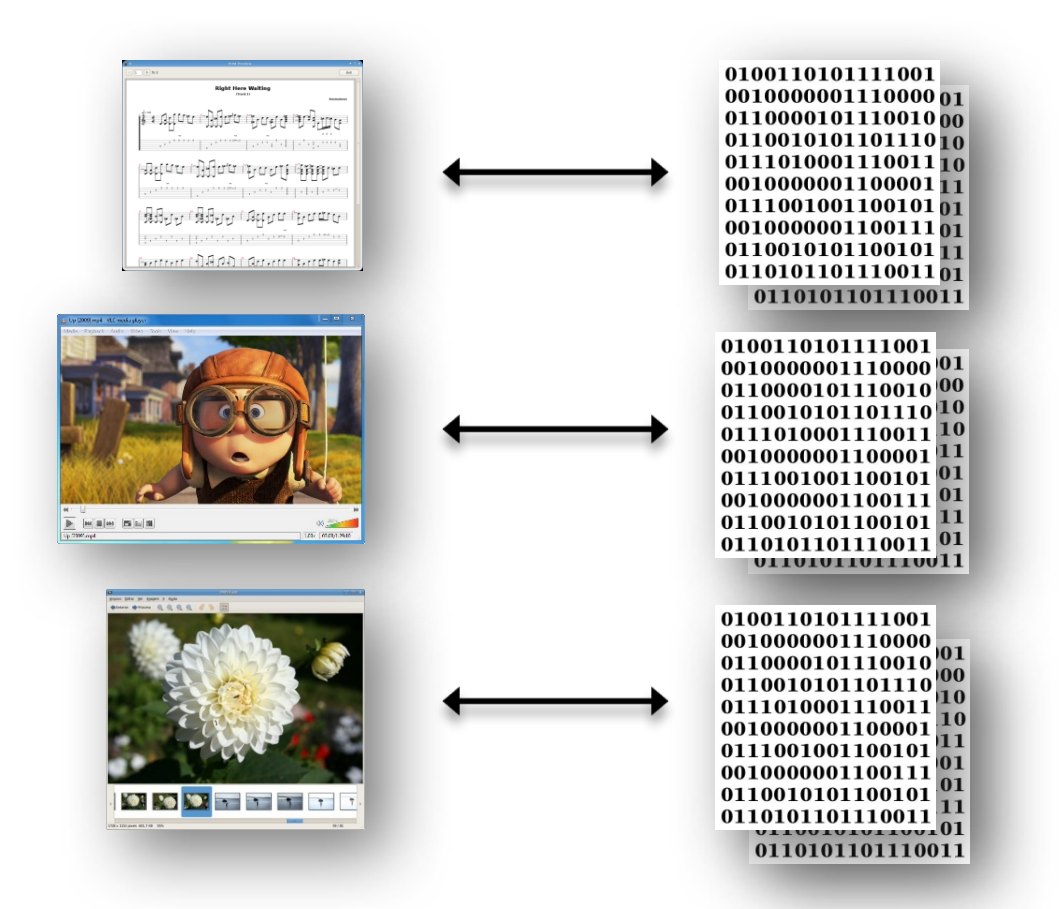

Félix García-Carballeira, Alejandro Calderón Mateos 6 ARCOS @ UC3M

Necesitaremos…

} Conocer posibles representaciones:

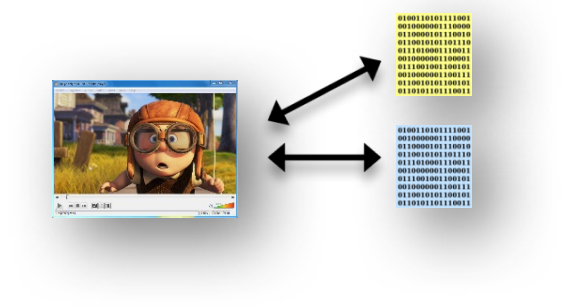

#### Félix García-Carballeira, Alejandro Calderón Mateos 7 ARCOS @ UC3M

#### Introducción: características de la información

- } Un computador maneja un conjunto finito de valores
	- } Tipo binario (dos estados)
	- Finito (representación acotada)
		- } Nº de bits de palabra del computador
		- } Con **n** bits se pueden codificar **2n** valores distintos
- ▶ Hay algunos tipos de información que son infinitos
	- } Imposible representar todos los valores de los números naturales, reales, etc.

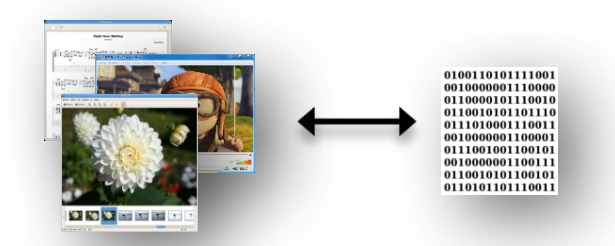

0

0

0

1011

1

0

1

…

1

0 1

1

**La representación elegida tiene limitaciones** 

Félix García-Carballeira, Alejandro Calderón Mateos 8 ARCOS @ UC3M

#### Ejemplo 1: la calculadora de Google con 15 dígitos…

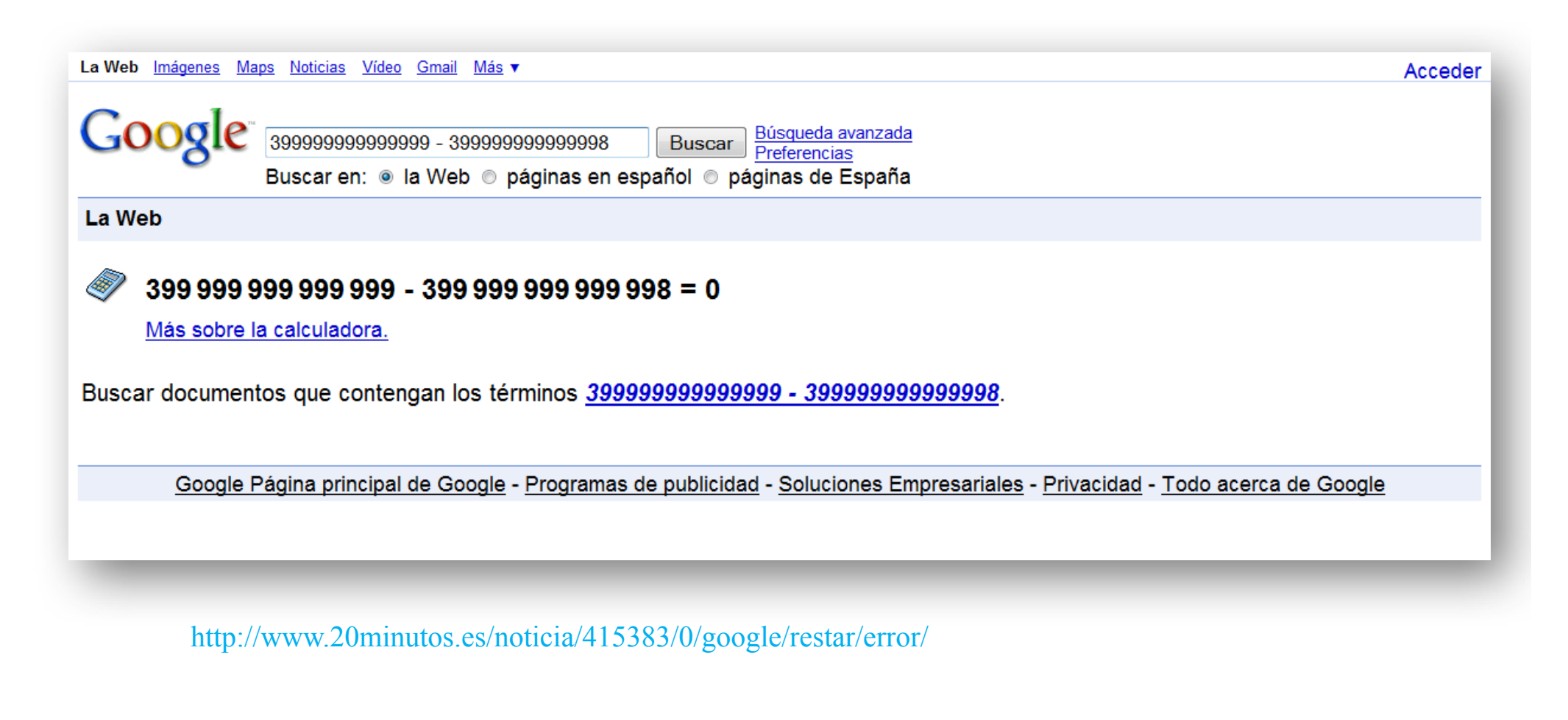

Félix García-Carballeira, Alejandro Calderón Mateos 9 ARCOS @ UC3M

#### Ejemplo 2: la profundidad de color…

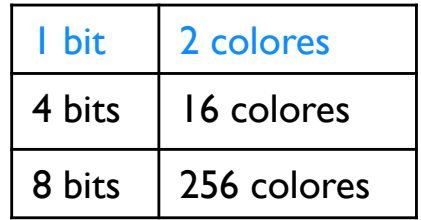

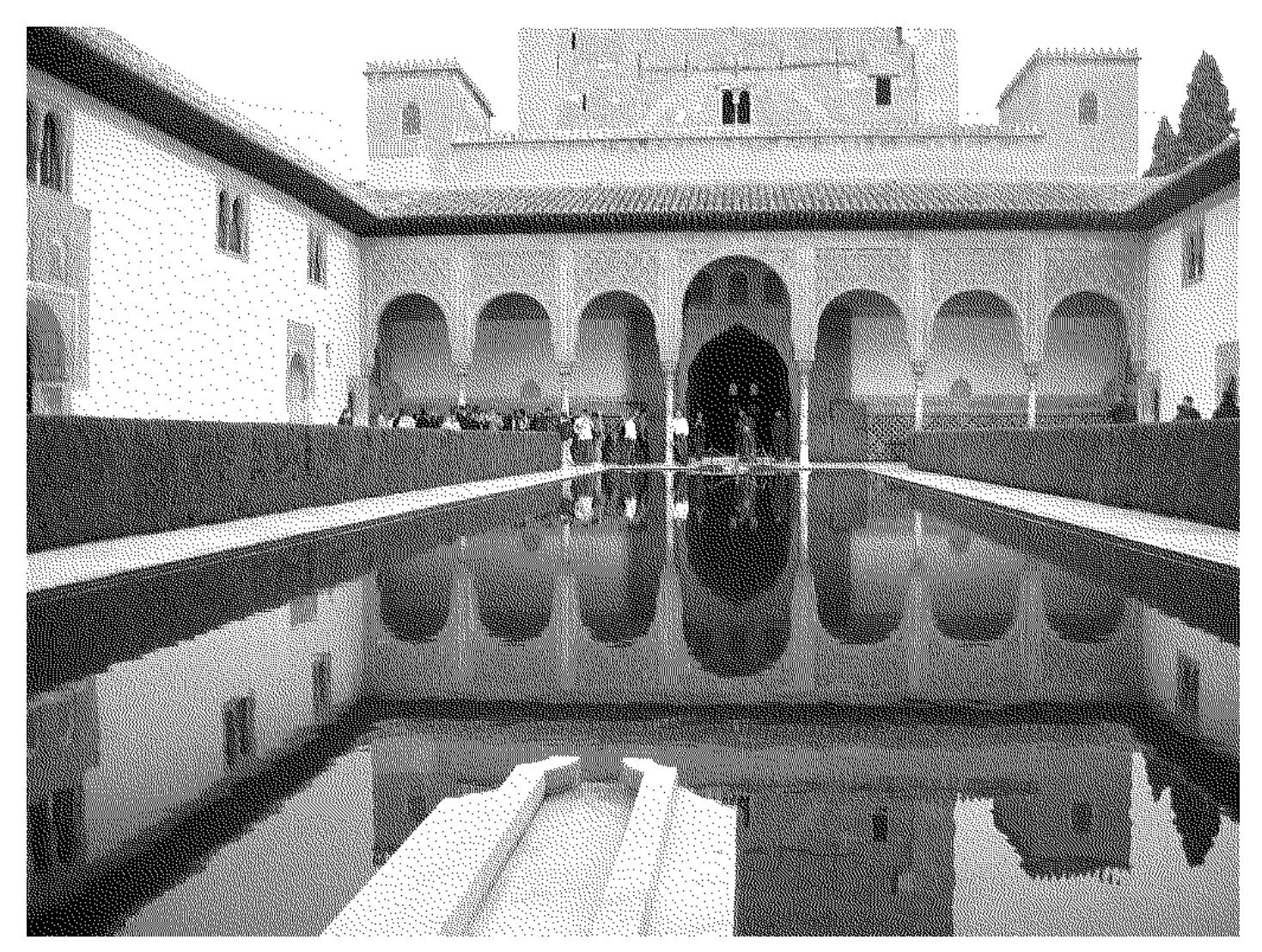

http://platea.pntic.mec.es/~lgonzale/tic/imagen/conceptos.html

Félix García-Carballeira, Alejandro Calderón Mateos 10 ARCOS @ UC3M

#### Ejemplo 2: la profundidad de color…

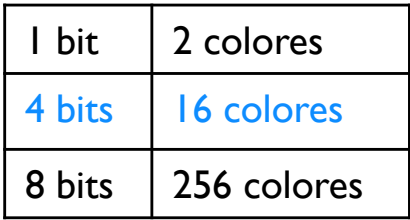

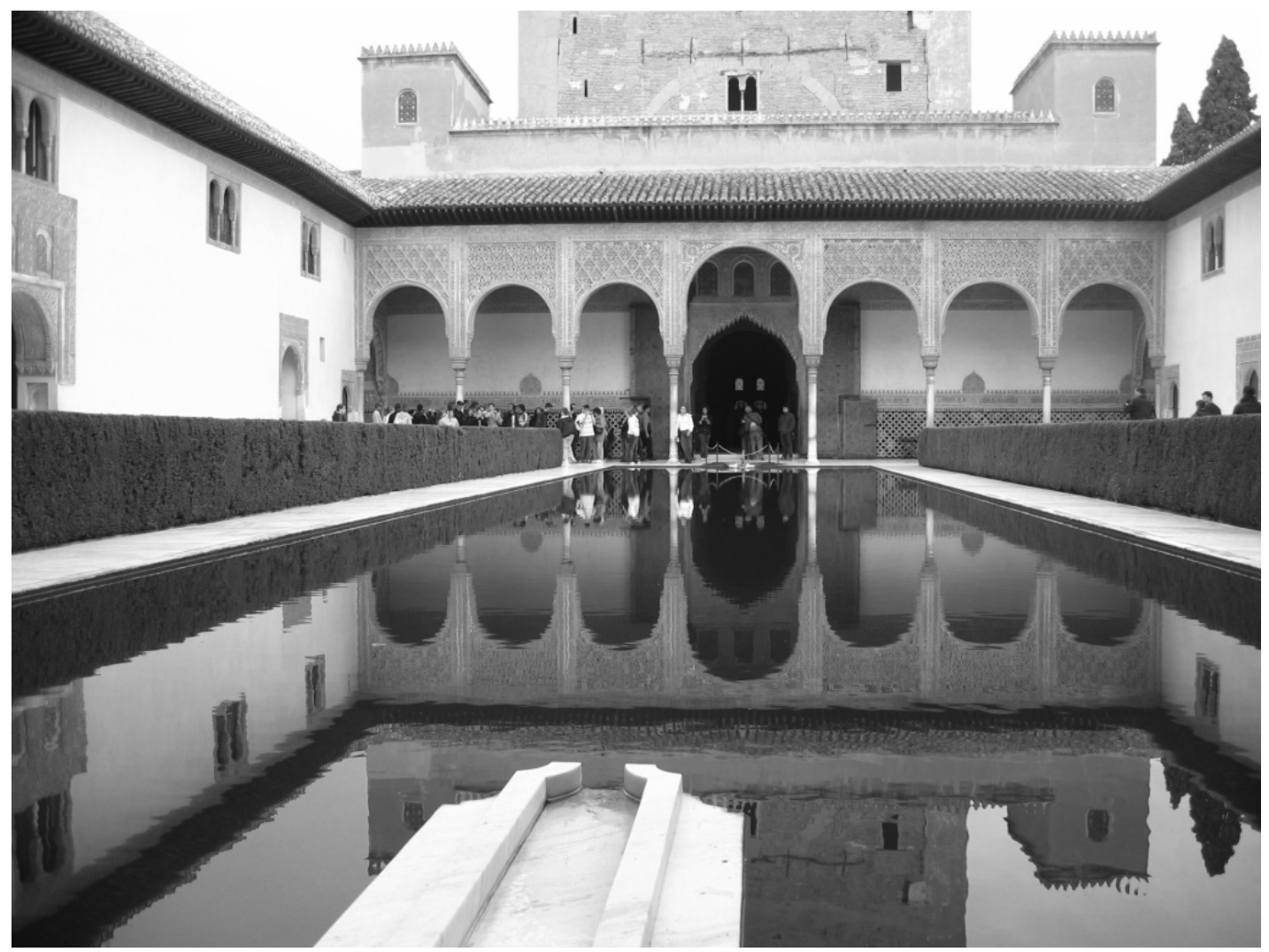

http://platea.pntic.mec.es/~lgonzale/tic/imagen/conceptos.html

Félix García-Carballeira, Alejandro Calderón Mateos 11 ARCOS @ UC3M

#### Ejemplo 2: la profundidad de color…

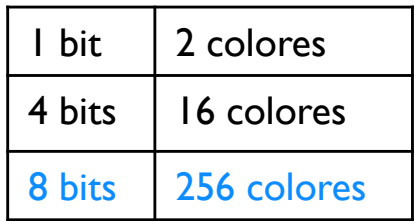

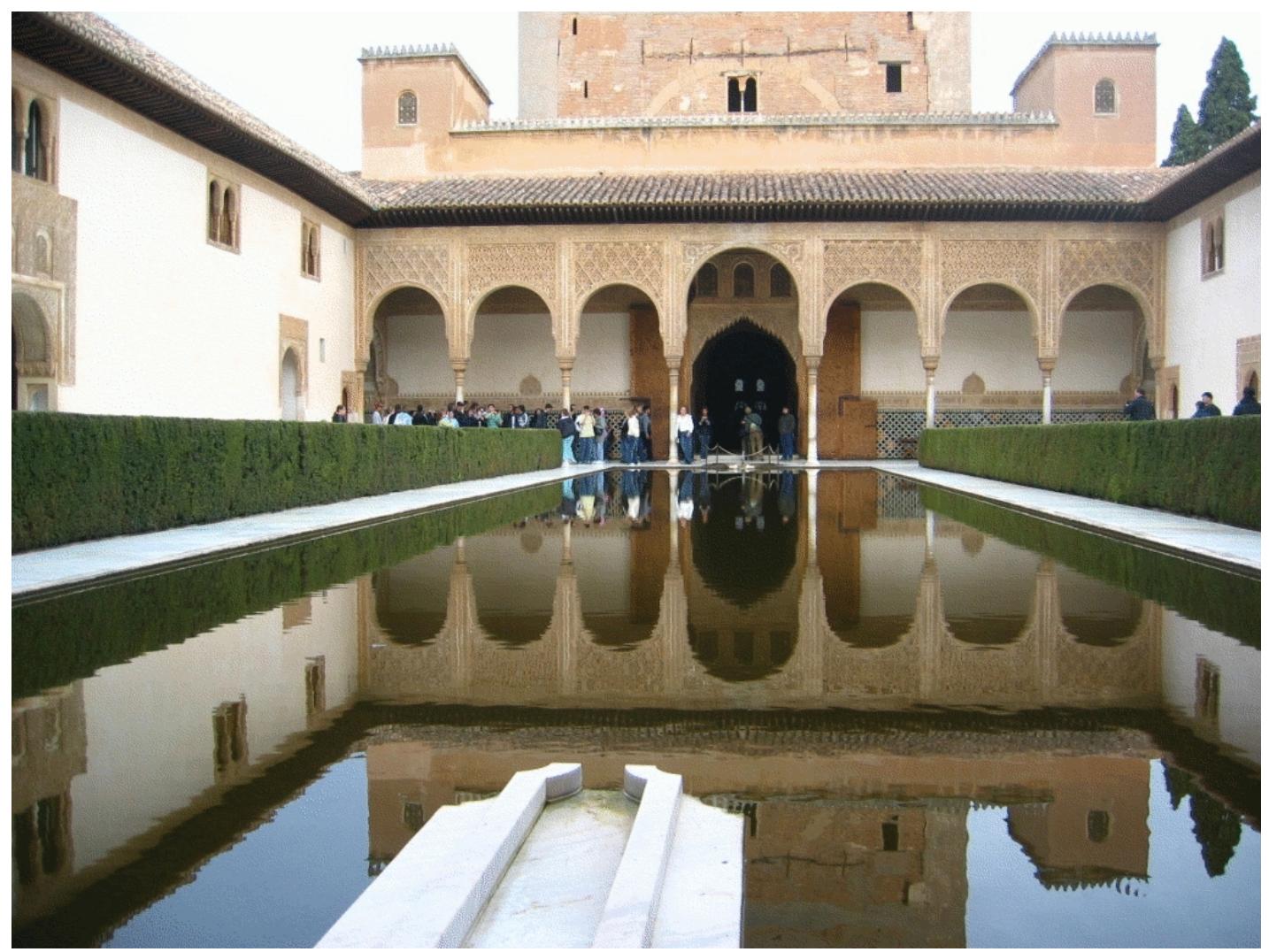

http://platea.pntic.mec.es/~lgonzale/tic/imagen/conceptos.html

Félix García-Carballeira, Alejandro Calderón Mateos 12 ARCOS @ UC3M

Necesitaremos…

} Conocer posibles representaciones:

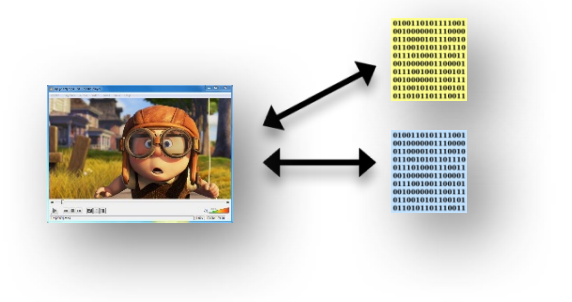

- ▶ Conocer las características de las mismas:
	- } Limitaciones

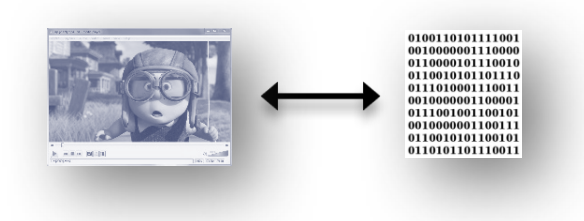

Necesitaremos…

} Conocer posibles representaciones:

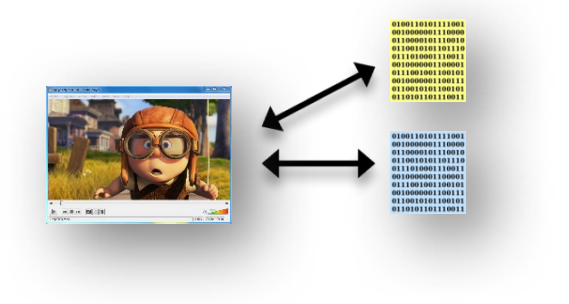

- ▶ Conocer las características de las mismas:
	- } Limitaciones

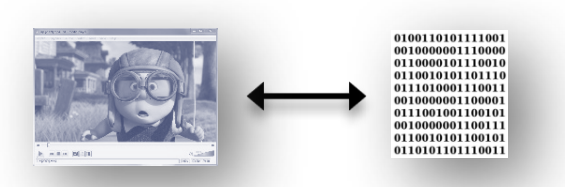

▶ Conocer cómo operar con la representación:

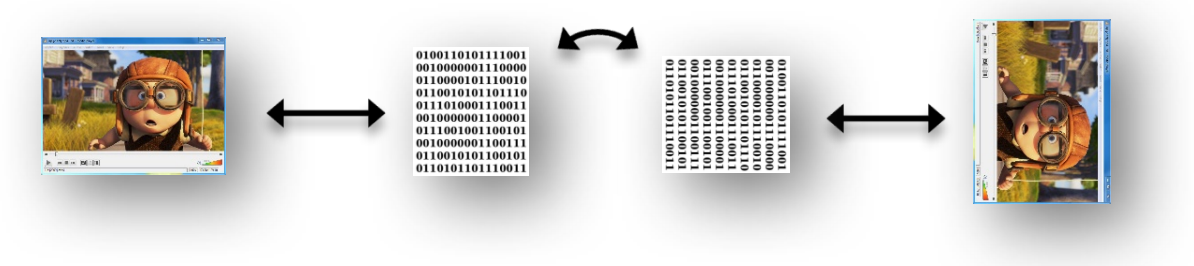

Félix García-Carballeira, Alejandro Calderón Mateos 14 ARCOS @ UC3M

# Contenidos

#### **1. Introducción**

- 1. Motivación y objetivos
- **2. Sistemas posicionales**
- 2. Representaciones
	- 1. Alfanuméricas: caracteres y cadenas
	- 2. Numéricas: naturales y enteras
	- 3. Numéricas: coma fija
	- 4. Numéricas: coma flotante: estándar IEEE 754

- ▶ Un número se define por una cadena de dígitos, estando afectado cada uno de ellos por un factor de escala que depende de la posición que ocupa en la cadena.
- ▶ Dada una base de numeración b, un número X se define como la cadena de dígitos:  $X = (... x_2 x_1 x_0, x_{-1} x_2 ...)_b$  Con  $0 \le x_i < b$ con una lista de pesos asociados:  $P = (... b<sup>2</sup> b<sup>1</sup> b<sup>0</sup> b<sup>-1</sup> b<sup>-2</sup> ...)$

- ▶ Un número se define por una cadena de dígitos, estando afectado cada uno de ellos por un factor de escala que depende de la posición que ocupa en la cadena.
- ▶ Dada una base de numeración b, un número X se define como la cadena de dígitos:  $X = (... x_2 x_1 x_0, x_{-1} x_2 ...)_b$  Con  $0 \le x_i < b$ con una lista de pesos asociados:  $P = (... b<sup>2</sup> b<sup>1</sup> b<sup>0</sup> b<sup>-1</sup> b<sup>-2</sup> ...)$
- } Su valor es:

$$
V(X) = \sum_{i=-\infty}^{+\infty} b^i \cdot x_i = \cdots b^2 \cdot x_2 + b^1 \cdot x_1 + b^0 \cdot x_0 + b^{-1} \cdot x_{-1} + b^{-2} \cdot x_{-2} \cdots
$$

Félix García-Carballeira, Alejandro Calderón Mateos 17 ARCOS @ UC3M

▶ Decimal

 $X = 9 7 3 1$  $\ldots$  10<sup>3</sup> 10<sup>2</sup> 10<sup>1</sup> 10<sup>0</sup>

} Binario

$$
X = \begin{bmatrix} 0 & 1 & 0 & 1 \\ 0 & 2^3 & 2^2 & 2^1 & 2^0 \end{bmatrix}
$$

**Hexadecimal**  $X =$   $\begin{bmatrix} 1 & F & A & 8 \end{bmatrix}$ ...  $16^3 16^2 16^1 16^0$ 

} Decimal

 $X = 9731$  $\ldots$  10<sup>3</sup> 10<sup>2</sup> 10<sup>1</sup> 10<sup>0</sup>

} Binario

 $X = 0 1 0 1$  $2^3$   $2^2$   $2^1$   $2^0$ 

} Hexadecimal  $X =$   $\begin{bmatrix} 1 & F & A & 8 \end{bmatrix}$ ...  $16^3 16^2 16^1 16^0$  Paso de binario a hexadecimal: } Agrupar de 4 en 4 bits, de derecha a izquierda } Cada 4 bits es el valor del dígito hexadecimal } Ej.: 1 0 1 0 0 1 0 1  $0x \quad A \quad 5$ 

Félix García-Carballeira, Alejandro Calderón Mateos 19 ARCOS @ UC3M

▶ Decimal

- $X = 9 7 3 I$  $\ldots$  10<sup>3</sup> 10<sup>2</sup> 10<sup>1</sup> 10<sup>0</sup> } Binario  $X = 0 1 0 1$  $2^3$   $2^2$   $2^1$   $2^0$ ¿?
- } Hexadecimal  $X =$   $\begin{bmatrix} 1 & F & A & 8 \end{bmatrix}$ ...  $16^3 16^2 16^1 16^0$

# Ejercicio

} Representar 342 en binario:

#### 256 128 64 32 16 8 4 2 1 ? ? ? ? ? ? ? ? ?

Ejercicio (solución)

} Representar 342 en binario:

#### 256 128 64 32 16 8 4 2 1 1 0 1 0 1 0 1 1 0

# Ejemplo

} Con 3 dígitos binarios, se pueden representar 8 símbolos:

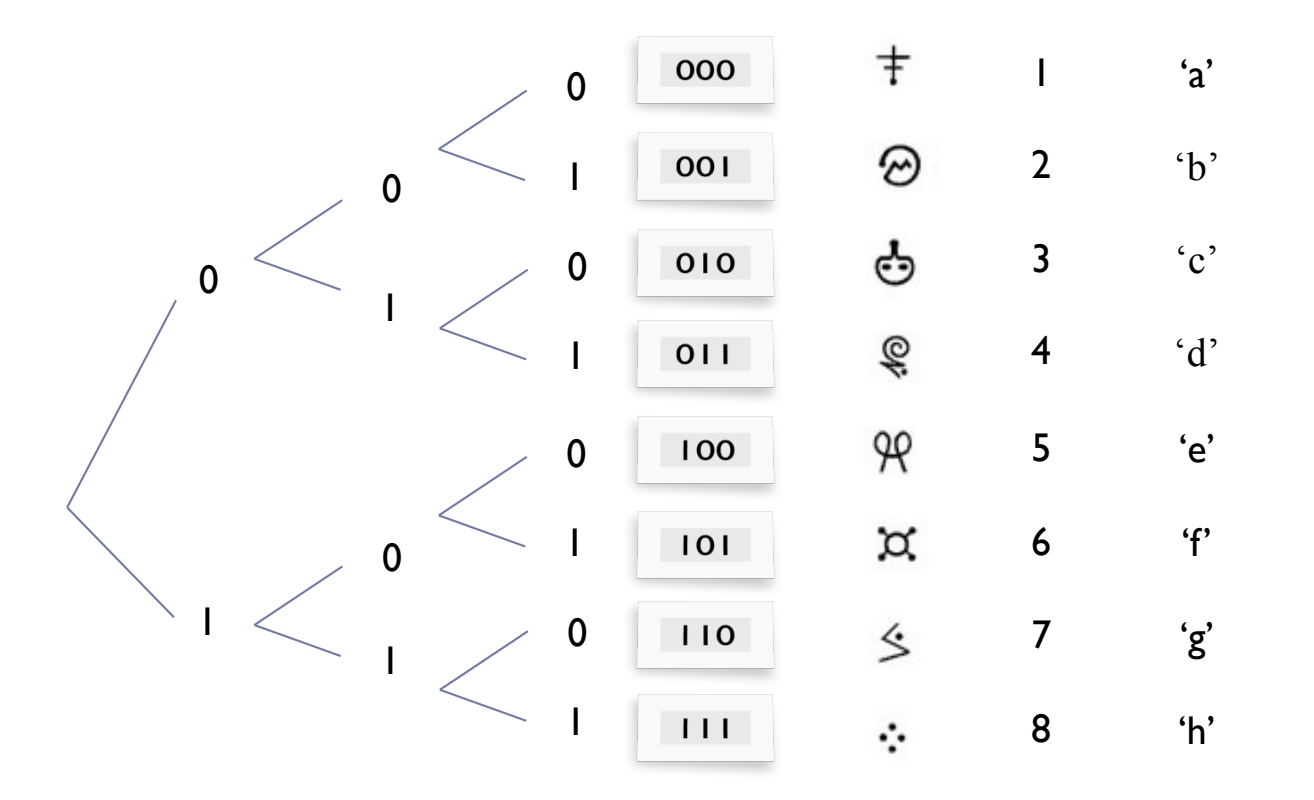

Félix García-Carballeira, Alejandro Calderón Mateos ARCOS @ UC3M

▶ ¿Cuántos valores se pueden representar con n bits?

} ¿Cuántos bits se necesitan para representar m 'valores'?

▶ Con n bits,

si el valor mínimo representable corresponde al número 0, ¿Cuál es el máximo valor numérico representable?

- ▶ ¿Cuántos valores se pueden representar con n bits?
	- } **2n** 1011
	- ▶ Ej.: con 4 bits se pueden representar 16 valores
- } ¿Cuántos bits se necesitan para representar m 'valores'? **▶ Log<sub>2</sub>(n) por exceso** 
	- ▶ Ej.: para representar 35 valores se necesitan 6 bits
- ▶ Con n bits,

si el valor mínimo representable corresponde al número 0, ¿Cuál es el máximo valor numérico representable?

} **2n-1**

# Ejercicio

} Calcular el valor de (23 unos):

#### 111111111111111111111112

Ejercicio (solución)

▶ Calcular el valor de (23 unos):

111111111111111111111112  $X = 2^{23} - 1$ 

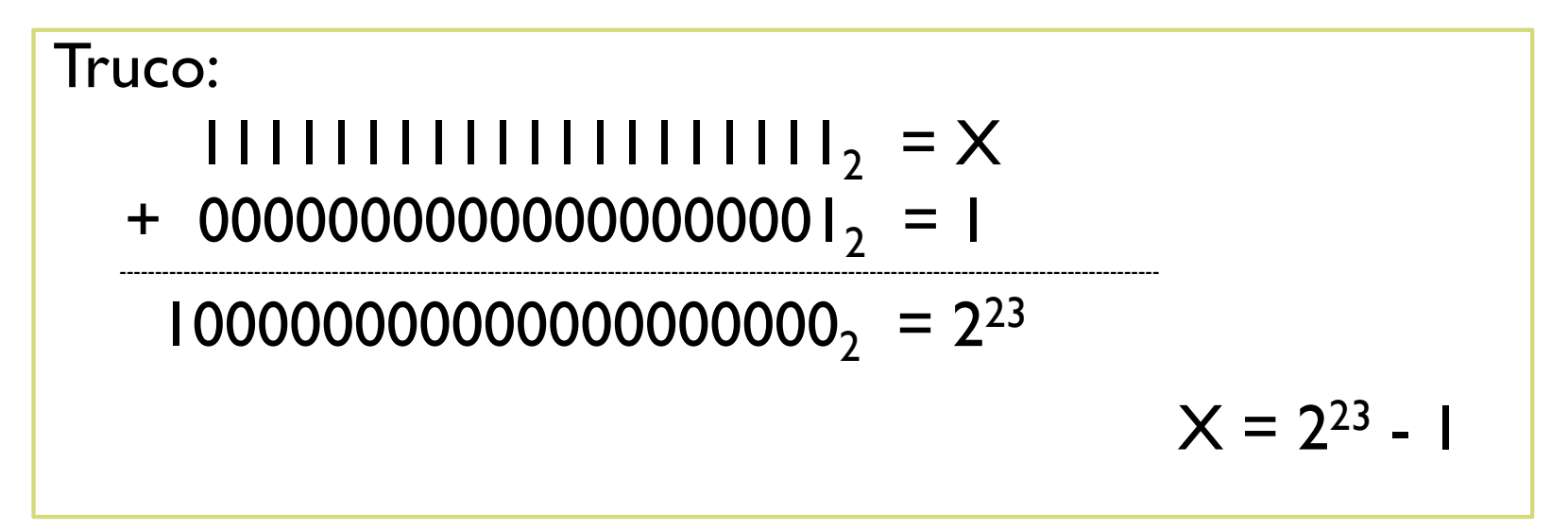

Félix García-Carballeira, Alejandro Calderón Mateos 27 ARCOS @ UC3M

## Ejemplo: operaciones

} Sumar en binario:

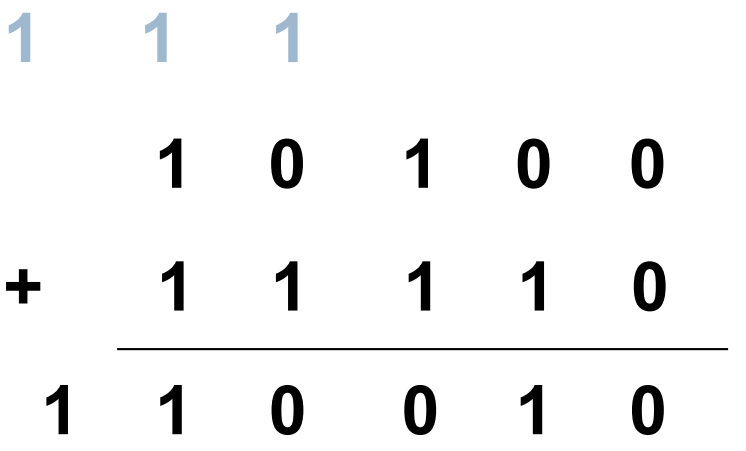

# Ejemplo: operaciones

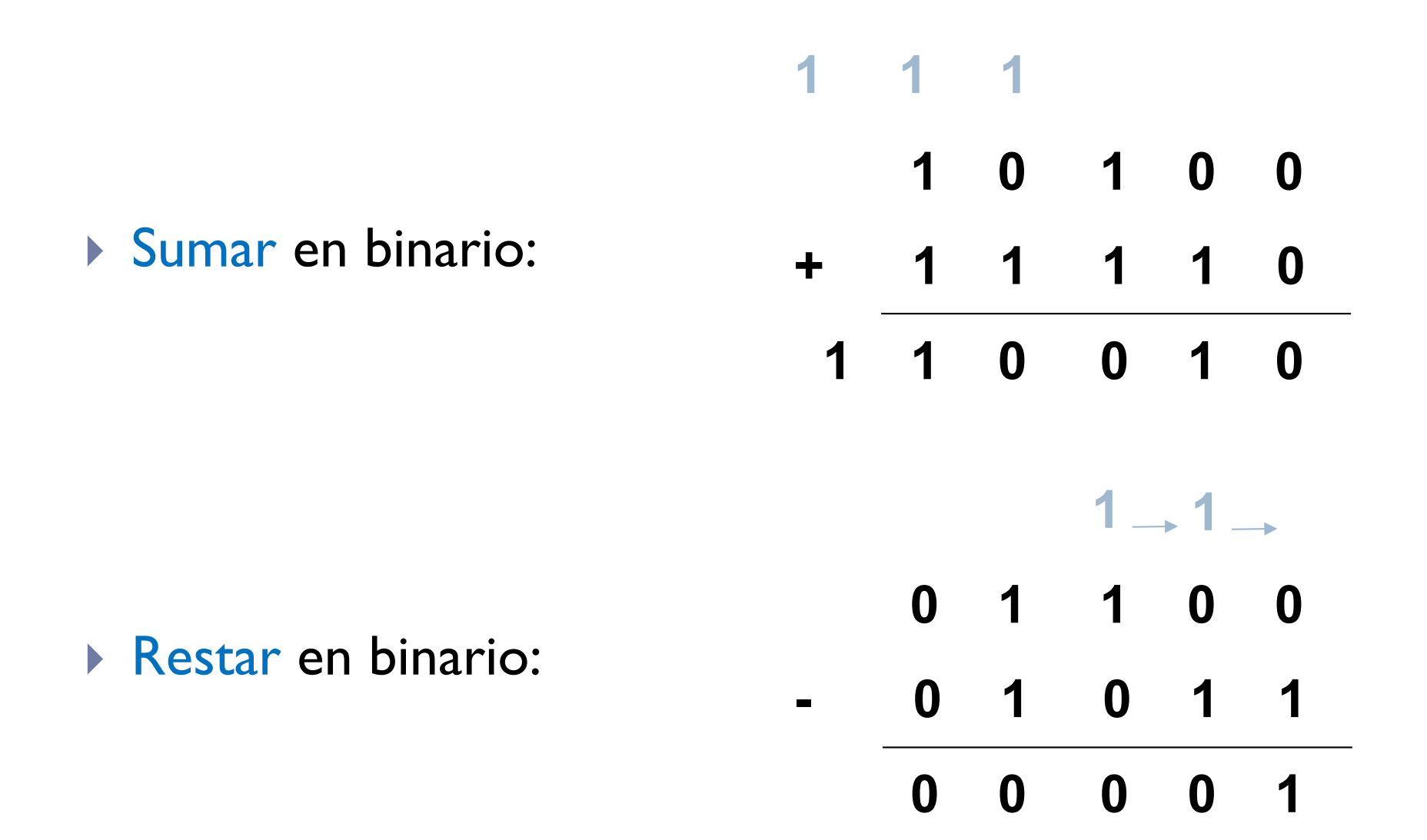

Félix García-Carballeira, Alejandro Calderón Mateos 29 ARCOS @ UC3M

# Contenidos

- 1. Introducción
	- 1. Motivación y objetivos
	- 2. Sistemas posicionales

#### **2. Representaciones**

- **1. Alfanuméricas: caracteres y cadenas**
- 2. Numéricas: naturales y enteras
- 3. Numéricas: coma fija
- 4. Numéricas: coma flotante: estándar IEEE 754

# Representación alfanumérica

- } Cada carácter se codifica con un byte.
- Para n bits  $\Rightarrow$  2<sup>n</sup> caracteres representables:

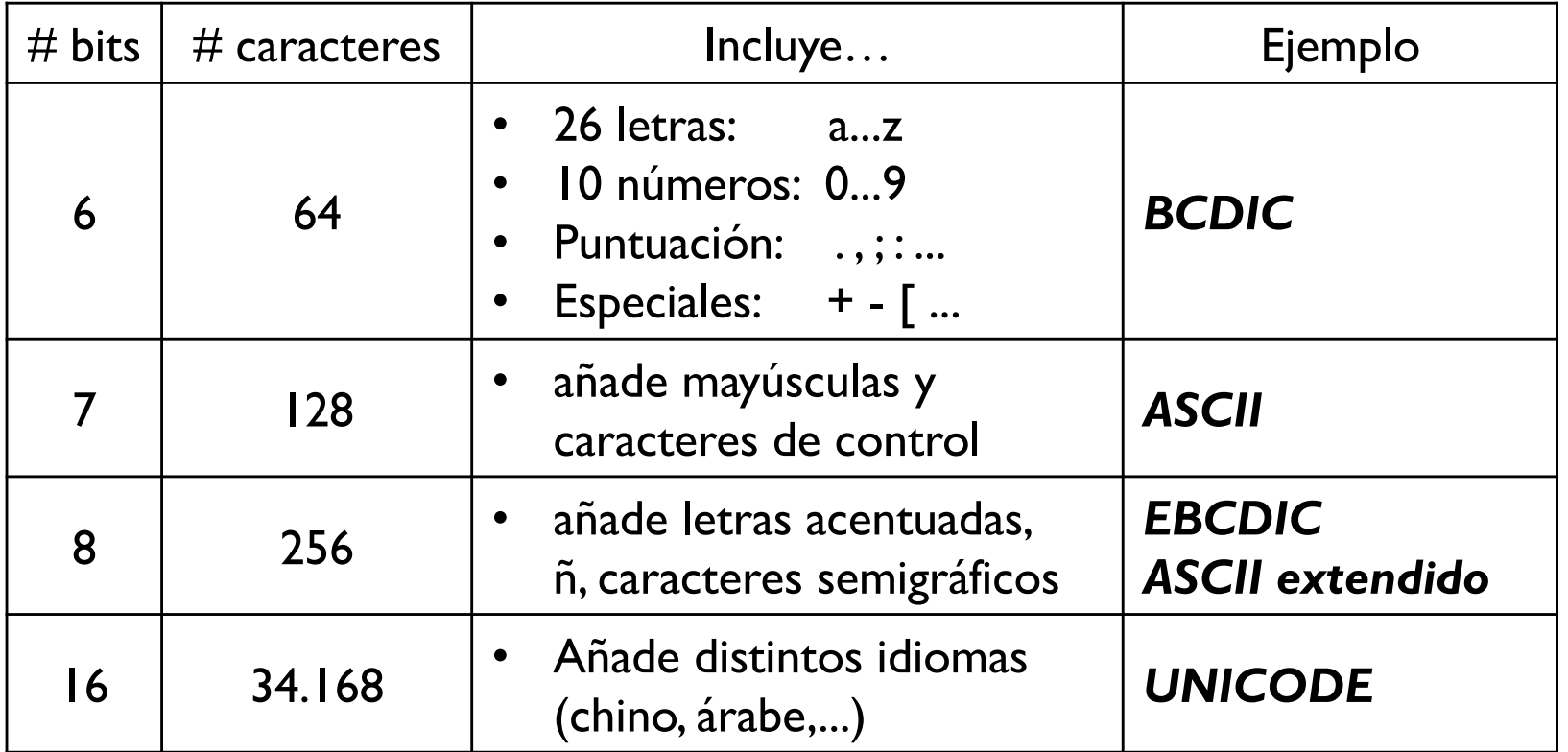

## Ejemplo: tabla ASCII (7 bits)

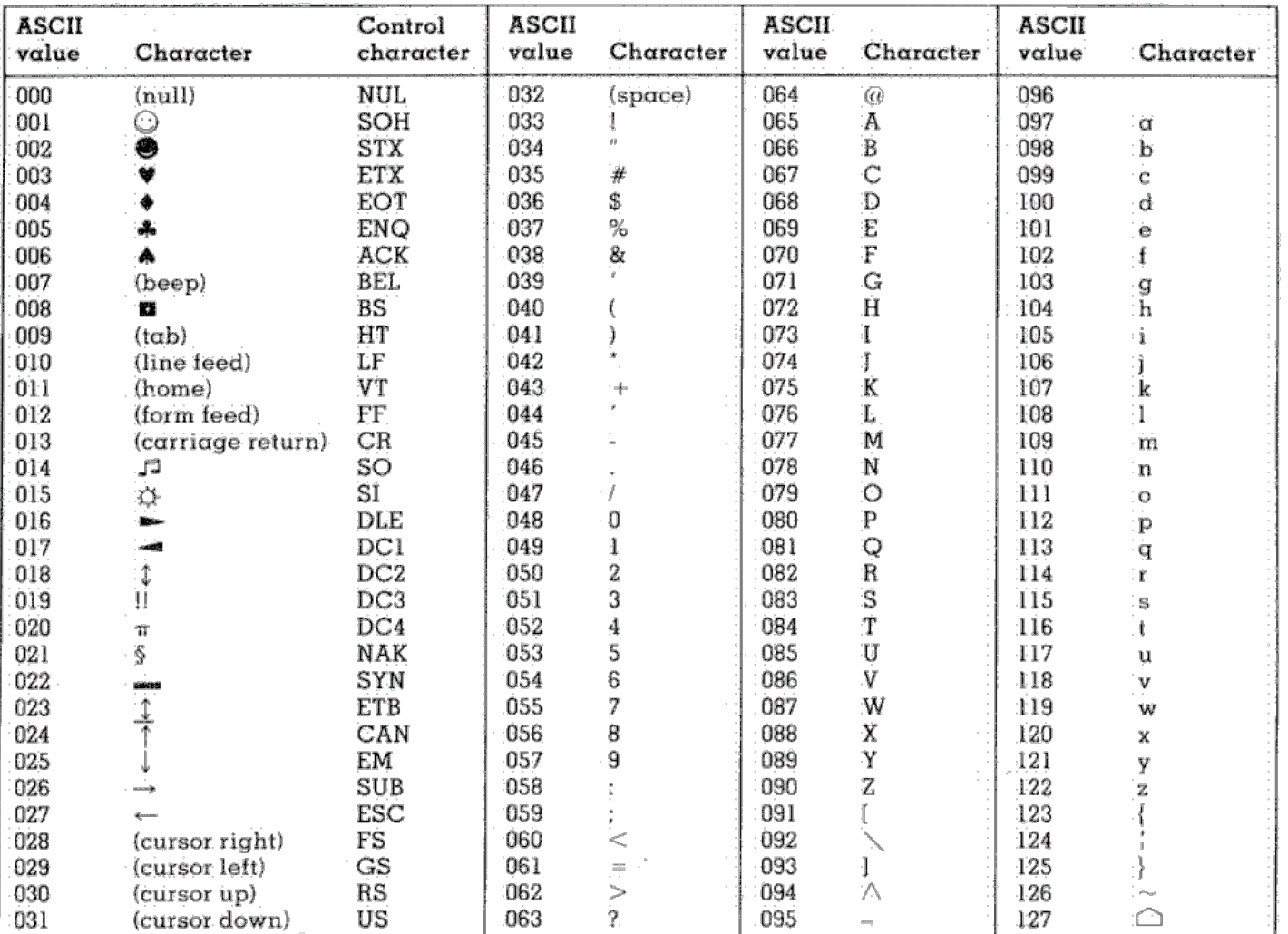

Copyright 1998, JimPrice.Com Copyright 1982, Leading Edge Computer Products, Inc.

and the company

Félix García-Carballeira, Alejandro Calderón Mateos 32 ARCOS @ UC3M

#### Ejemplo: tabla ASCII (7 bits) caracteres de control

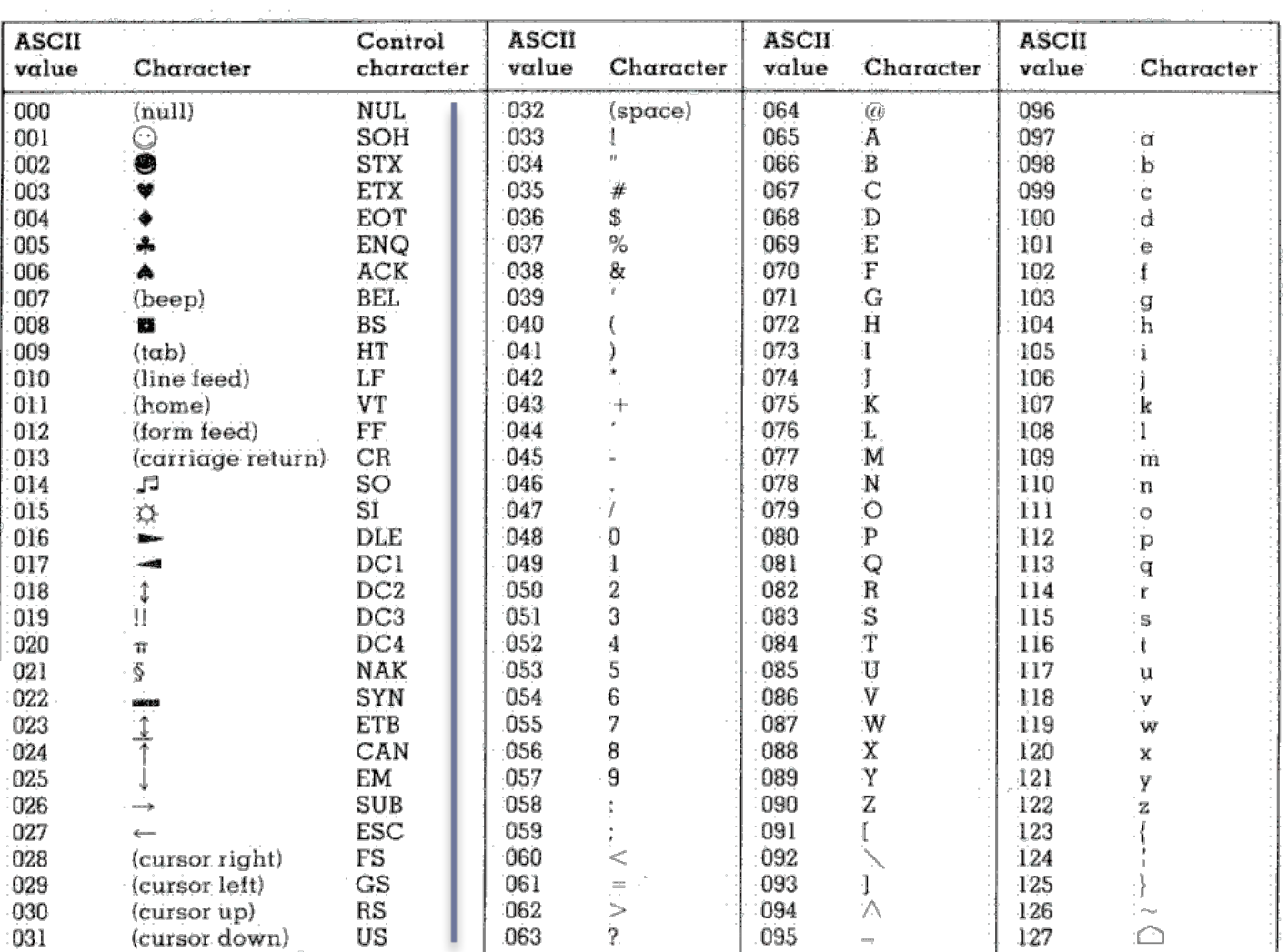

Copyright 1998, JimPrice.Com Copyright 1982, Leading Edge Computer Products, Inc.

Félix García-Carballeira, Alejandro Calderón Mateos 33 ARCOS @ UC3M

#### Ejemplo: tabla ASCII (7 bits) distancia mayúsculas-minúsculas

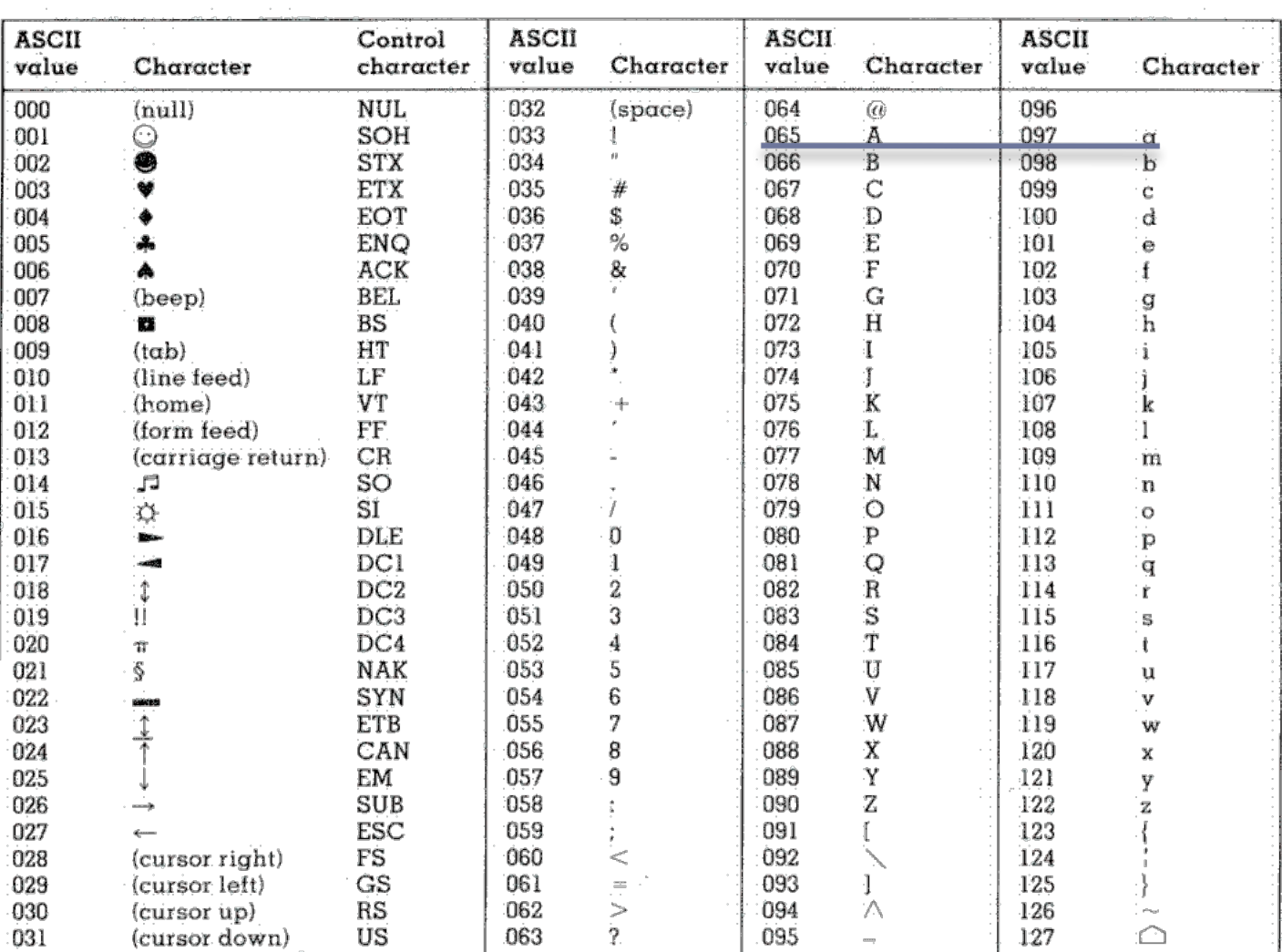

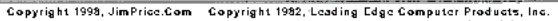

Félix García-Carballeira, Alejandro Calderón Mateos 34 ARCOS @ UC3M

#### Ejemplo: tabla ASCII (7 bits) conversión de un número a carácter

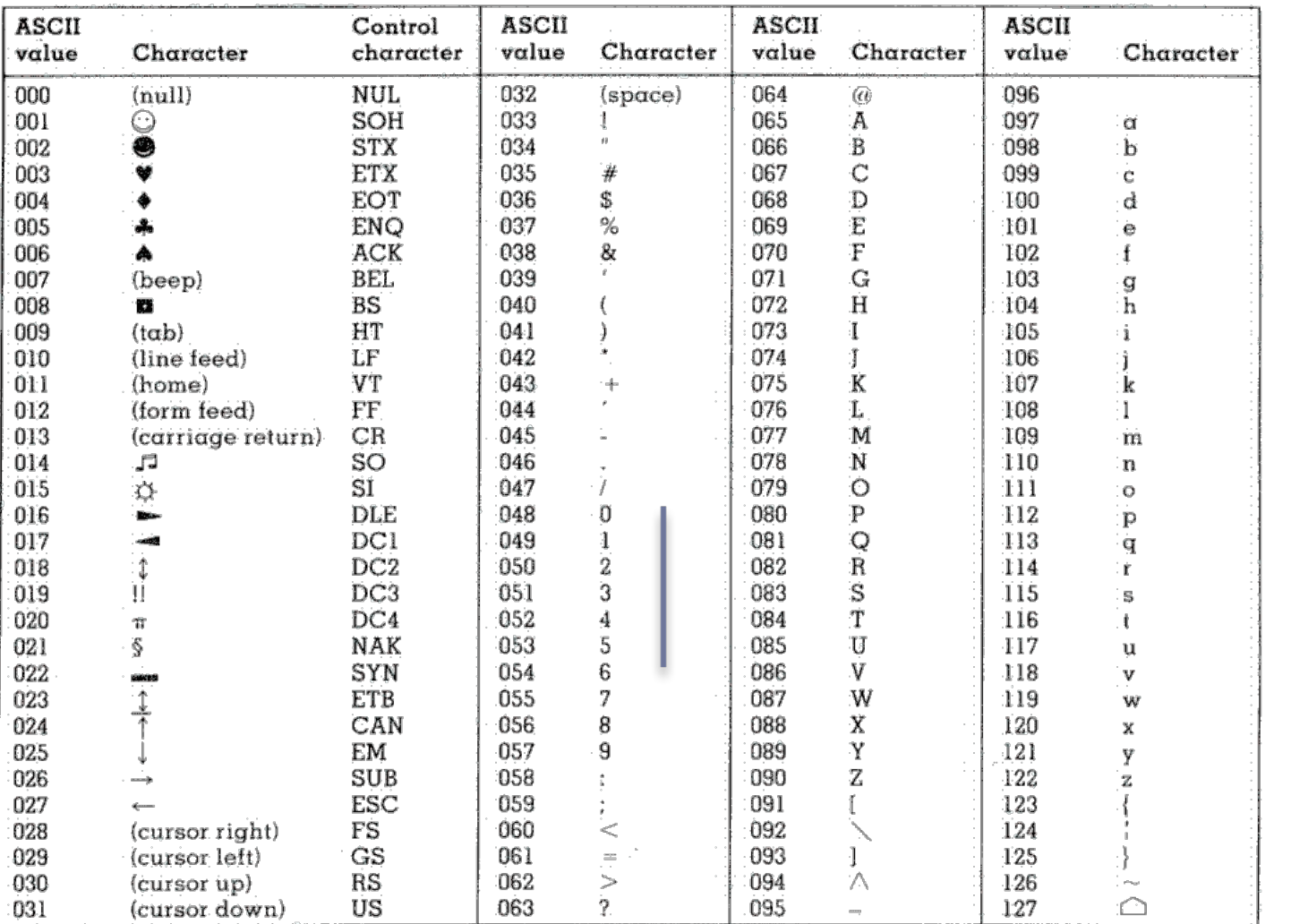

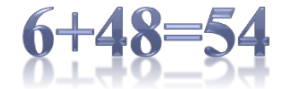

Copyright 1998, JimPrice.Com Copyright 1982, Leading Edge Computer Products, Inc.

and a strategic control.

#### Félix García-Carballeira, Alejandro Calderón Mateos 35 ARCOS @ UC3M

## Curiosidad: Visualización 'gráfica' con caracteres

888@HHm@HH88@H8H@H88888828888x222x22288828#HHH888@@@@@@m@8H8@ XxH@@@@@@&XX@@HHHHH&XXXXZXXXXZXXXZZZXX&&&&HH@H&H&HHm@@m@H&&@ ZxH&H@@@HHHHH@@H&&&XXXX&XX&&X&&&XXZXZX&&HHH@HH@&XHmHmm@&XX@ Zx88HHH88@@@HHH@88X8XZX8XXXXXX8XXZXxXXZXX88HH@@@HHHH@@@HXxZ@ 8xXHHHH8H@H@H@HHX88XXxZ8X8XXXZXXXXXZZZXZ8888H@HH@H88@@@H8<Z@ 87X@HSHHHSSSHHSXX@HSXXxXHSXXSXZZXXXXXZxZSSSSSHHSHHHS@@@@X?HH 2 ? 2 H @H H H & X & & & X 2 & & H H & & X 2 2 & @X X X & X X X X X & X x ? X H H & X & H H & X & & & H mm @x 2 H H x 2 X @@8H H 8 X X 8 X X X 8 H X 2 X 8 H Z x X 8 8 2 x 8 X 2 8 2 2 2 2 2 2 8 8 8 8 8 H 8 8 H 8 X X 8 8 @mH 2 P X H FZZX88X8HXX8XH8XXxxx8HZxxXHZZXZZZXXxZxX88XXH888XXX8X8X8**0H**Z  $\times$  1 1 P 2 S 2 S S S S S S S S S S S  $\times$  2 2 2 2 P  $\times$  2 S S S S S S 2 S  $\times$  S S S S S S S S S S S S S 2  $\times$  x x  $417288888888888822287728872282828888828227788822828888822222711$ FFFFKXXXXZXZZZXXXXXXXXXXXXXZZZXXXXXXXZXZXF&XZFXZXXZX&XZZZZX1<br>x111FZXZZZZXXXZXZ1FZ&HxxZZXZXXXXXZZZXX&&ZxxZZxFZXXZXFFF1 P < 1 P x x x z z z z z x P x z x x x x X H X z x X X z X X X z z z z z z z z & X x x x x z P P P Z z FXX11XXXZX8XHmeHem\$m8XXX8XZZZZXZXZXZXXXXZHemmeeXFFZZXF<br>xxFFFFFxZX88eeXXeHZHm8XXXXZZxZFFxZX8XxZ<mark>e\$m</mark>XX**emm**8FxxxF<br>XFxxFxxxX88XxHXxHeX++HeZxZXXxZxFFxZXXxx@@@? +ZX@ZxxxFF xx22xx211212822ee\$\$#H2Hmx2x2222112221112<xHx8mmmm?182~1x2x1<br>xz22x21221128822e\$\$exxH\$21?????1112<~8e2\$\$#822Hx~12221<br>zz882xx2x2???ZHx1x8x28\$\$?1????11211<~H\$218eHx1881<<1211<br>zz882xx2x2?2ZHx1x8x2x<del>8m\$\$</del>?\\?1?111~~H#H11x218ex<1 2228222222x???x&HH@@@@m?  $HmmH$   $2 \times 28H$   $2117 \times$ ZZZKHHZHZZZZXPPPXXXXPX@X 8x28HHHX 2222888222228xx11<~  $\left\langle \right.$   $\times$  821 8244122112 82 x 2 2 8 8 8 2 2 2 2 2 2 x 2 ? < 1 1 ? x 8 2 < 1 アンソンソンスン **82222888882xxx28xxxx2??x1**  $x \times 41111$ **88222888288882x22xxxx7** アッくアアアアス 2 KSKKZKSSSKKKKKZXXXXXP1 くぎてき 27 < < 1 ? **HRSSSSSHHZHHZZXXXPII** 2871  $X$   $X$   $X$   $Z$   $Z$   $Z$ 28  $<$  ?  $\times$  2 ? 1 1 **SHSHSSHHHHHSHSHZxxP**  $21$  $Z \times \times$ 88 28 HX888XXX8HH@H8XZXZxPIIIXXZZPKIPxPx Z 8 8 8 8 8 8 2 2 2 2 x 2 8 H 8 @8X8H88888HHHXXH8Z??1?1?XXH8ZxZZXXZ?  $-1$  x 2 x 2 X X X X 2 X X X 2 x X 8 H & GGSSSSHHSSSSHSSHHXXZPPxxSGGGHSHHGGH1 < 11Px Zx ZXXXXXSSSXX ZZSHHS HHH88888HH8HHH8ZxZXxZZxPP8mmm@@mm8P  $-177x7128888888872288888$ HH@H&&&&&HHHHHHXXXZXxxPP1P&mm@mm@P-~<<<11PxxZXZZxXXZxxX&&XXX SHH@@@HHHH888HHHHX888XXxZZZxX@@xZZx??xxZZZXX8XXX8XZ8HHHH88H8 HHH@@@@@H&HHHHHH&XXXX&Z&X&X&HHXZZxZxZxZZXXXXXX&XXX&H@HHHH&H& HHHH@H@@@@@@@HHHHB&X&&&&&&X&@@&XZZXZXXX&&&&&&&XX&HHHHHH&X&& SHHHHeeeeeeeeeeeeeeHSSeeHHHHHHHHeHHHSXSHHHHSSHeeeeHHHSSXSSSS 88HHH@@@@@@m@@m@@@@@@H8XX888888888XZX8HH@H@HH@mm@@HH88H8888X8 88HH@@@@@@@@mmmmmmm@m@H8XX8888ZZX8H@@m@@@@@m@@@@HHH88HHH888 ةннннннее регория в нинниние осложный и начальности.<br>http://www.typorganism.com/asciiomatic/

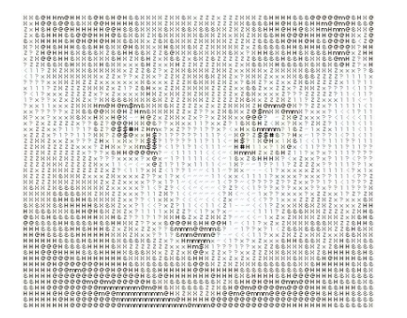

36 ARCOS @ UC3M
# Cadenas de caracteres

1. Cadenas de longitud fija:

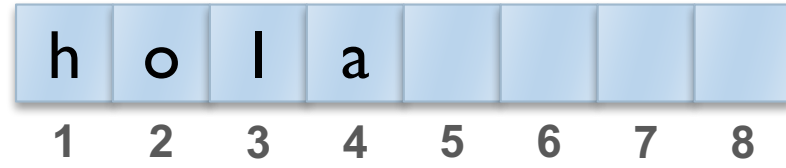

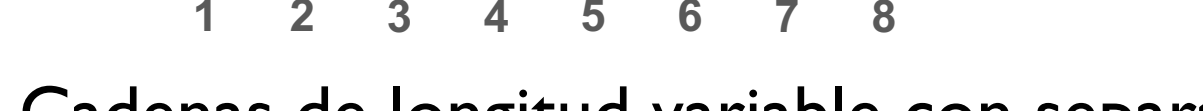

2. Cadenas de longitud variable con separador:

h o l a \0 **1 2 3 4 5 6 7 8**

3. Cadenas de longitud variable con longitud en cabecera:

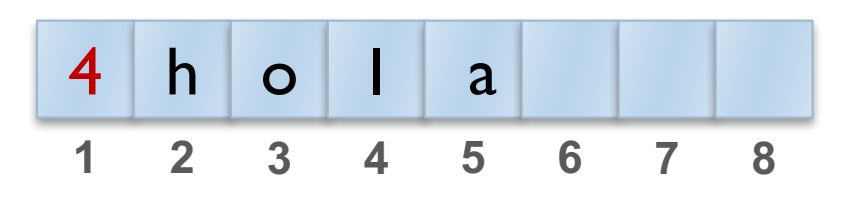

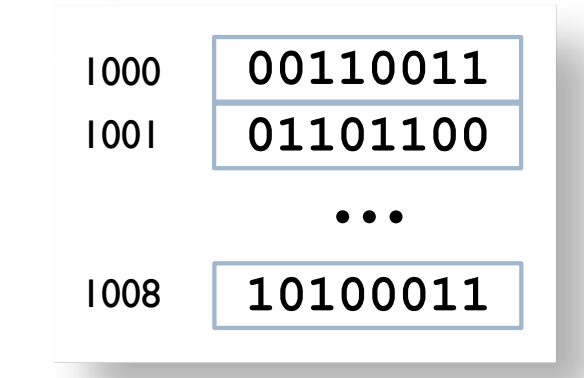

Félix García-Carballeira, Alejandro Calderón Mateos 37 ARCOS @ UC3M

# Contenidos

- 1. Introducción
	- 1. Objetivo
	- 2. Motivación
	- 3. Sistemas posicionales

### **2. Representaciones**

- 1. Alfanuméricas: caracteres y cadenas
- **2. Numéricas: naturales y enteras**
- 3. Numéricas: coma fija
- 4. Numéricas: coma flotante: estándar IEEE 754

# Representación numérica

- ▶ Clasificación de números reales:
	- ▶ Naturales: 0, 1, 2, 3, ...
	- ▶ Enteros: ... -3, -2, -1, 0, 1, 2, 3, ....
	- Racionales: fracciones  $(5/2 = 2,5)$
	- $\blacktriangleright$  Irracionales:  $2^{1/2}, \pi, e, ...$
- } Conjuntos infinitos y espacio de representación finito:
	- Imposible representar todos
- } Características de la representación usada:
	- } Elemento representado: Natural, entero, …
	- Rango de representación: Intervalo entre el menor y mayor nº representable
	- Resolución de representación:<br>Diferencia entre un nº representable y el siguiente. Representa el máximo error cometido. Puede ser cte. o variable.

Sistemas de representación binarios más usados

- A. Coma fija sin signo o binario puro naturales
- B. Signo magnitud
- C. Complemento a uno (Ca 1)

enteros

- D. Complemento a dos (Ca 2)
- E. Exceso  $2^{n-l}-l$
- F. Coma flotante: Estándar IEEE 754

reales

Félix García-Carballeira, Alejandro Calderón Mateos 40 ARCOS @ UC3M

## Coma fija sin signo o binario puro [naturales]

} Sistema posicional con base 2 y sin parte fraccionaria.

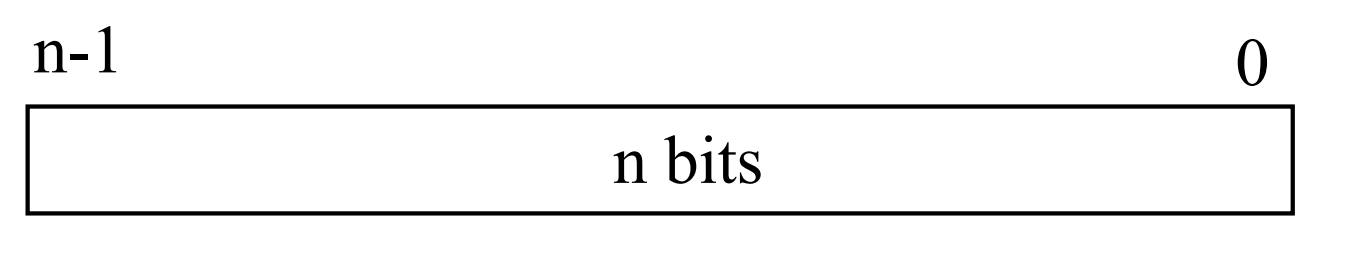

$$
V(X) = \sum_{i=0}^{n-1} 2^i \cdot x_i
$$

- Rango de representación: [0, 2n **-**1]
- Resolución: 1 unidad

Félix García-Carballeira, Alejandro Calderón Mateos 41 ARCOS @ UC3M

# Ejemplo comparativo (3 bits)

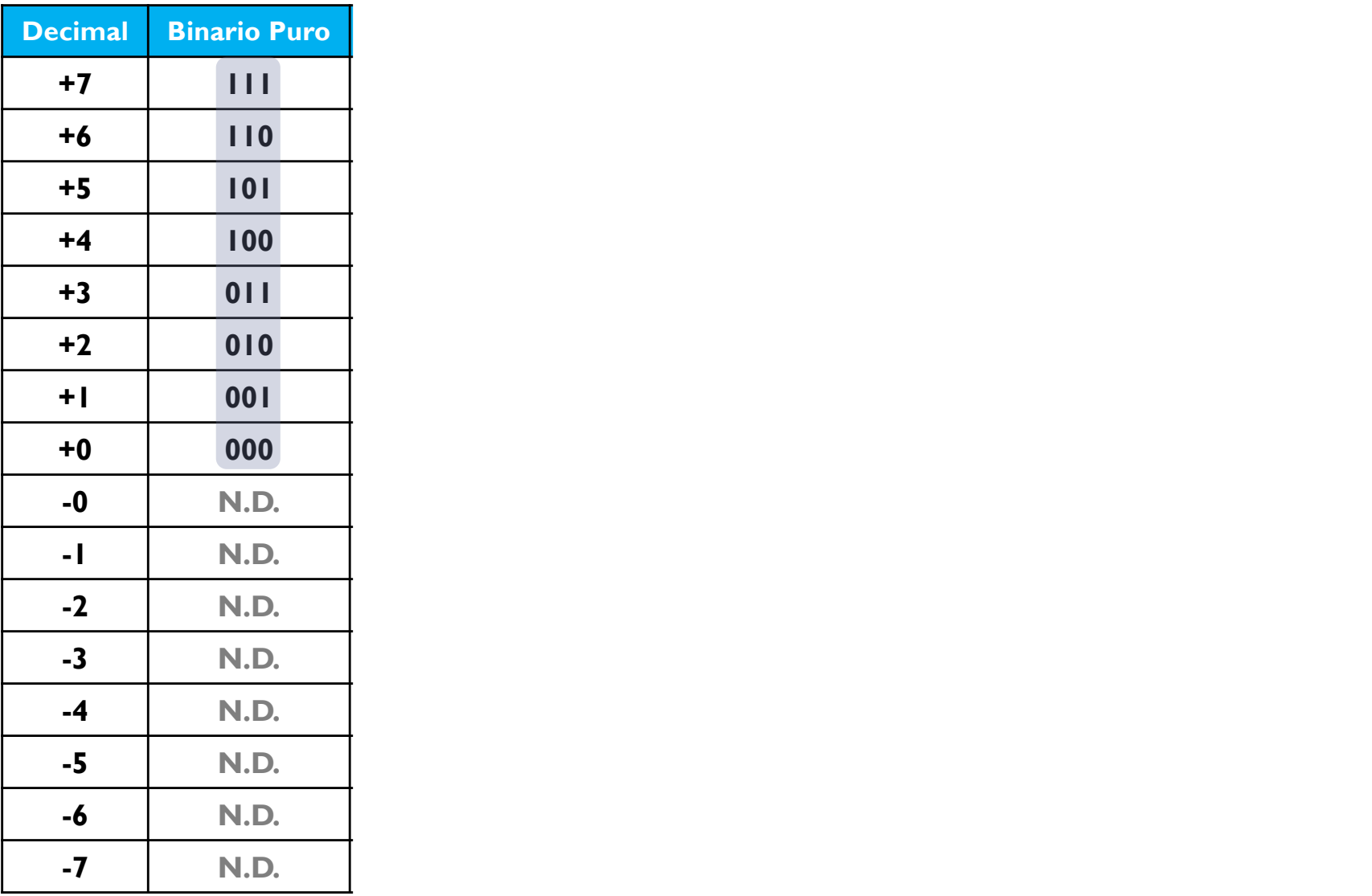

## Coma fija con signo o signo magnitud [enteros]

**Se reserva un bit (S) para el signo (0**  $\Rightarrow$  **+; 1**  $\Rightarrow$  **-)** 

| n-1 n-2                 | 0                    |                                     |                    |                                                              |
|-------------------------|----------------------|-------------------------------------|--------------------|--------------------------------------------------------------|
| S                       | Magnitude (n-1 bits) |                                     |                    |                                                              |
| Si x <sub>n-1</sub> = 0 | $V(X)$               | = $\sum_{i=0}^{n-2} 2^i \cdot x_i$  | $\Rightarrow V(X)$ | = (1 - 2 \cdot x_{n-1}) \cdot \sum_{i=0}^{n-2} 2^i \cdot x_i |
| Si x <sub>n-1</sub> = 1 | $V(X)$               | = $-\sum_{i=0}^{n-2} 2^i \cdot x_i$ | $\Rightarrow V(X)$ | = (1 - 2 \cdot x_{n-1}) \cdot \sum_{i=0}^{n-2} 2^i \cdot x_i |

- Rango de representación: [-2<sup>n-1</sup> +1, 2<sup>n-1</sup> -1]
- Resolución: 1 unidad
- Ambigüedad del 0

Félix García-Carballeira, Alejandro Calderón Mateos 43 ARCOS @ UC3M

# Ejemplo comparativo (3 bits)

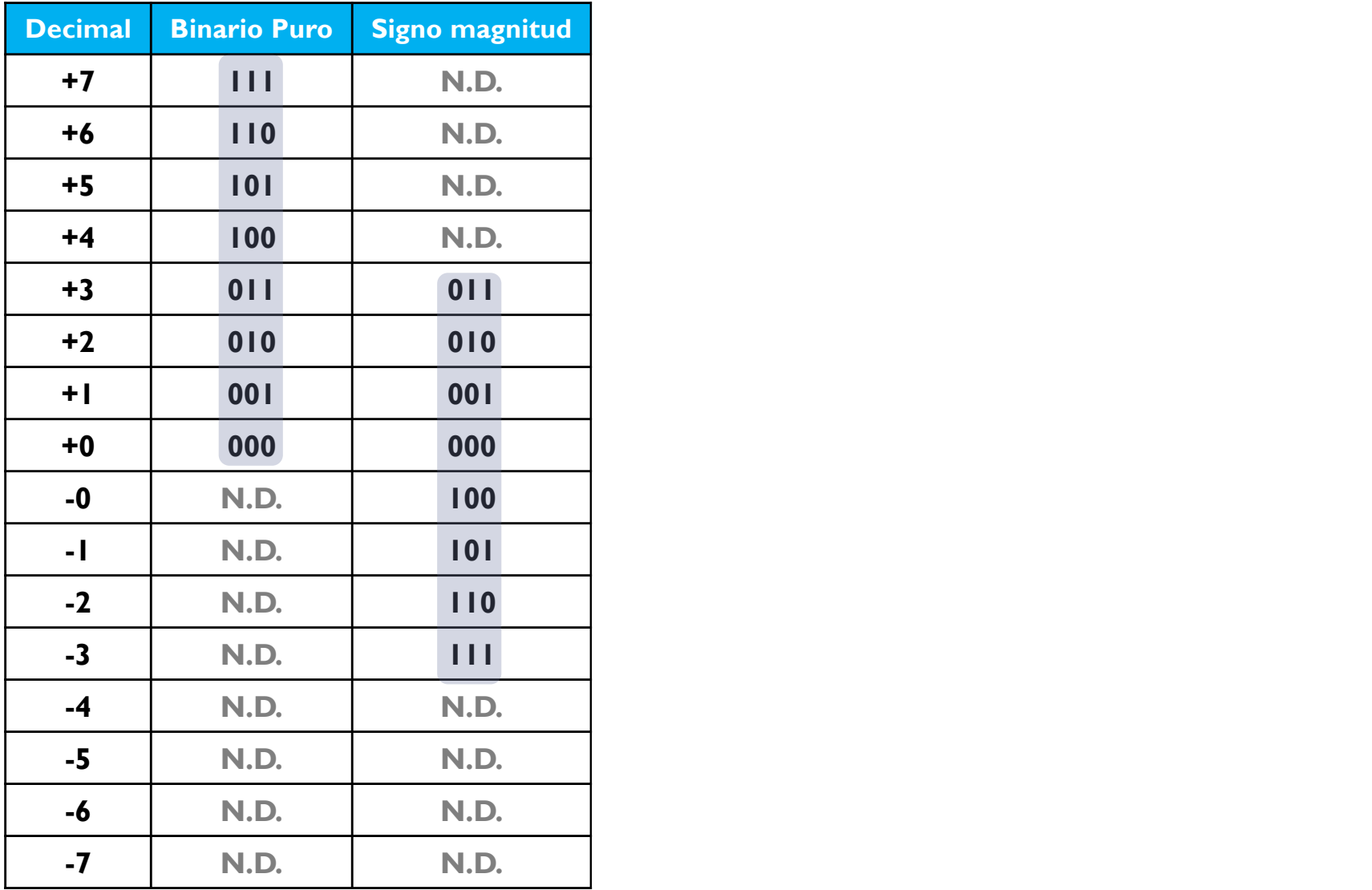

Complemento a uno (a la base menos uno)  $[enteros]$   $(1/3)$ 

} **Número positivo**:

se representa en binario puro con n-1 bits

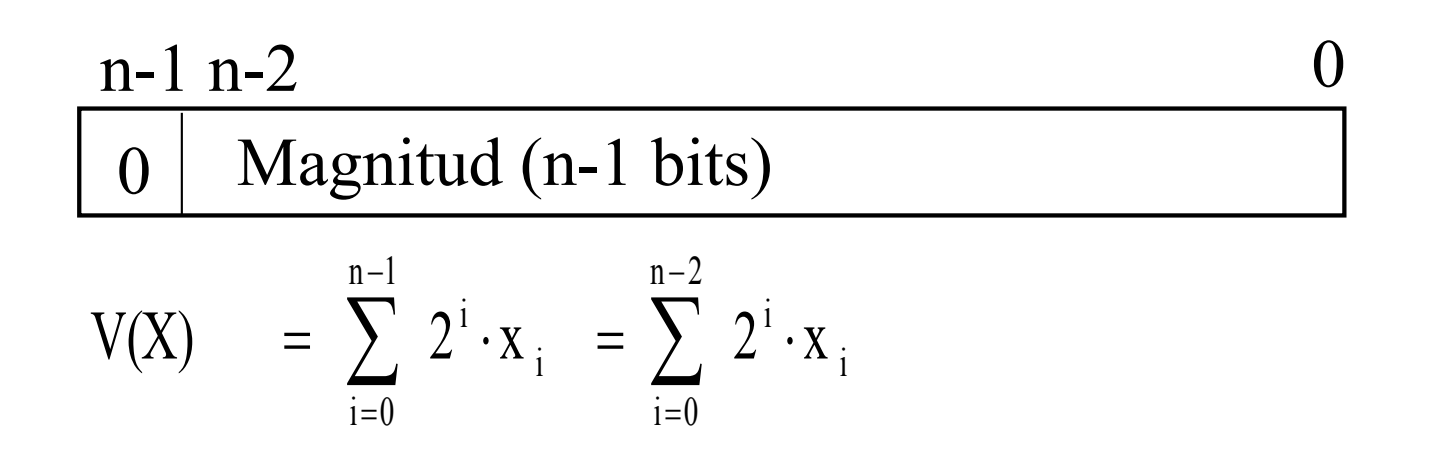

- Rango de representación  $(+)$ :  $[0, 2^{n-1} -1]$
- Resolución: 1 unidad

Complemento a uno (a la base menos uno) [enteros] (2/3)

### } **Número negativo**:

- Se complementa a la base menos uno
- $\triangleright$  El número  $X < 0$  se representa como  $2^n X 1$

C a 1 de la Magnitud (n-1 bits) n-1 n-2 0 1

$$
V(X) = -2^n + \sum_{i=0}^{n-1} 2^i \cdot y_i + 1
$$

- Rango de representación (-): [-(2<sup>n-1</sup>-1), -0]
- Resolución: I unidad

### Complemento a uno

▶ Los números positivos tienen un 0 en el bit más signficativo

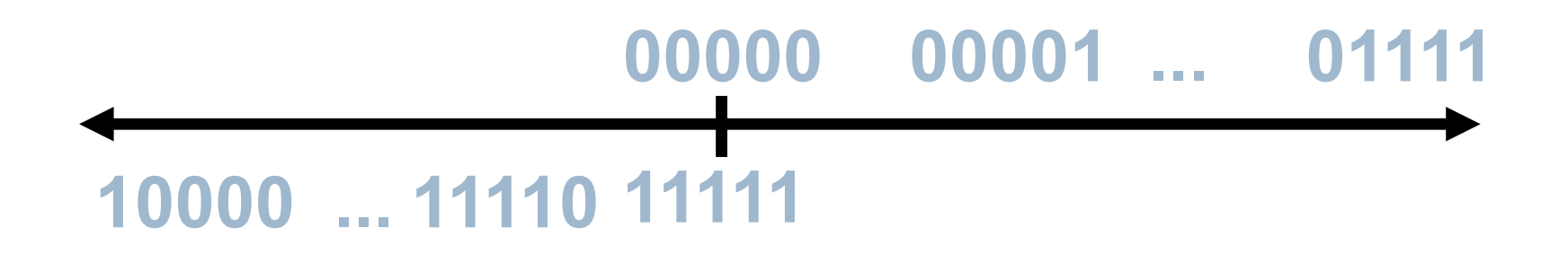

▶ Los números negativos tienen un I en el bit más significativo

Complemento a uno (a la base menos uno) [enteros] (3/3)

Truco:  $Ca I(X) = X$  $Ca I (-X) =$  cambiar los 1 por 0 y los 0 por 1

- **Ejemplo: Para n=4**  $\Rightarrow$  el valor +3<sub>10</sub> = 0011<sub>2</sub>
- **Ejemplo: Para n=4**  $\Rightarrow$  el valor  $-3_{10}$  = 1100<sub>2</sub>
	- $\bullet \Rightarrow I$  (bit signo y también parte de magnitud)
	- $\triangleright$  C a  $\mid (3) \Rightarrow 2^4 00 \mid \mid_2 \mid = 2^4 3 \mid = \mid 2 \Rightarrow \mid \mid 00^2$ 
		- Rango de representación: [-2<sup>n-1</sup>+1,2<sup>n-1</sup>-1]
		- Resolución: 1 unidad
		- El 0 tiene doble representación (+0 y **-**0)
		- Rango simétrico

Félix García-Carballeira, Alejandro Calderón Mateos 48 ARCOS @ UC3M

# Ejemplo comparativo (3 bits)

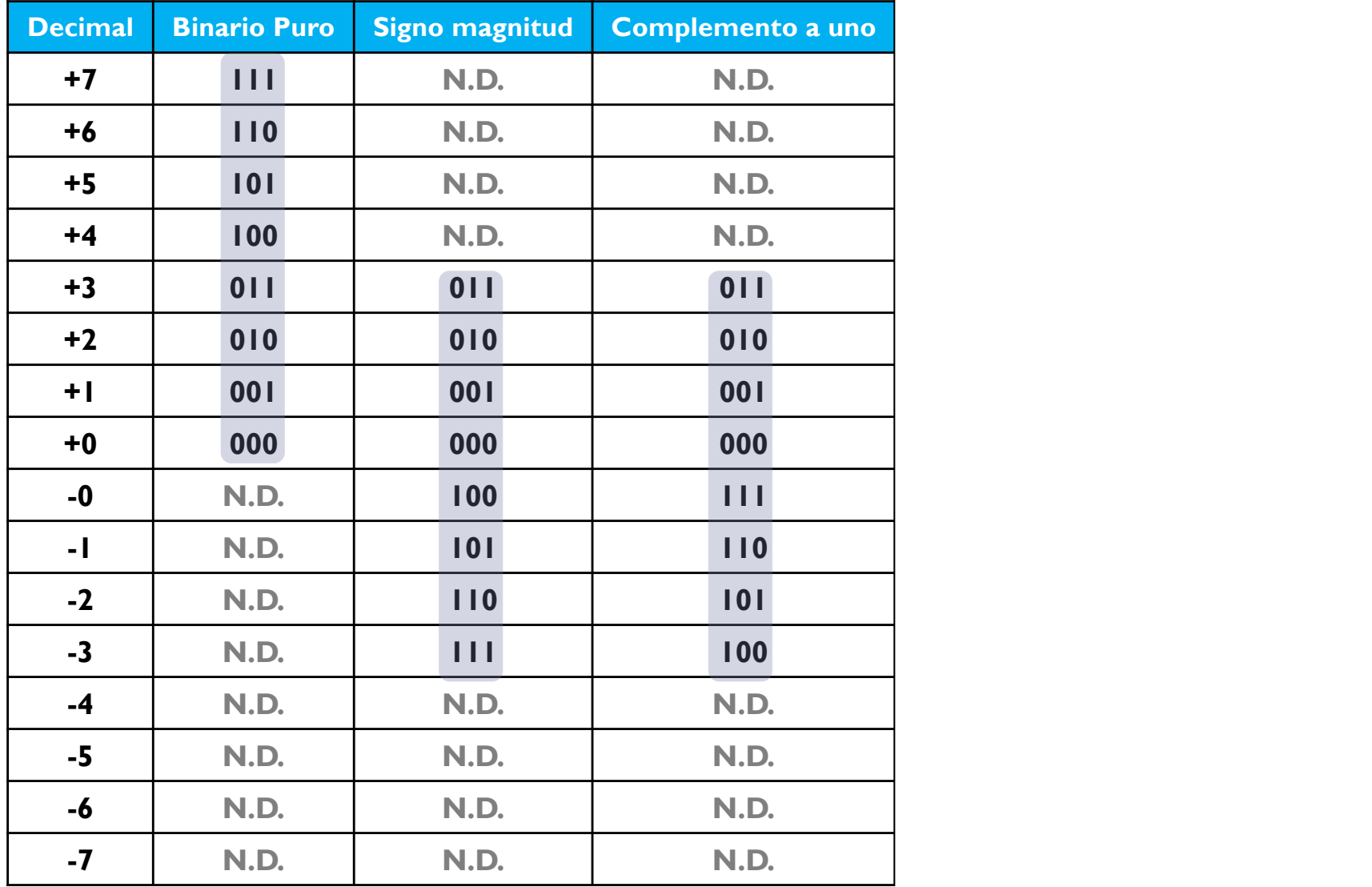

## Ejemplo

- $\triangleright$  Para n = 5 bits
- $\rightarrow$  ¿Cómo se representa  $X = 5$ ?
	- ▶ Como es positivo, en binario puro } 00101
- $\rightarrow$  ¿Cómo se representa  $X = -5$ ?
	- } Como es negativo, se complementa el valor 5 (00101) } 11010
- } ¿Cuál es el valor de 00111 en complemento a 2?
	- } Como es positivo, su valor es directamente 7
- } ¿Cuál es el valor de 11000 en complemento a 2?
	- } Como es negativo, se complementa y se obtiene 00111 (7)
		- } El valor es -7

- ▶ Sumas y restas se realizan de igual forma
- $\triangleright$  Para n = 5 bits
- $\rightarrow$  Sea  $X = 5$ 
	- ▶ En complemento a uno = 00101
- $\rightarrow$  Sea Y = 7
	- ▶ En complemento a uno = 00111
- $\rightarrow$   $;X + Y?$ 
	- $X = 00101$  $Y = 00111 +$  $X+Y = 01100$
- ▶ El valor de 01100 en complemento a uno es 12

- $\triangleright$  Para n = 5 bits
- $\rightarrow$  Sea  $X = -5$ 
	- ▶ En complemento a uno = complemento de 00101: 11010
- $\rightarrow$  Sea Y = -7
	- ▶ En complemento a uno = complemento de 00111: 11000
- $\rightarrow$   $;X + Y?$

$$
-X = 11010
$$
  
\n
$$
-Y = 11000+
$$
  
\n
$$
-(X+Y) = 110010
$$
  
\n
$$
- (X+Y) = 110010
$$
  
\n
$$
10011
$$
  
\nSo produce un acarreo, se suma y se

} El valor de 10011 en complemento a uno es el valor negativo de su complemento  $-01100 = -12$ 

### ¿Porqué se desprecia el acarreo y se suma al resultado?

- $\rightarrow$  -X se representa como  $2^{n} X I$
- $\rightarrow$  -Y se representa como  $2^{n} Y I$
- $\rightarrow -(X + Y)$  se representa como  $2^{n} (X + Y)$  1
- $\triangleright$  Cuando sumamos directamente  $-X Y$  se obtiene

$$
-X = 2^{n} - X - 1
$$
  
\n
$$
-Y = \frac{2^{n} - Y - 1}{2^{n} + 2^{n} - (X + Y) - 2}
$$
  
\n
$$
= \text{Corrige el resultado sumando el acarreo } (2^{n})
$$
  
\n
$$
y \text{ despreciándolo}
$$
  
\n
$$
= 2^{n} - (X + Y) - 1
$$

Complemento a dos (complemento a la base) [enteros] (1/3)

} **Número positivo**:

se representa en binario puro con n-1 bits

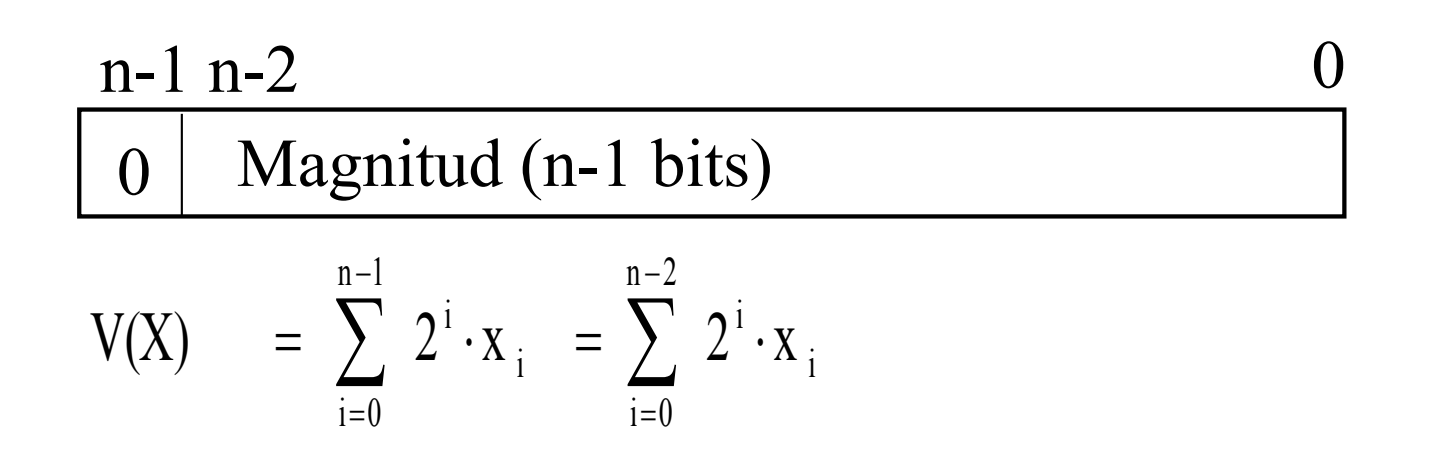

- Rango de representación  $(+)$ :  $[0, 2^{n-1} -1]$
- Resolución: I unidad

Félix García-Carballeira, Alejandro Calderón Mateos 54 ARCOS @ UC3M

## Complemento a dos (complemento a la base) [enteros] (2/3)

#### } **Número negativo**:

- Se complementa a la base
- **El número**  $X < 0$  **se representa como**  $2^n X$

C a 2 de la Magnitud (n-1 bits) n-1 n-2 0 1

$$
V(X) = -2^{n} + \sum_{i=0}^{n-1} 2^{i} \cdot y_{i}
$$

- Rango de representación (-): [-2<sup>n-1</sup>, -1]
- Resolución: I unidad

Félix García-Carballeira, Alejandro Calderón Mateos 55 ARCOS @ UC3M

Complemento a dos (complemento a la base) [enteros] (3/3)

Truco: C a 2 (X) = X C a 2 (-X) = C a 1 (X) + 1

- **E** Ejemplo: Para n=4  $\Rightarrow$  + 3 = 0011<sub>2</sub>
- **E** Ejemplo: Para n=4  $\Rightarrow$  -3 = 1101<sub>2</sub>
	- $\rightarrow$  1  $\Rightarrow$   $\rightarrow$  (bit signo y también parte de magnitud)
	- $\triangleright$  C a 2 (3) = C a 2(0011<sub>2</sub>) = 2<sup>4</sup> 3 = 13  $\Rightarrow$  1101<sub>2</sub>
	- Rango de representación: [-2<sup>n-1</sup>, 2<sup>n-1</sup>-1]
	- Resolución: 1 unidad
	- **El 0 tiene una única representación (No ∃ -0)**
	- Rango asimétrico

# Ejemplo comparativo (3 bits)

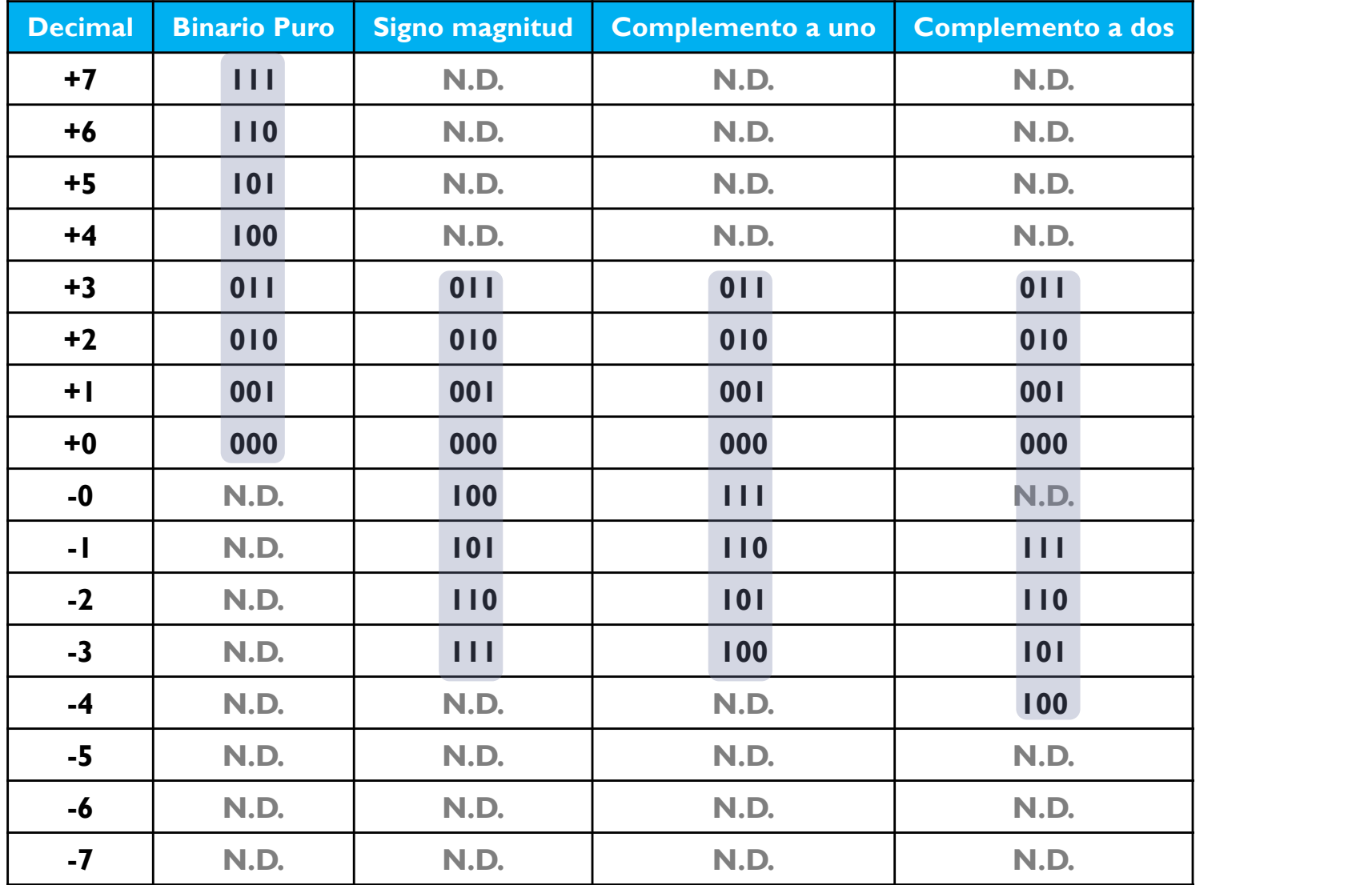

Félix García-Carballeira, Alejandro Calderón Mateos 57 ARCOS @ UC3M

Complemento a dos

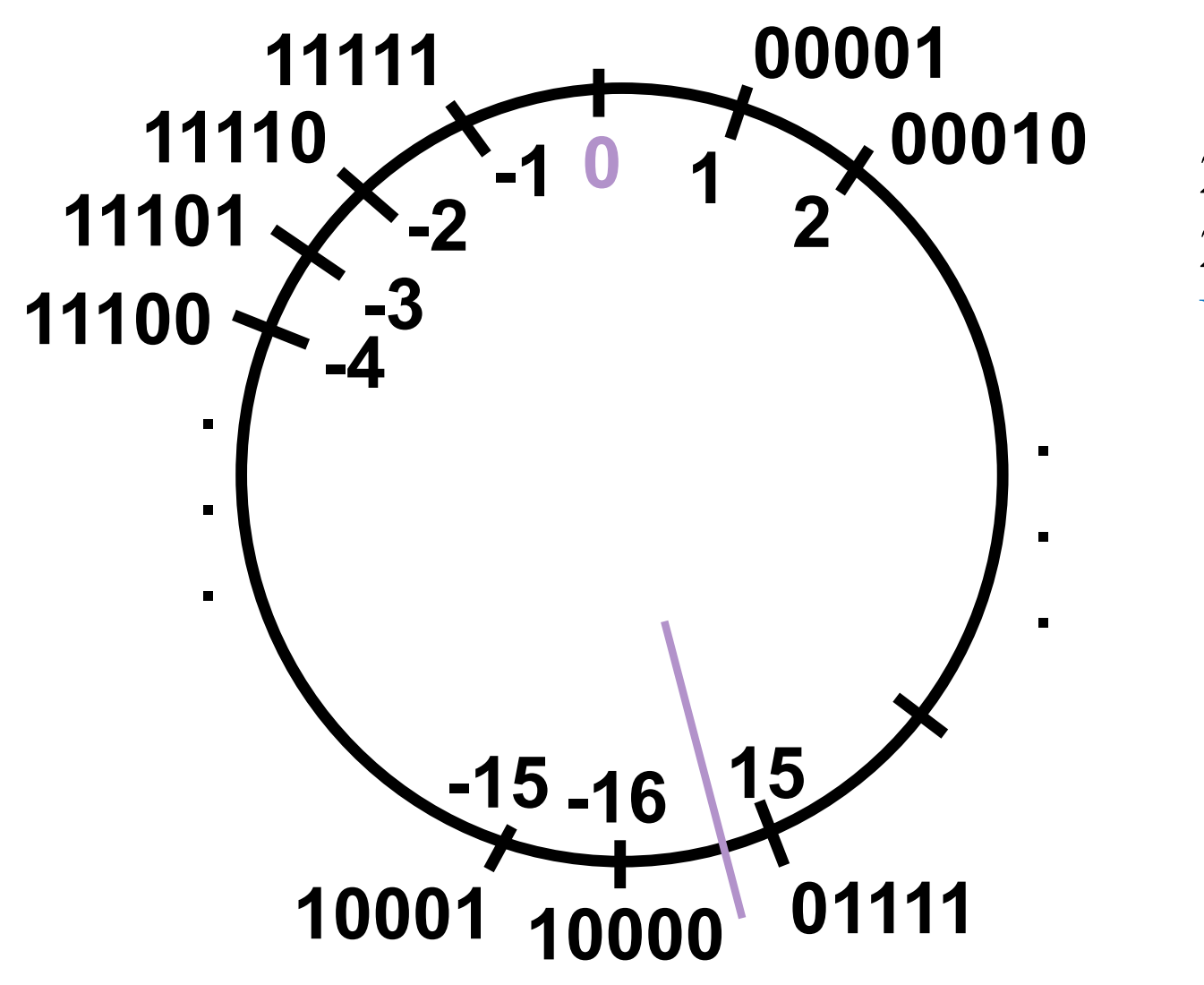

 $2^{N-1}$  no negativos 2N-1 negativos Un cero

Félix García-Carballeira, Alejandro Calderón Mateos 58 ARCOS @ UC3M

#### Complemento a dos para 32 bits

0000 ... 0000 0000 0000 0000<sub>dos</sub> = 0<sub>(10</sub>) 0000 ... 0000 0000 0000 000 $1_{\text{dos}} = 1_{(10)}$ 0000 ... 0000 0000 0000 0010<sub>dos</sub> = 2<sub>(10</sub>) . . . 0111 ... 1111 1111 1111 1101<sub>dos</sub> = 2,147,483,645<sub>(10</sub>) 0111 ... 1111 1111 1111 1110<sub>dos</sub> = 2,147,483,646<sub>(10</sub>)  $0.111...11111111111111_{\text{dos}} = 2,147,483,647_{\text{c1}}$  $1000 \dots 0000 \ 0000 \ 0000 \ 0000_{\text{dos}} = -2,147,483,648_{(10)}$  $1000 \dots 0000 \quad 0000 \quad 0000 \quad 0001_{\text{dos}} = -2,147,483,647_{(10)}$  $1000 \dots 0000 \quad 0000 \quad 0000 \quad 0010_{\text{dos}} = -2,147,483,646_{(10)}$  $\cdot$  . 1111 ... 1111 1111 1111 1101<sub>dos</sub> =  $-3$ <sub>(10</sub>) 1111 ... 1111 1111 1111 1110<sub>dos</sub> =  $-2_{(10)}$ 1111 ... 1111 1111 1111 1111<sub>dos</sub> =  $-1_{(10)}$ 

- } Sumas y
- $\triangleright$  Para n = 5 bits
- $\rightarrow$  Sea X = 5
	- ▶ En complemento a dos= 00101
- $\rightarrow$  Sea Y = 7
	- $\triangleright$  En complemento a uno = 00111
- $\rightarrow$   $:X + Y?$ 
	- $X = 00101$  $Y = 00111 +$  $X+Y = 01100$
- } El valor de 01100 en complemento a uno es 12
- $\triangleright$  restas de igual forma

- $\rightarrow$  Para n = 5 bits
- $\rightarrow$  Sea X = -5
	- ▶ En complemento a dos= complemento de 00101: 11010 + 1 = 11011
- $\rightarrow$  Sea Y = -7
	- $\triangleright$  En complemento a uno = complemento de 00111: 11000 +1 = 11001
- $\rightarrow$   $\overline{X}$  + Y?
	- $-X = 11011$  $-Y = 11001 +$  $-(X+Y)$  = 110100 Se produce un acarreo: se desprecia
- ▶ El valor es 10100. Su valor en complemento a dos = el valor negativo de su complemento a dos = complemento a uno:  $01011 + 1 = 01100 =$  >- 12

- $\triangleright$  Para n = 5 bits
- $\rightarrow$  Sea  $X = 8$ 
	- ▶ En complemento a dos= 01000
- $\rightarrow$  Sea Y = 9
	- ▶ En complemento a uno = 01001
- $\rightarrow$   $;X + Y?$ 
	- $X = 01000$
	- $Y = 01001 +$
	- $X+Y = 10001$
- $\triangleright$  Se obtiene un negativo  $\Rightarrow$  desbordamiento

- $\rightarrow$  Para n = 5 bits
- $\rightarrow$  Sea  $X = -8$ 
	- $\triangleright$  En complemento a dos= complemento de 01000: 10111 + 1 = 11000
- $\rightarrow$  Sea Y = -9
	- ▶ En complemento a uno = complemento de 01001: 10110 +1 = 10111
- $\rightarrow$   $\overline{X}$  + Y?
	- $-X = 11000$  $-Y = 10111+$  $-(X+Y)$  = 101111 Se produce un acarreo: se desprecia
- $\triangleright$  El valor 01111, como es positivo  $\Rightarrow$  desbordamiento

### ¿Porqué se desprecia el acarreo?

- $\blacktriangleright$  -X se representa como  $2^{n} X$
- $\rightarrow$  -Y se representa como 2<sup>n</sup> -Y
- $\rightarrow -(X + Y)$  se representa como  $2^{n} (X + Y)$
- $\triangleright$  Cuando sumamos directamente  $-X Y$  se obtiene

$$
-X = 2^{n} - X
$$
  
\n
$$
-Y = 2^{n} - Y
$$
  
\n
$$
-(X+Y) = 2^{n} + 2^{n} - (X+Y)
$$
  
\n
$$
= 2^{n} - (X+Y)
$$
  
\n
$$
= 2^{n} - (X+Y)
$$
  
\n
$$
= 2^{n} - (X+Y)
$$

### Desbordamientos en complemento a dos

- $\triangleright$  Suma de dos negativos  $\Rightarrow$  positivo
- $\rightarrow$  Suma de dos positivos  $\Rightarrow$  negativo

Extensión de signo en complemento a dos

- } ¿Cómo pasar de n bits a m bits, siendo n < m?
- ▶ Ejemplo:
	- $n = 4, m = 8$
	- $\triangleright$  Si X = 0110 con 4 bits  $\Rightarrow$  X = 00000110 con 8 bits
	- $\triangleright$  Si X = 1011 con 4 bits  $\Rightarrow$  X = 1111011 con 8 bits

### Representación en Exceso 2n-1-1 [enteros]

- $\triangleright$  El valor X con n bits se reprsenta como X + 2<sup>n-1</sup>-1
- } Se denomina sesgo a la cantidad 2n-1-1

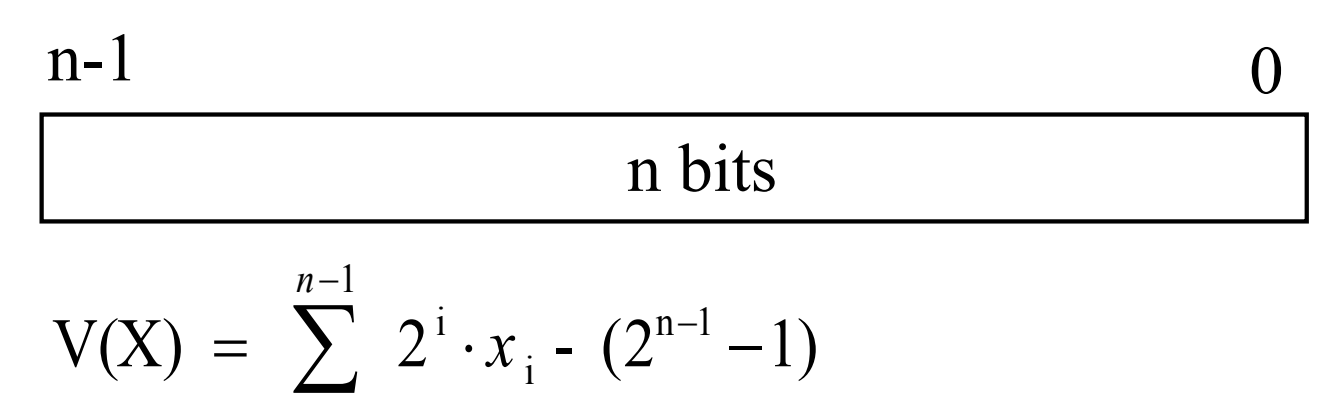

- Rango de representación: [-(2n-1 -1), 2n **-**1]
- Resolución: 1 unidad

 $i = 0$ 

=

• No existe ambigüedad con el 0

Félix García-Carballeira, Alejandro Calderón Mateos 67 ARCOS @ UC3M

# Ejemplo comparativo (3 bits)

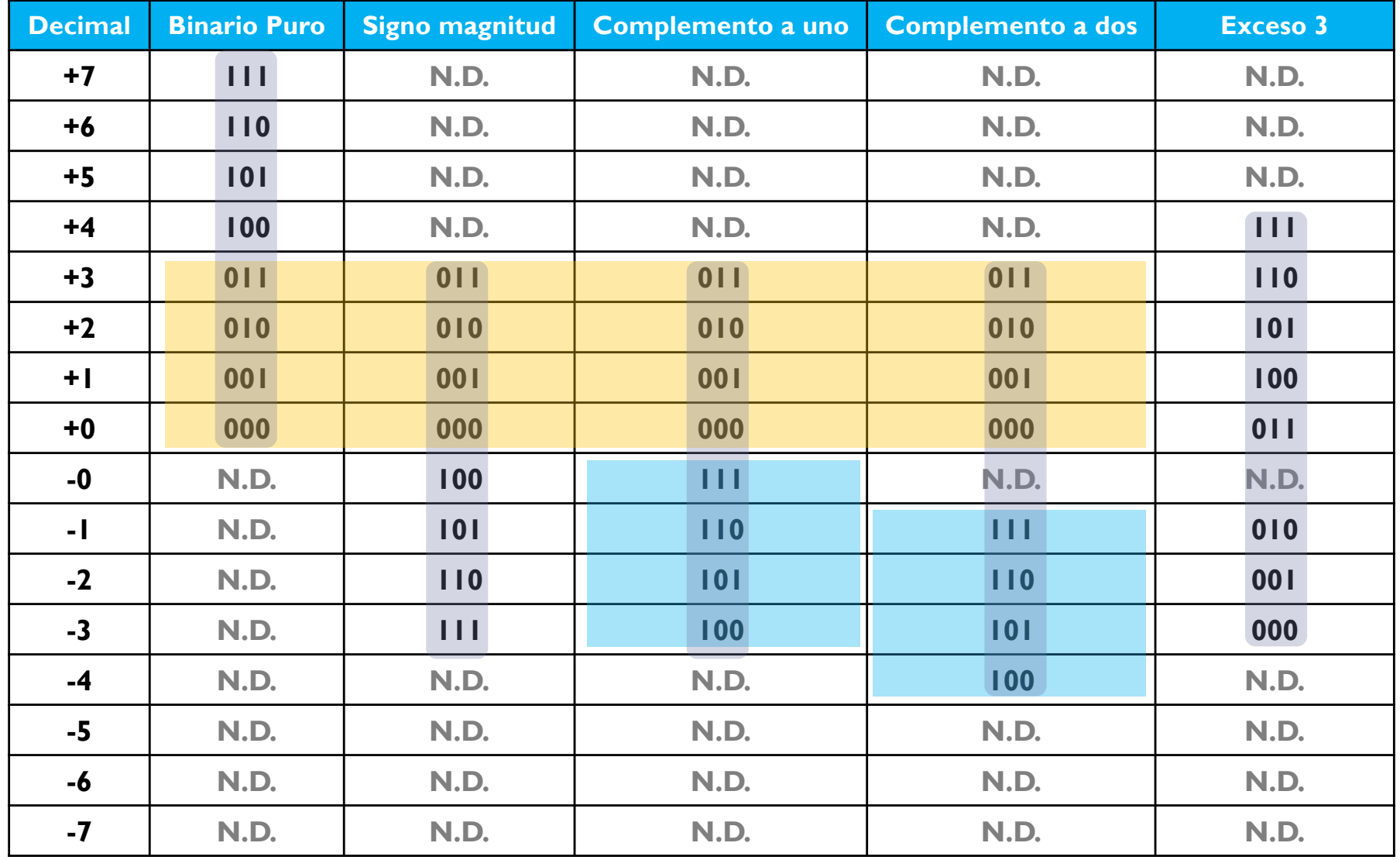

Félix García-Carballeira, Alejandro Calderón Mateos 68 ARCOS @ UC3M

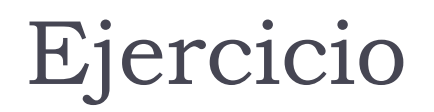

Indique la representación de los siguientes números, razonando brevemente su respuesta:

- **1. -32** en complemento a uno con **6 bits**
- **2. -32** en complemento a dos con **6 bits**
- **3. -10** en signo magnitud con **5 bits**
- **4. +14** en complemento a dos con **5 bits**

# Ejercicio (solución)

- 1. Con 6 bits **no es representable** en C1:  $[-2^{6-1}+1,...,-0,+0,...,2^{6-1}-1]$
- 2. C1 + 1 -> **100000**
- 3. Signo=1, magnitud=1010 -> **11010**
- 4. Positivo -> C1=C2=SM -> **01110**

# Ejercicio

- ▶ Usando 5 bits para representarlo, haga las siguientes sumas en complemento a uno:
	- a)  $4 + 12$
	- b)  $4 12$
	- c)  $-4 -12$

Ejercicio (Solución)

} Usando 5 bits en complemento a uno:

```
a) 4 + 1200100
        01100
          --------
        10000 \Rightarrow se obtiene un negativo \Rightarrow -15 \Rightarrow overflow
```
# Ejercicio (Solución)

} Usando 5 bits en complemento a uno:

-8

b) 
$$
4 - 12
$$
  
00100  
10011  
-----  
10111

# Ejercicio (Solución)

} Usando 5 bits en complemento a uno:

\n- $$
-4 - 12
$$
\n- $|1011$
\n- $|0011$
\n- $---$
\n- $|01110 \Rightarrow$  se obtiene un negative  $\Rightarrow$  overflow
\n

# Contenidos

- 1. Introducción
	- 1. Objetivo
	- 2. Motivación
	- 3. Sistemas posicionales

### **2. Representaciones**

- 1. Alfanuméricas: caracteres y cadenas
- 2. Numéricas: naturales y enteras
- **3. Numéricas: coma fija**
- 4. Numéricas: coma flotante: estándar IEEE 754

### Recordatorio: necesitaremos…

} Conocer posibles representaciones:

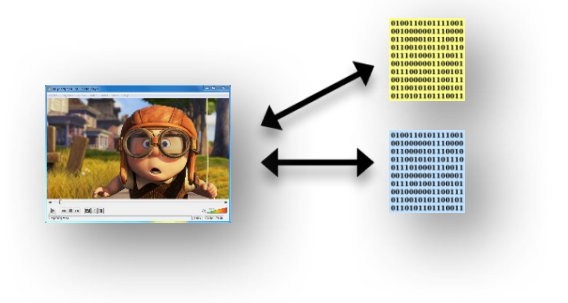

- ▶ Conocer las características de las mismas:
	- **Limitaciones**

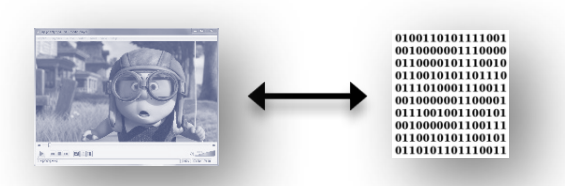

▶ Conocer cómo operar con la representación:

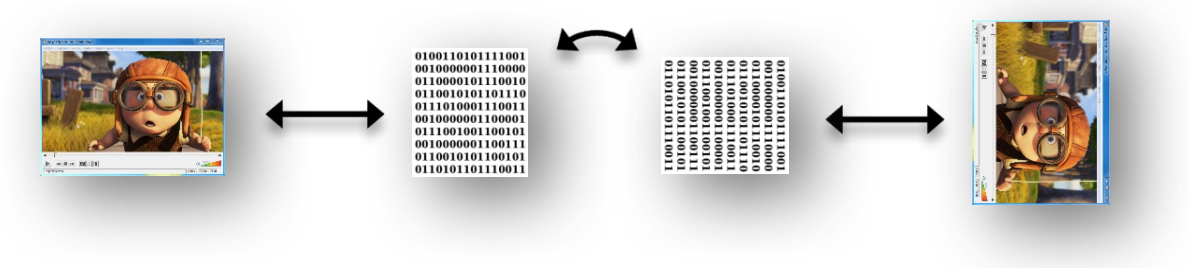

Félix García-Carballeira, Alejandro Calderón Mateos 76 ARCOS @ UC3M

- Otras necesidades de representación
- **▶ ¿Cómo representar?** 
	- **1** Números muy grandes: 30.556.926.000<sub>(10</sub>)
	- **12 Múmeros muy pequeños: 0.0000000000529177**
	- } Números con decimales: 1,58567

## Ejemplo de fallo…

- } Explosión del **Ariane 5** (primer viaje)
	- ▶ Enviado por ESA en junio de 1996
	- **Coste del desarrollo: 10 años** y **7000 millones de dólares**
	- ▶ Explotó 40 segundos después de despegar, a 3700 metros de altura.

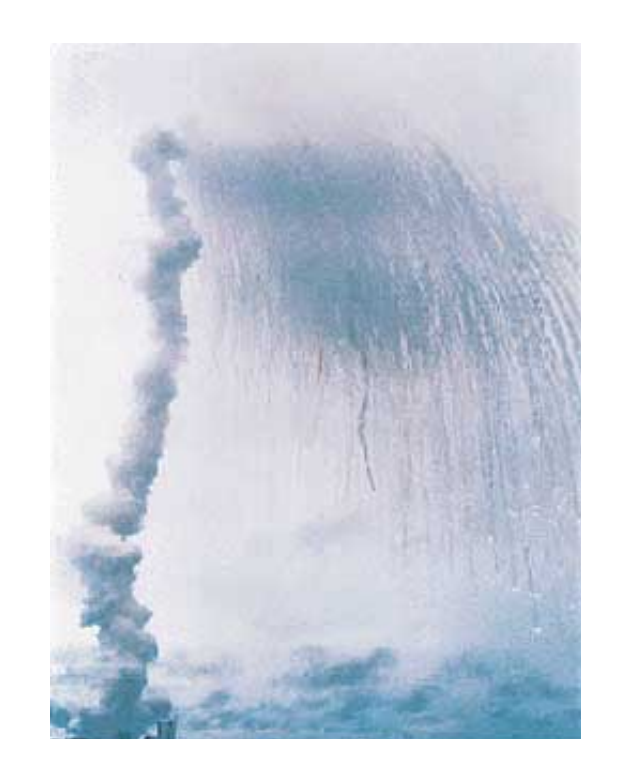

- } Fallo debido a la pérdida total de la información de altitud:
	- } El software del sistema de referencia inercial realizó la conversión de un valor real en coma flotante de 64 bits a un valor entero de 16 bits. El número a almacenar era mayor de 32767 (el mayor entero con signo de 16 bits) y se produjo un fallo de conversión y una excepción.

Coma fija [racionales]

- } Se fija la posición de la coma binaria y se utilizan los pesos asociados a las posiciones decimales
- } Ejemplo:  $1001.1010 = 2^4 + 2^0 + 2^{-1} + 2^{-3} = 9,625$

Representación de fracciones con representación binaria en coma fija

▶ Ejemplo de representación con 6 bits:

$$
2^{1}\frac{XX\cdot YYY}{2^{0}}\sum_{2^{-1}}^{7}\sum_{2^{-2}}^{7}\sum_{2^{-3}}^{-2^{-4}}
$$

 $10,1010_{(2)} = 1 \times 2^{1} + 1 \times 2^{-1} + 1 \times 2^{-3} = 2.62510$ Asumiendo esta coma fija, el rango sería:  $\Box$  0 a 3.9375 (casi 4)

Félix García-Carballeira, Alejandro Calderón Mateos 80 ARCOS @ UC3M

### Potencias negativas

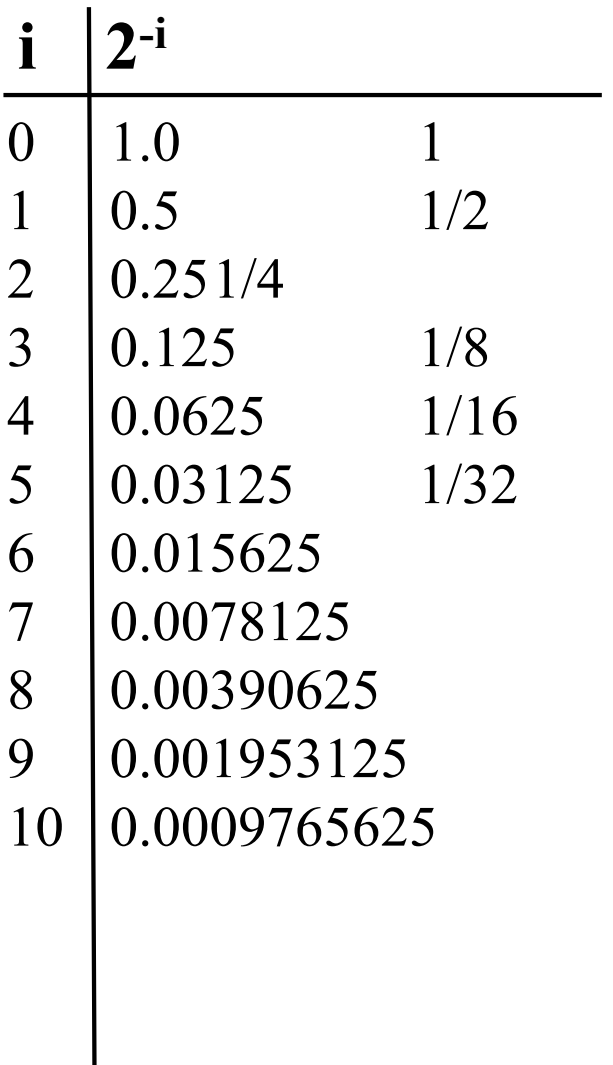

# Contenidos

- 1. Introducción
	- 1. Objetivo
	- 2. Motivación
	- 3. Sistemas posicionales

### **2. Representaciones**

- 1. Alfanuméricas: caracteres y cadenas
- 2. Numéricas: naturales y enteras
- 3. Numéricas: coma fija
- **4. Numéricas: coma flotante: estándar IEEE 754**

### Notación científica decimal

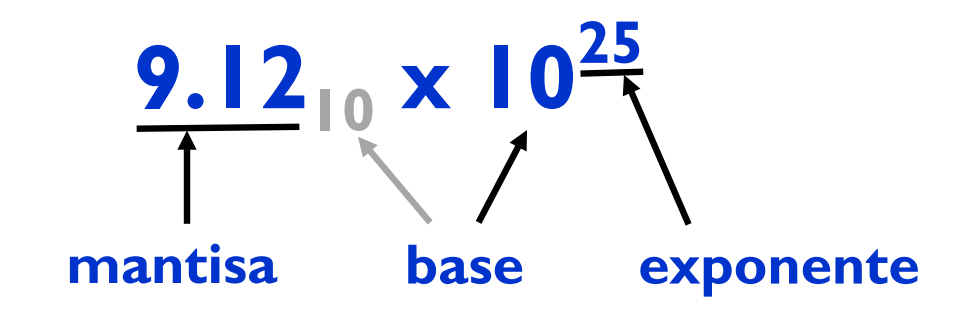

- ▶ Cada número lleva asociado una mantisa y un exponente
- } Notación científica decimal usada: notación normalizada
	- } Solo un dígito distinto de 0 a la izquierda del punto
- ▶ Se adapta el número al orden de magnitud del valor a representar, trasladando la *coma decimal* mediante el exponente

### Notación científica en binario

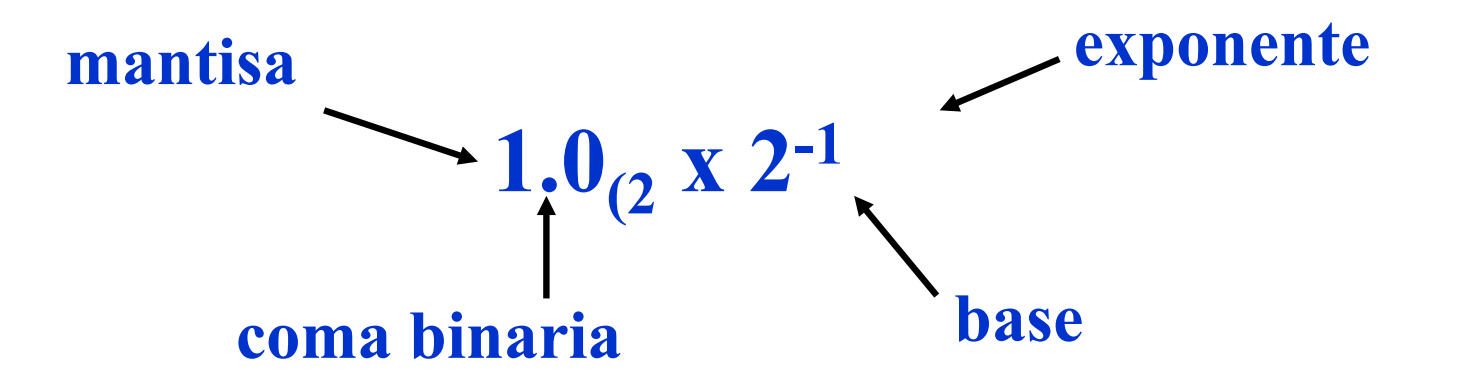

- } Forma normalizada: Un 1(solo un dígito) a la izquierda de la coma
	- } Normalizada: 1.0001 x 2-9
	- **No normalizada:** 0.0011 x 2<sup>-8</sup>, 10.0 x 2<sup>-10</sup>

Félix García-Carballeira, Alejandro Calderón Mateos 84 ARCOS @ UC3M

### Estándar IEEE 754 [racionales]

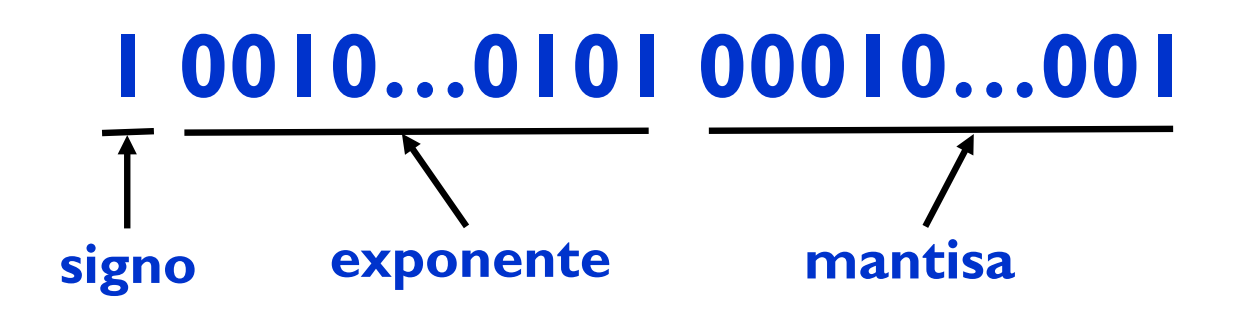

- } Estándar para coma flotante usado en la mayoría de los ordenadores.
- } **Características** (salvo casos especiales):
	- Exponente: en exceso con sesgo 2 num\_bits\_exponente I |
	- Mantisa: signo-magnitud, normalizada, con bit implícito
- } Diferentes **formatos**:
	- } **Precisión simple**: 32 bits (signo: 1, exponente: 8 y mantisa: 23)
	- **Doble precisión:** 64 bits (signo: 1, exponente: 11 y mantisa: 52)
	- } **Cuádruple precisión**: 128 bits (signo: 1, exponente: 15 y mantisa: 112)

### Números normalizados

- } En este estándar los números a representar tienen que estar normalizados. Un número normalizado es de la forma:
	- $\triangleright$  1,bbbbbbb  $\times$  2<sup>e</sup>
	- $\triangleright$  mantisa: 1,bbbbbb (siendo b = 0, 1)
	- ▶ 2 es la base del exponente
	- } e es el exponente

## Normalización y bit implícito

### } Normalización

Para normalizar la mantisa se ajusta el exponente para que el bit más significativo de la mantisa sea 1

- } Ejemplo: **1**00100000000000000000000 x 23 (ya está normalizado)
- **Ejemplo: 000100000000010101**  $\times 2^3$  (no lo está)  $100000000010101000 \times 2^0$  (ahora sí)

### $\triangleright$  Bit implícito

Una vez normalizado, dado que el bit más significativo es 1, **no** se almacena para dejar espacio para un bit más (aumenta la precisión)

} Así se puede representar mantisas con un bit más

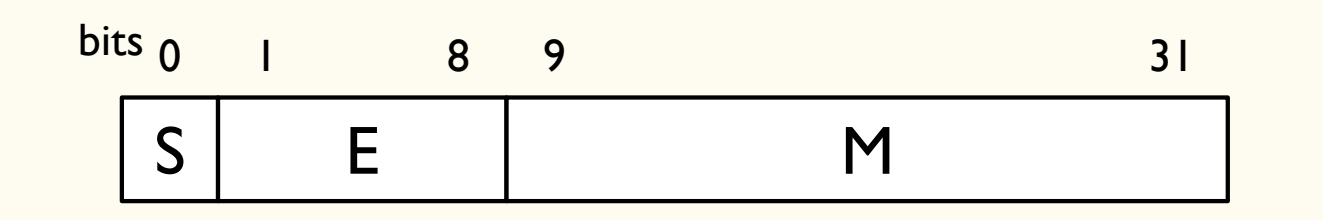

S es el signo (1 bit) E es el exponente (8 bits) M es la mantisa (23 bits)

} El valor se calcula con la siguiente expresión (salvo casos especiales):  $N = (-1)^{S} \times 2^{E-127} \times 1$ .M

#### donde:

 $S = 0$  indica número positivo,  $S = I$  indica número negativo  $0 < E < 255$  (E=0 y E=255 indican casos especiales) 00000000000000000000000 £ M £ 11111111111111111111111

} Existencia de casos especiales:

(-1)s \* 0.mantisa \* 2-126

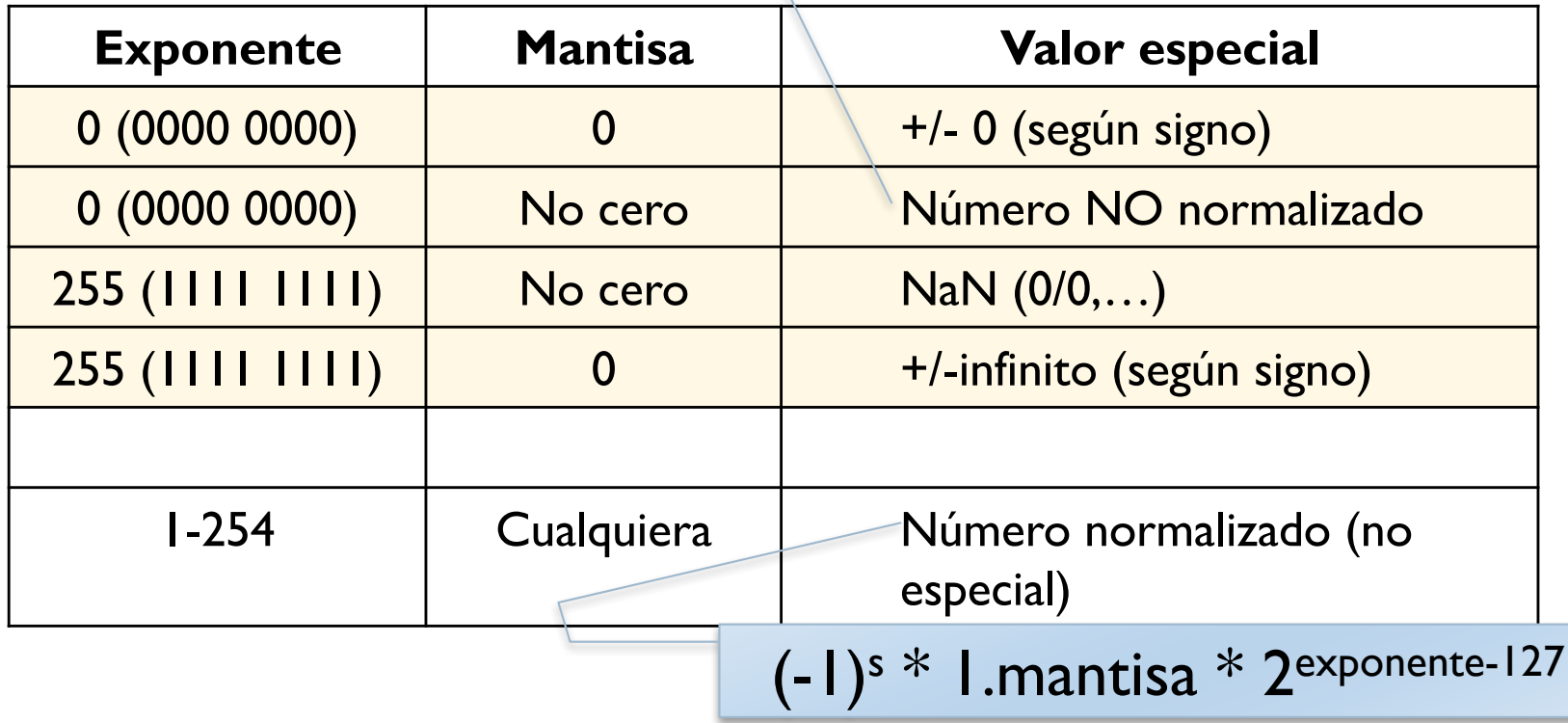

Félix García-Carballeira, Alejandro Calderón Mateos 89 ARCOS @ UC3M

## Ejemplos (incluyen casos especiales)

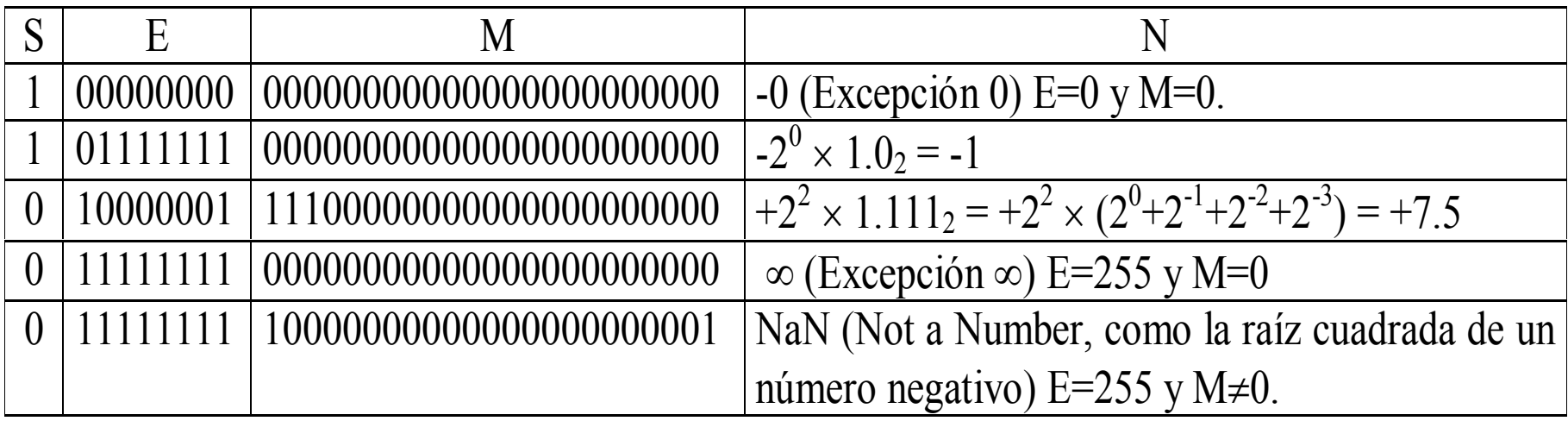

### Ejercicio

a) Calcular el valor correspondiente al número 0 10000011 110000000000000000000000 dado en coma flotante según norma 754 de simple precisión

## Ejercicio (solución)

- a) Calcular el valor correspondiente al número 0 10000011 11000000000000000000000 dado en coma flotante según norma 754 de simple precisión
	- a) Bit de signo:  $0 \Rightarrow (-1)^0 = +1$
	- b) Exponente:  $10000011_2 = 131_{10} \Rightarrow E 127 = 131 127 = 4$
	- c) Mantisa: 11000000000000000000000  $\Rightarrow$  1  $\times$  2<sup>-1</sup> + 1  $\times$  2<sup>-2</sup> = 0,75

Por tanto el valor decimal del nº es  $+1 \times 2^4 \times 1,75 = +28$ 

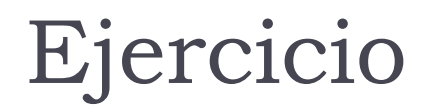

b) Expresar según norma IEEE 754 de simple precisión el nº-9

### Ejercicio (solución)

b) Expresar según norma IEEE 754 de simple precisión el nº-9

 $-9_{10}$  =  $-1001_2$  =  $-1001_2 \times 2^0$  =  $-1,001_2 \times 2^3$  (mantisa normalizada)

- a) Bit de signo: negativo  $\Rightarrow$  S=1
- b) Exponente:  $3+127$  (exceso) = 130  $\implies$  10000010
- c) Mantisa: 1,001 (bit impl.) 00100000000000000000000

Por tanto -9 = 1 10000010 00100000000000000000000

- } Rango de magnitudes representables (sin considerar el signo):
	- } Menor normalizado:
		- 2 1-127 ´ 1.000000000000000000000002
	- } Mayor normalizado:  $2^{254-127} \times 1.1111111111111111111111111$
	- } Menor no normalizado:
		- $2^{126} \times 0.0000000000000000000001$
	- } Mayor no normalizado:
		- 2 -126 ´ 0.111111111111111111111112

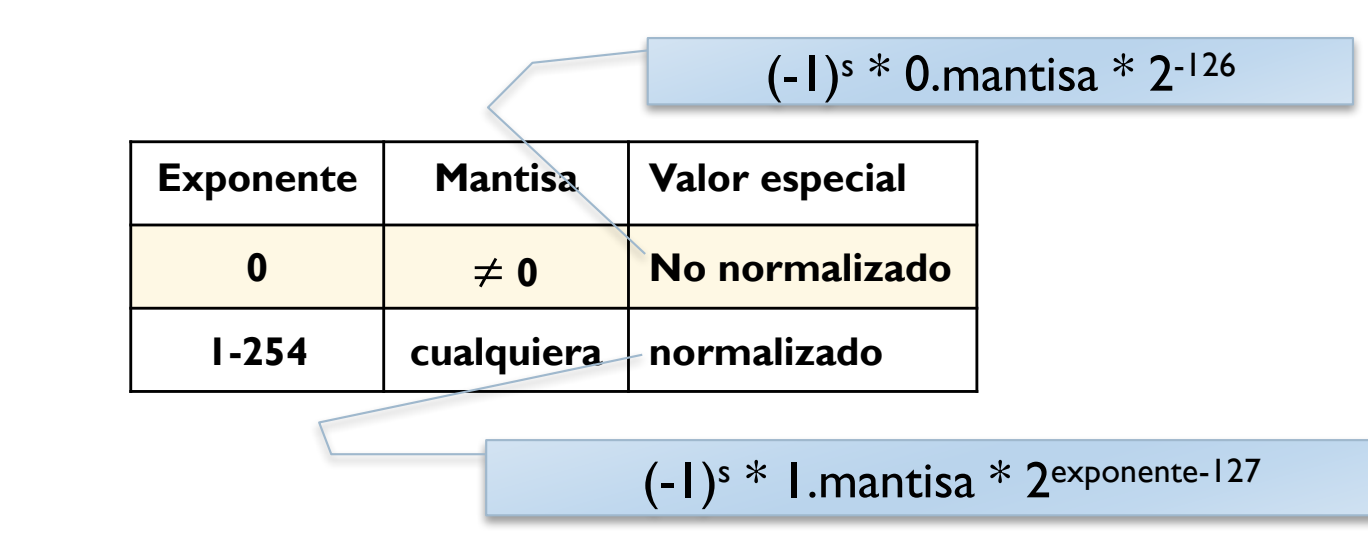

Félix García-Carballeira, Alejandro Calderón Mateos 95 ARCOS @ UC3M

- } Rango de magnitudes representables (sin considerar el signo):
	- } Menor normalizado:
		- 2 1-127 ´ 1.000000000000000000000002 = 2-126
	- } Mayor normalizado:  $2^{254-127} \times 1.111111111111111111_2 = 2^{127} \times (2 - 2^{-23}) = 2^{128} \times (1 - 2^{-24})$
	- } Menor no normalizado:
		- 2  $-126 \times 0.000000000000000000000001_2 = 2^{-149}$
	- } Mayor no normalizado:

2  $^{-126}$  × 0.111111111111111111111111<sub>2</sub> = 2<sup>-126</sup> × (1 - 2<sup>-23</sup>)

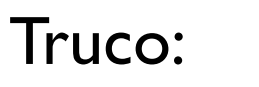

1.111111111111111111111112 = X

+ 0.000000000000000000000012 = 2-23

------------------------------------------------------------------------------ 10.000000000000000000000002 = 2

$$
X = 2 - 2^{-23}
$$

Félix García-Carballeira, Alejandro Calderón Mateos 96 ARCOS @ UC3M

- } Rango de magnitudes representables (sin considerar el signo):
	- } Menor normalizado:

2 1-127 ´ 1.000000000000000000000002 = 2-126 = 2-127 ´ 0.5

- } Mayor normalizado:  $2^{254-127} \times$  1.1111111111111111111111<sub>2</sub> =  $2^{127} \times (2 - 2^{-23}) = 2^{128} \times (1 - 2^{-24})$
- ▶ Menor no normalizado:
	- 2  $-126 \times 0.000000000000000000000001_2 = 2^{-149}$
- Mayor no normalizado:

2  $^{-126}$  × 0.11111111111111111111111<sub>2</sub> = 2<sup>-126</sup> × (1 - 2<sup>-23</sup>)

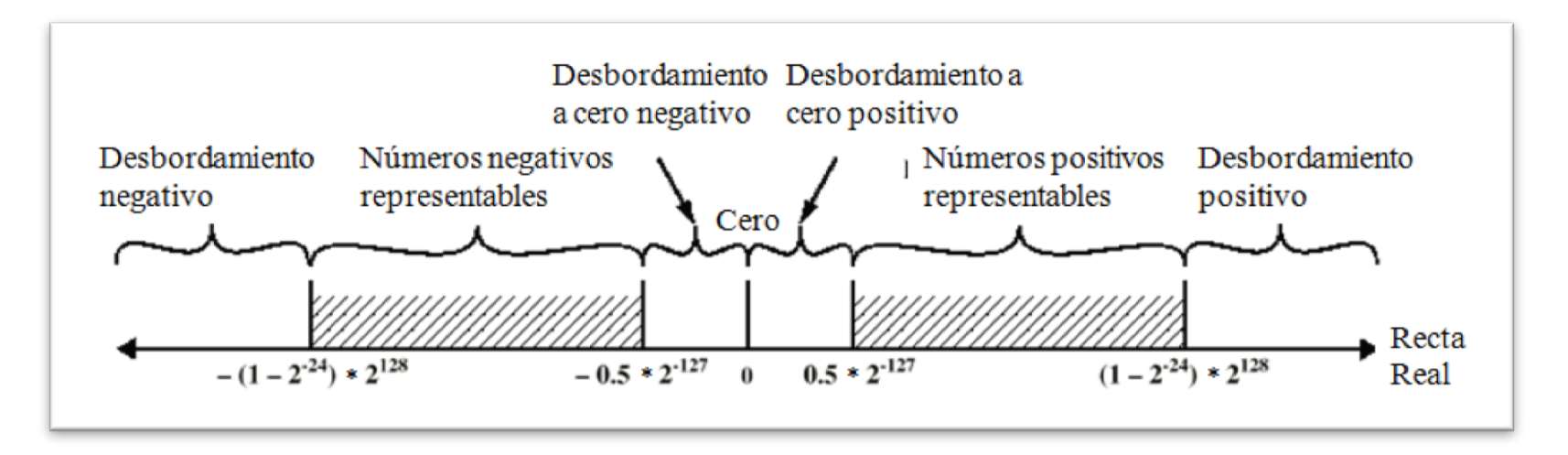

Félix García-Carballeira, Alejandro Calderón Mateos 97 ARCOS @ UC3M

## Ejercicio

} ¿Cuántos números de *floats* (coma flotante de simple precisión) hay entre el 1 y el 2 (no incluido)?

} ¿Cuántos números de *floats* (coma flotante de simple precisión) hay entre el 2 y el 3 (no incluido)?

# Ejercicio (solución)

- } ¿Cuántos números de *floats* (coma flotante de simple precisión) hay entre el 1 y el 2 (no incluido)?
	- $\vert$  | = 1,00000000000000000000000000  $\times$  2<sup>0</sup>
	- $\geq$  2 = 1,000000000000000000000000000  $\times$  2<sup>1</sup>
	- **Entre 1 y 2 hay 2<sup>23</sup> números**
- } ¿Cuántos números de *floats* (coma flotante de simple precisión) hay entre el 2 y el 3 (no incluido)?
	- $\rightarrow$  2 = 1,000000000000000000000000000  $\times$  2<sup>1</sup>
	- $\rightarrow$  3 = 1,1000000000000000000000000  $\times$  2<sup>1</sup>
	- Entre 2 y 3 hay  $2^{22}$  números

Números representables

} Resolución variable:

Más denso cerca de cero, menos hacia el infinito

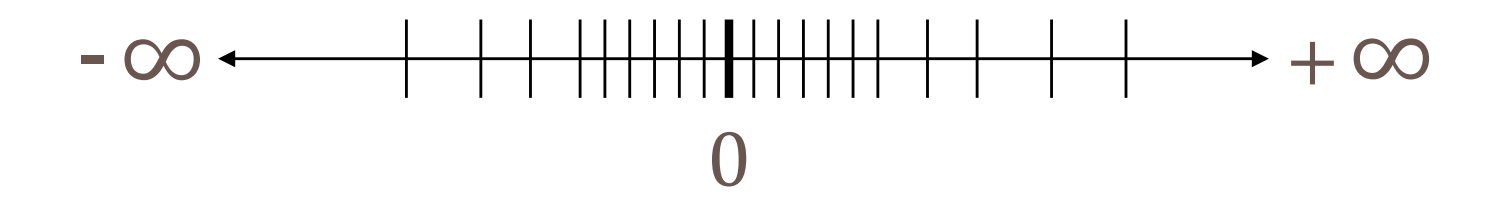

### Números representables

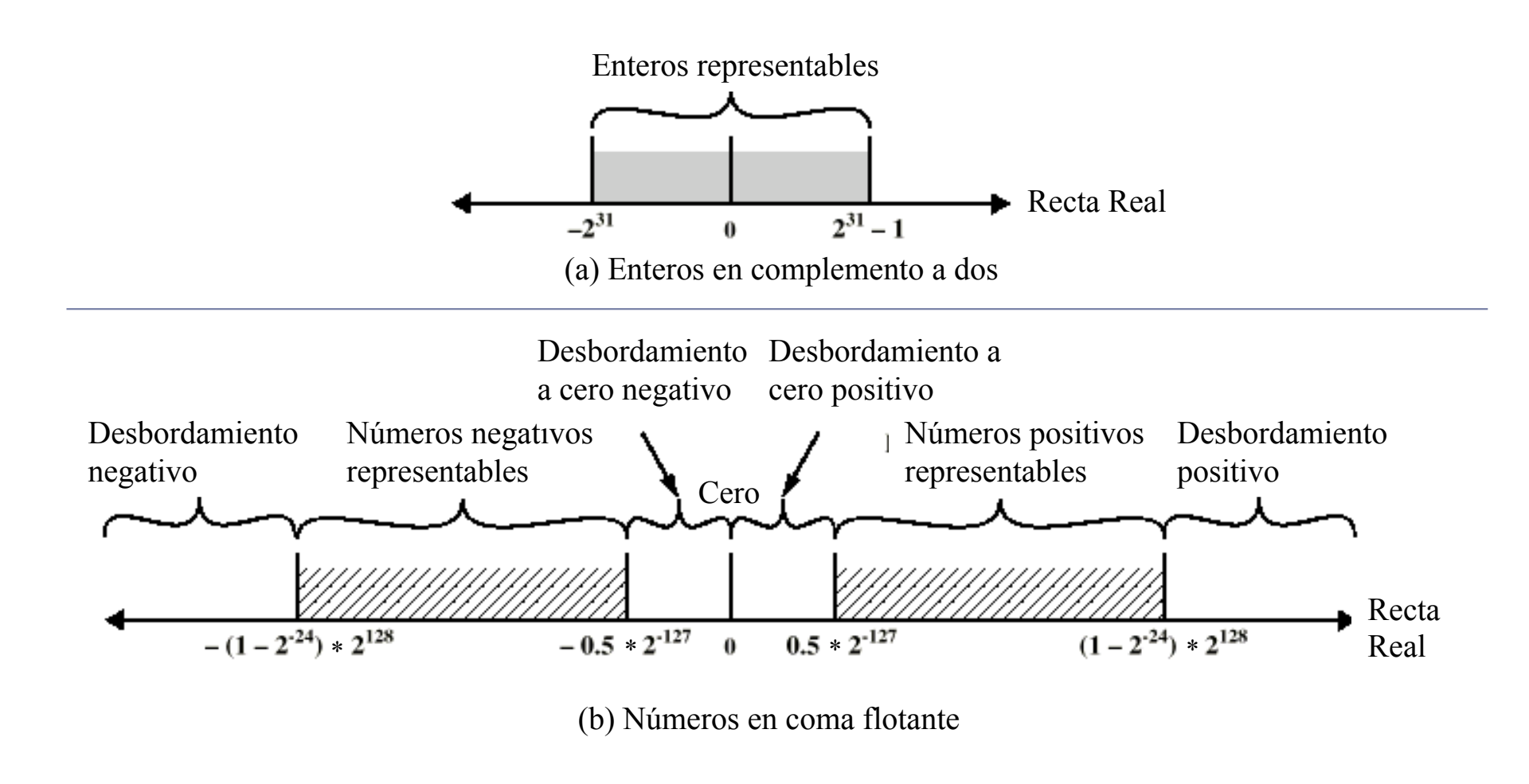

Félix García-Carballeira, Alejandro Calderón Mateos 101 ARCOS @ UC3M

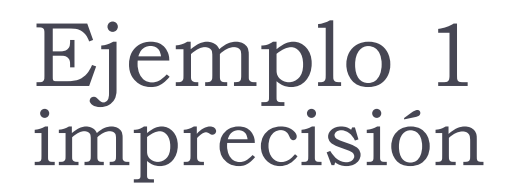

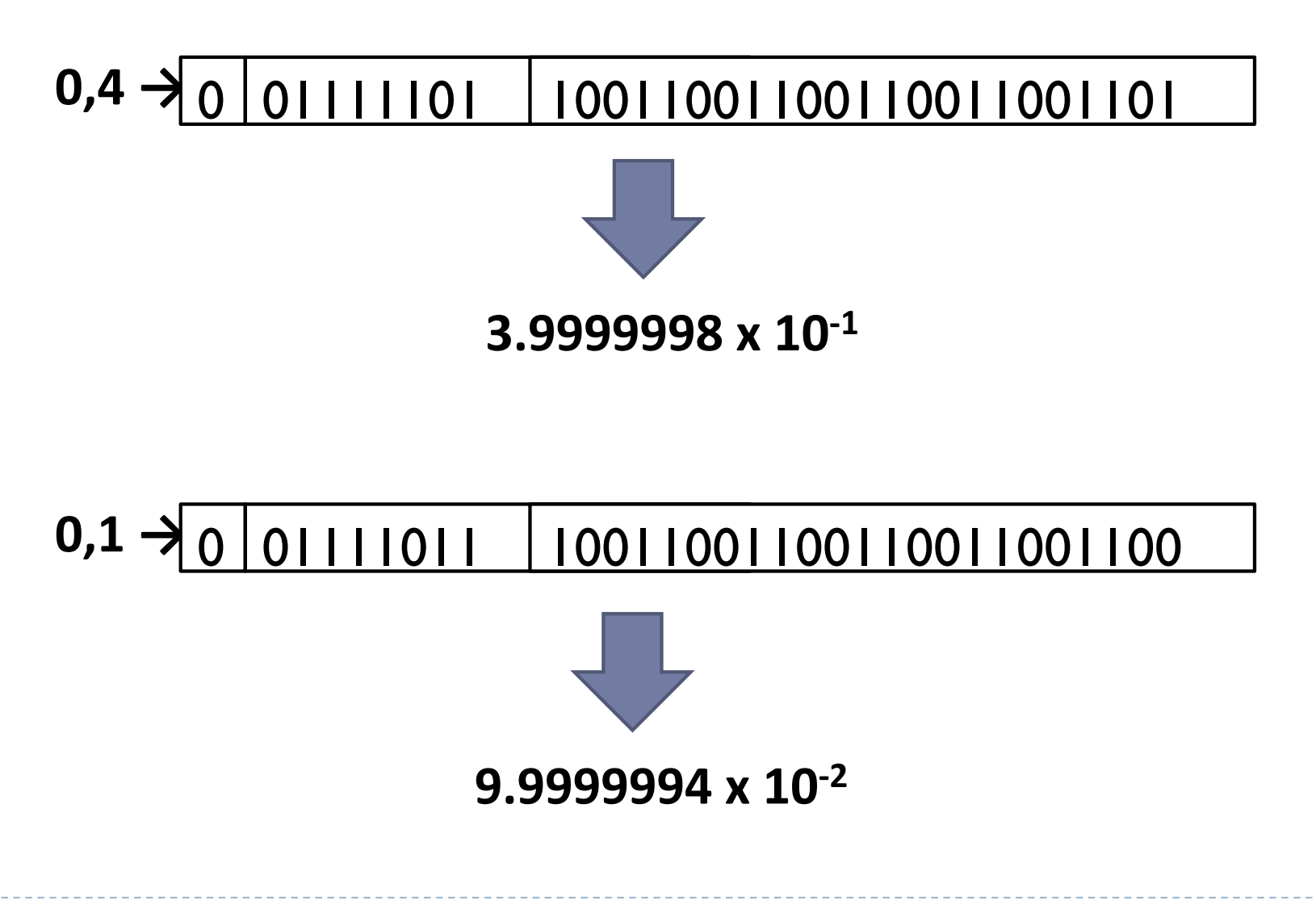

Félix García-Carballeira, Alejandro Calderón Mateos 102 ARCOS @ UC3M

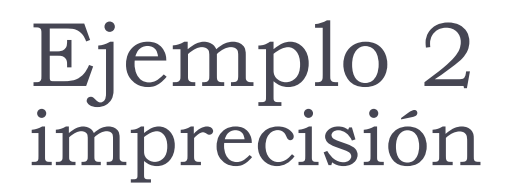

### ▶ ¿Cómo realiza C una división?

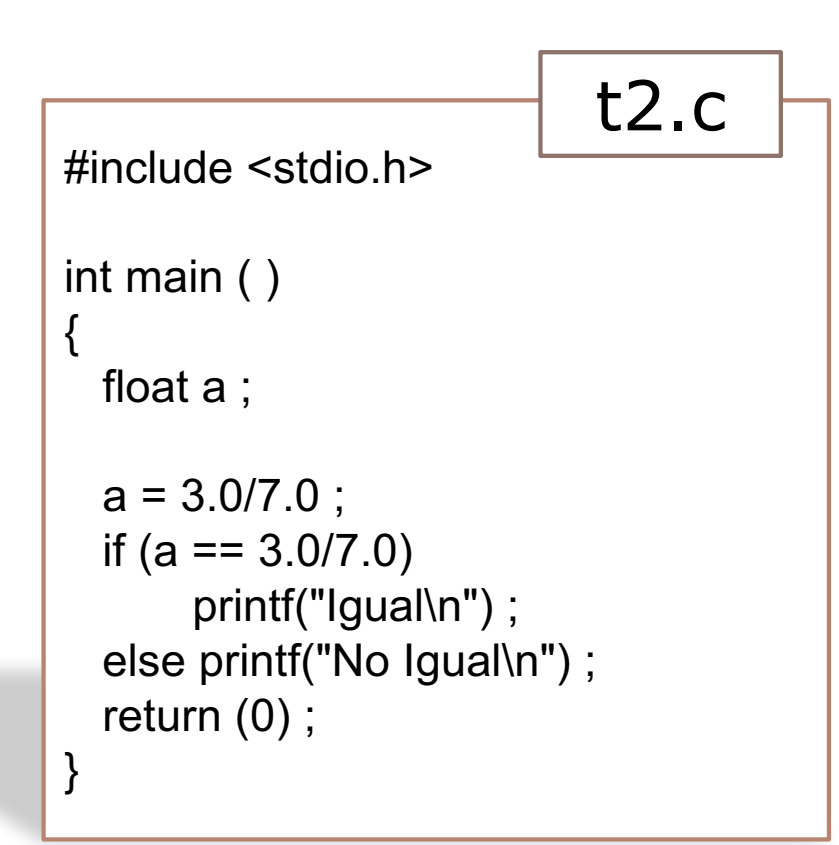

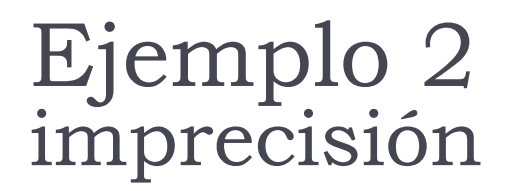

### ▶ ¿Cómo realiza C una división?

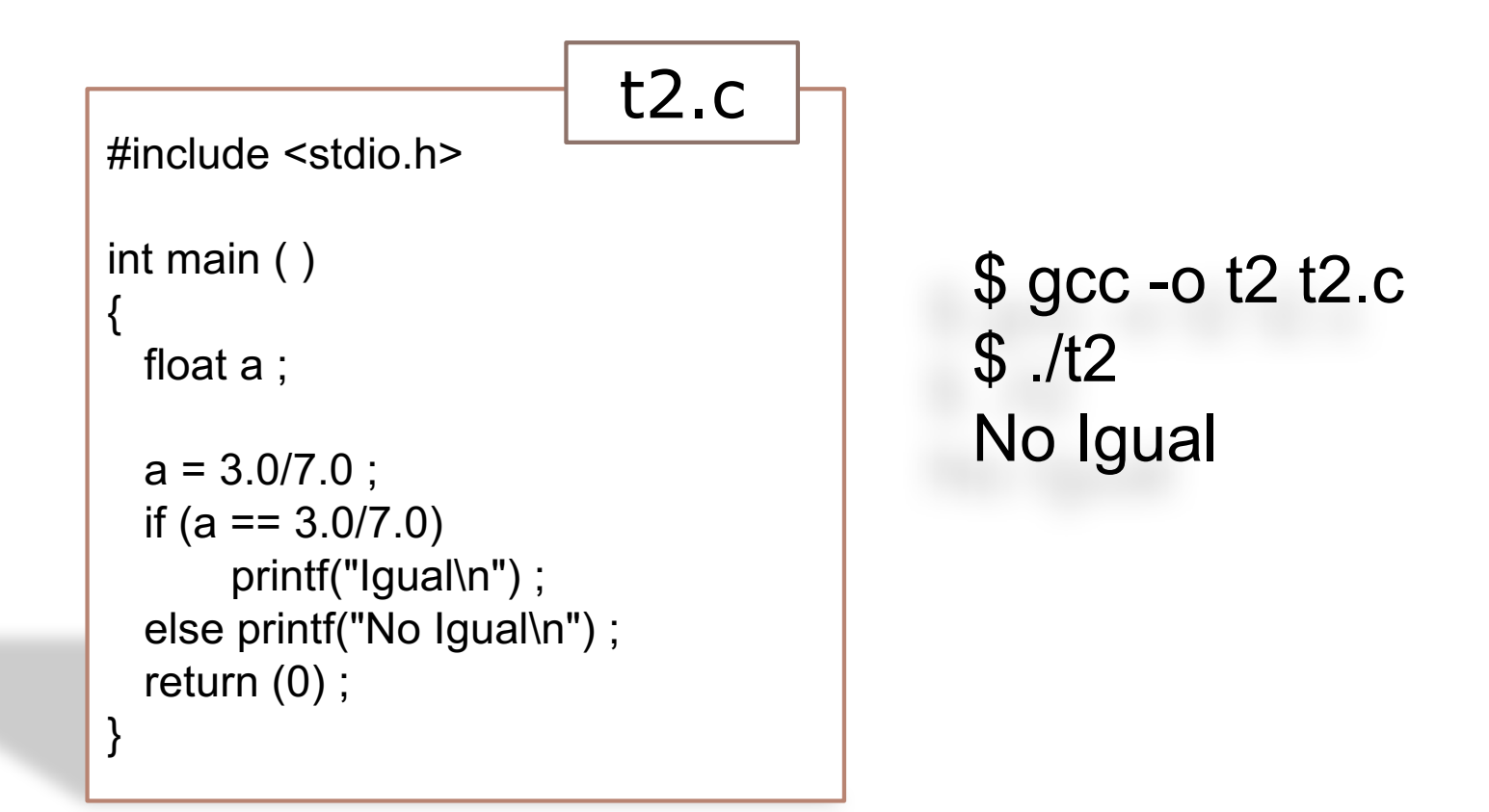

Félix García-Carballeira, Alejandro Calderón Mateos 104 ARCOS @ UC3M

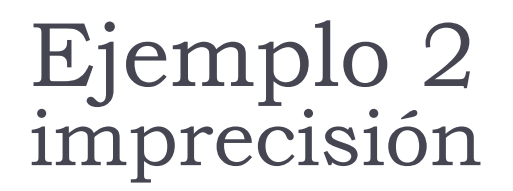

▶ ¿Cómo realiza C una división?

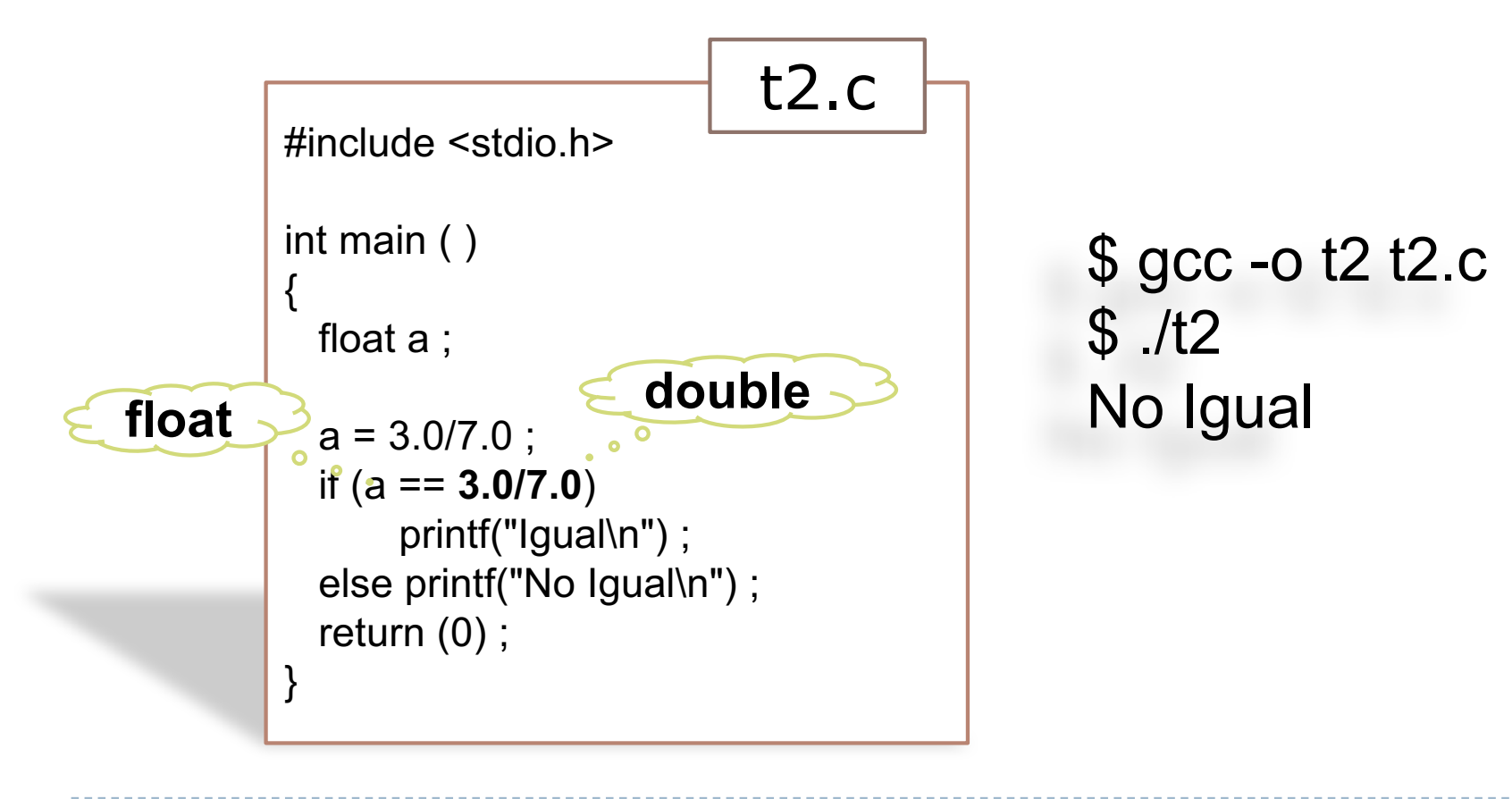

Félix García-Carballeira, Alejandro Calderón Mateos 105 ARCOS @ UC3M

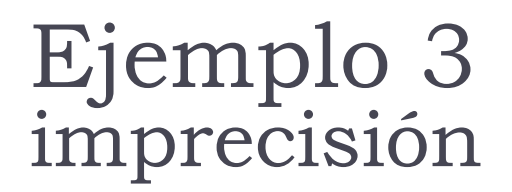

▶ La propiedad asociativa no siempre se cumple  $i a + (b + c) = (a + b) + c$ ?

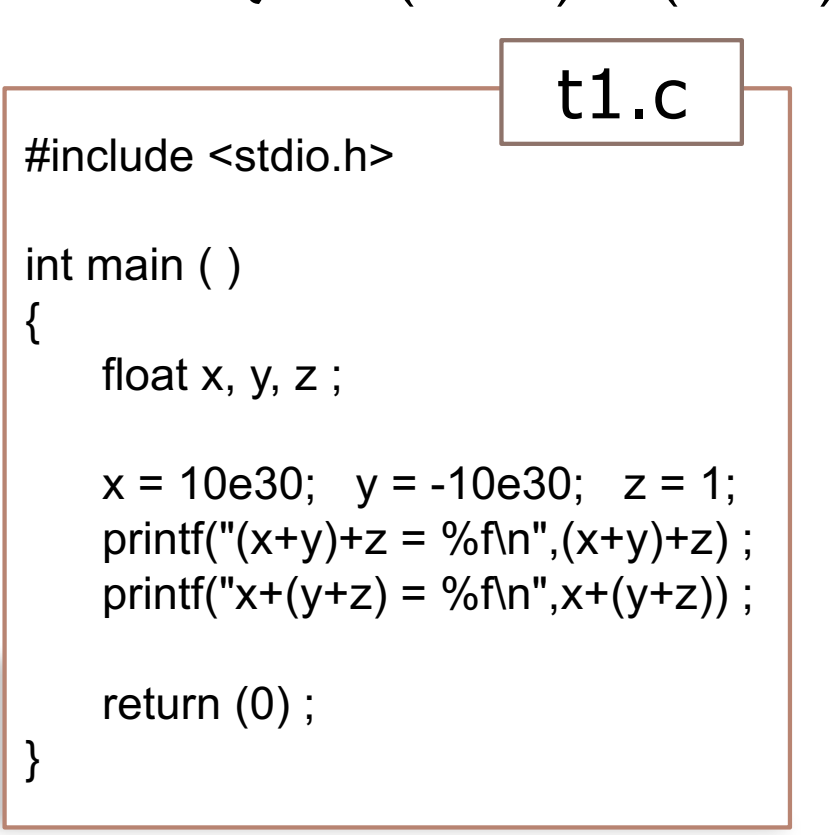

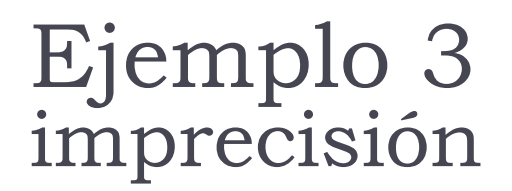

▶ La propiedad asociativa no siempre se cumple  $i a + (b + c) = (a + b) + c$ ?

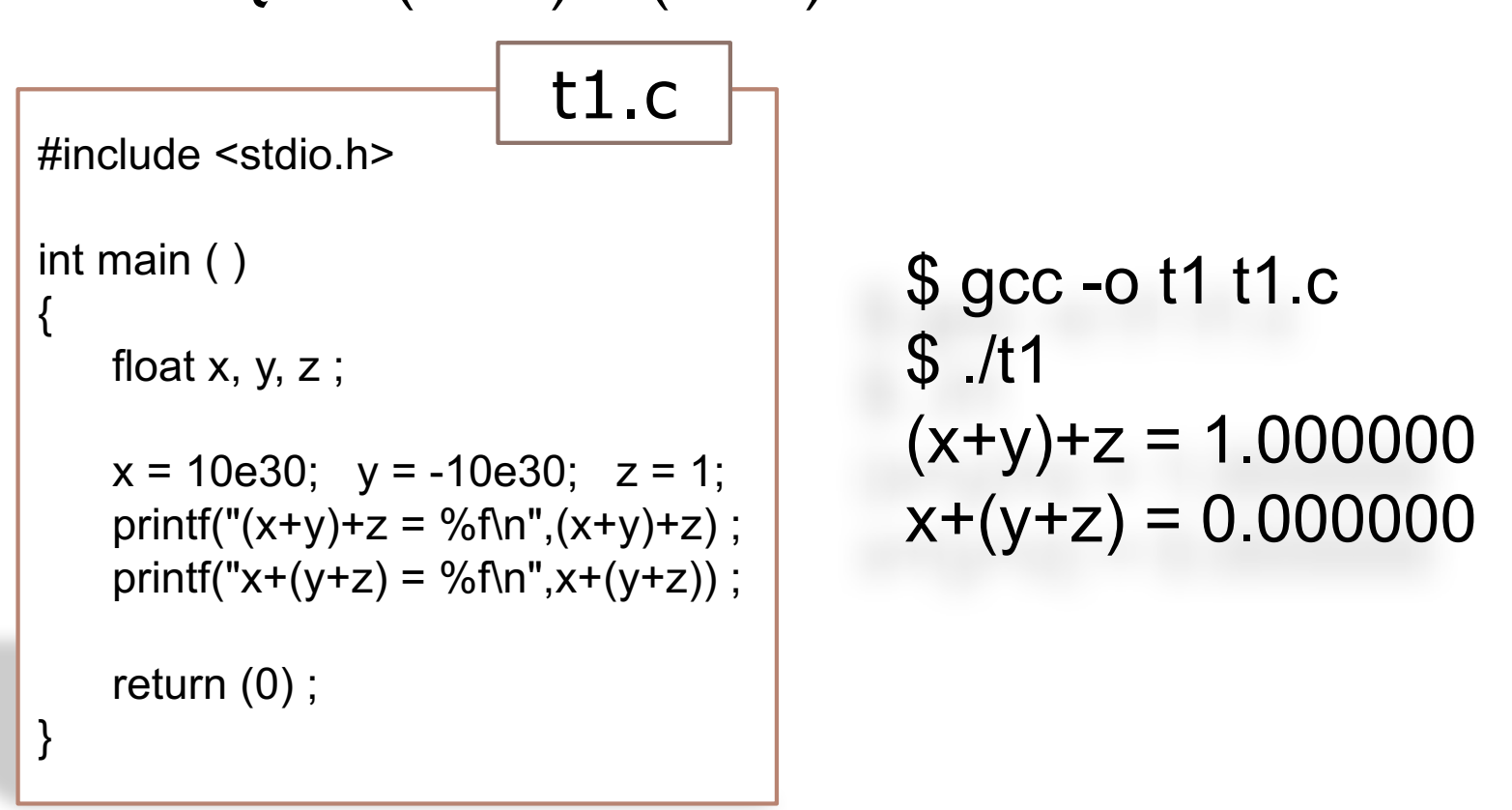

### Redondeo

- ▶ El redondeo elimina cifras menos significativas de un número para obtener un valor aproximado.
- $\triangleright$  Tipos de redondeo:
	- } Redondeo hacia + ∞
		- Redondeo "hacia arriba": 2.001  $\rightarrow$  3, -2.001  $\rightarrow$  -2
	- } Redondeo hacia ∞
		- Redondea "hacia abajo":  $1.999 \rightarrow 1, -1.999 \rightarrow -2$

▶ Truncar

- $\triangleright$  Descarta los últimos bits: 1.299  $\rightarrow$  1.2
- ▶ Redondeo al más cercano
	- $\rightarrow$  2.4  $\rightarrow$  2, 2.6  $\rightarrow$  3, -1.4  $\rightarrow$  -1
# Redondeo

- } El redondeo supone ir perdiendo precisión.
- } El redondeo ocurre:
	- } Al pasar a una representación con menos representables:
		- ▶ Ej.: Un valor de doble a simple precisión
		- } Ej.: Un valor en coma flotante a entero
	- } Al realizar operaciones aritméticas:
		- } Ej.: Después de sumar dos números en coma flotante (al usar dígitos de guarda)

# Dígitos de guarda

- ▶ Se utilizan dígitos de guarda para mejorar la precisión: internamente se usan dígitos adicionales para operar.
- ▶ Ejemplo: 2,65 x  $10^0$  + 2.34 x  $10^2$

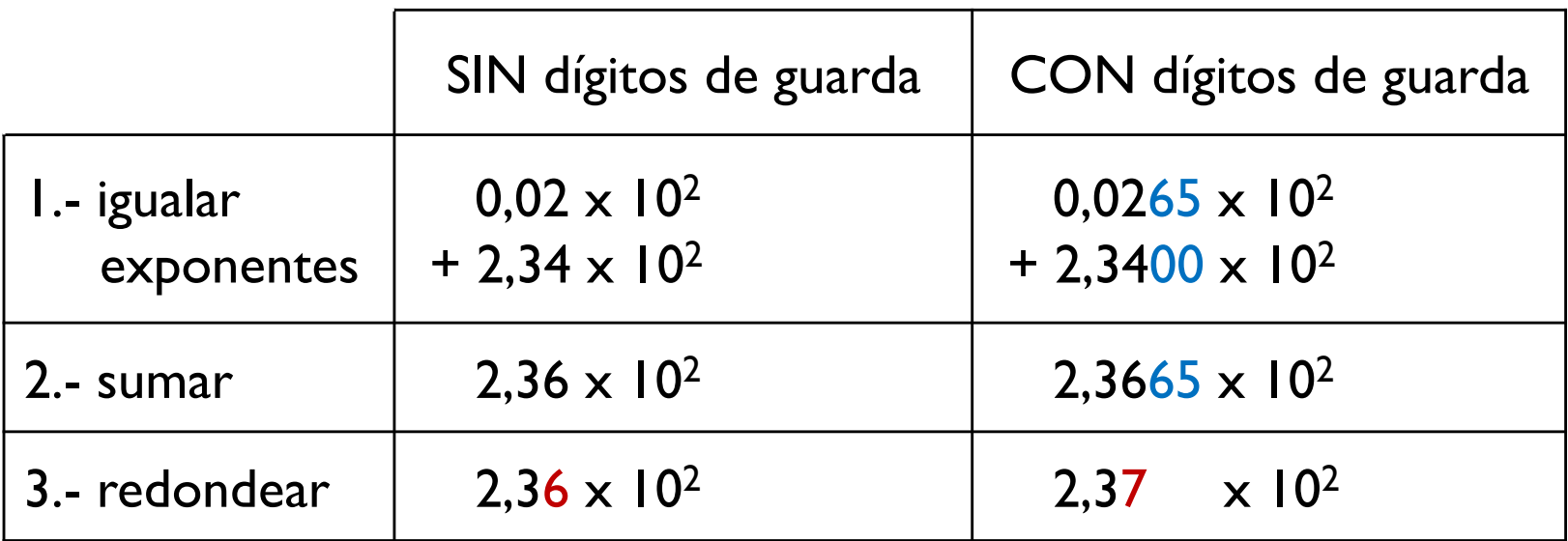

# Operaciones en coma flotante

- } Sumar
- } Restar
	- 1. Comprobar valores cero.
	- 2. Igualar exponentes (desplazar número menor a la derecha).
	- 3. Sumar/restar las mantisas.
	- 4. Normalizar el resultado.
- } Multiplicar
- ▶ Dividir
	- 1. Comprobar valores cero.
	- 2. Sumar/restar exponentes.
	- 3. Multiplicar/dividir mantisas (teniendo en cuenta el signo).
	- 4. Normalizar el resultado.
	- 5. Redondear el resultado.

### Suma y resta: Z=X+Y y Z=X-Y

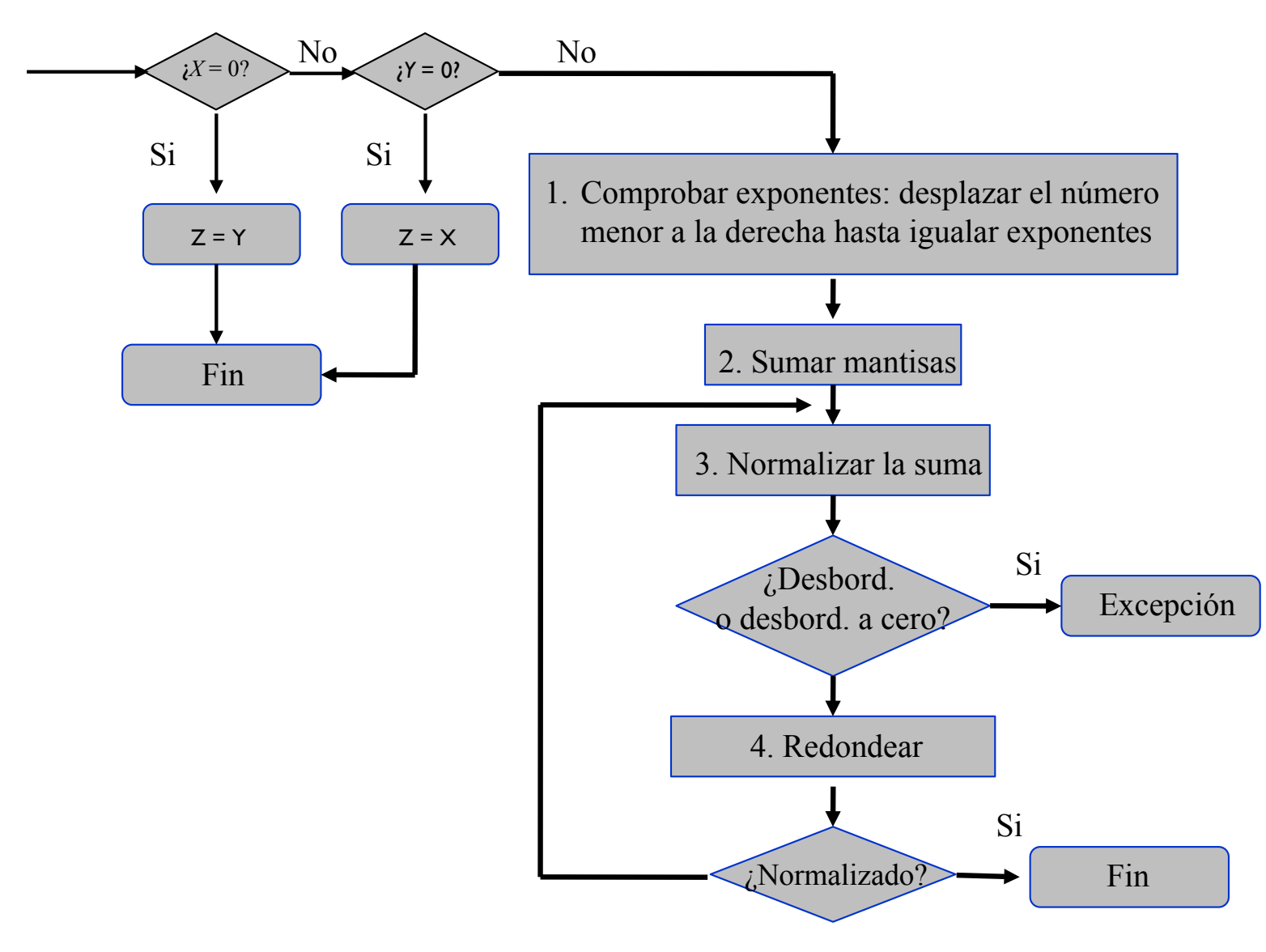

Félix García-Carballeira, Alejandro Calderón Mateos 112 ARCOS @ UC3M

### Multiplicación: Z=X\*Y

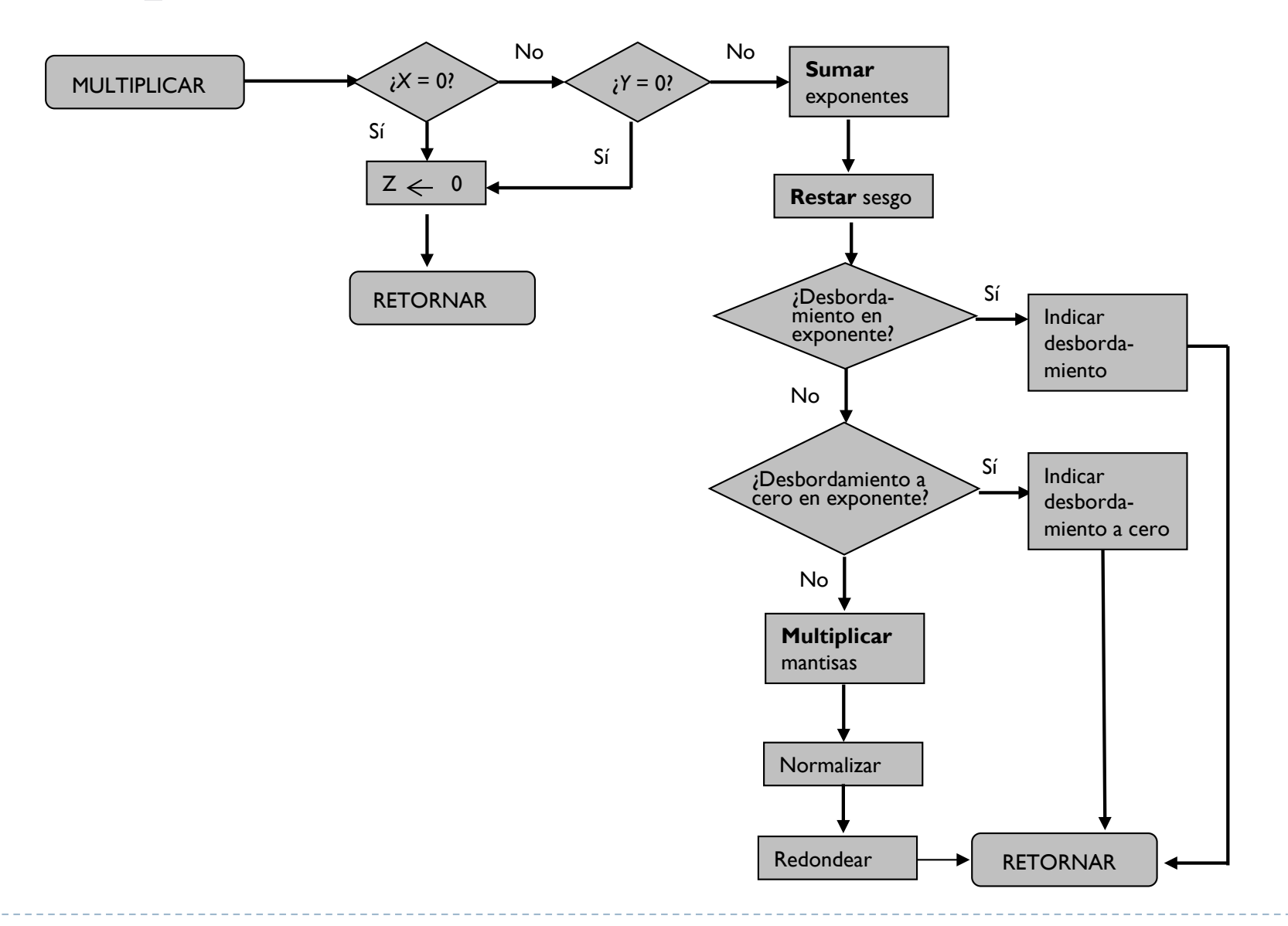

Félix García-Carballeira, Alejandro Calderón Mateos 113 ARCOS @ UC3M

# División: Z=X/Y

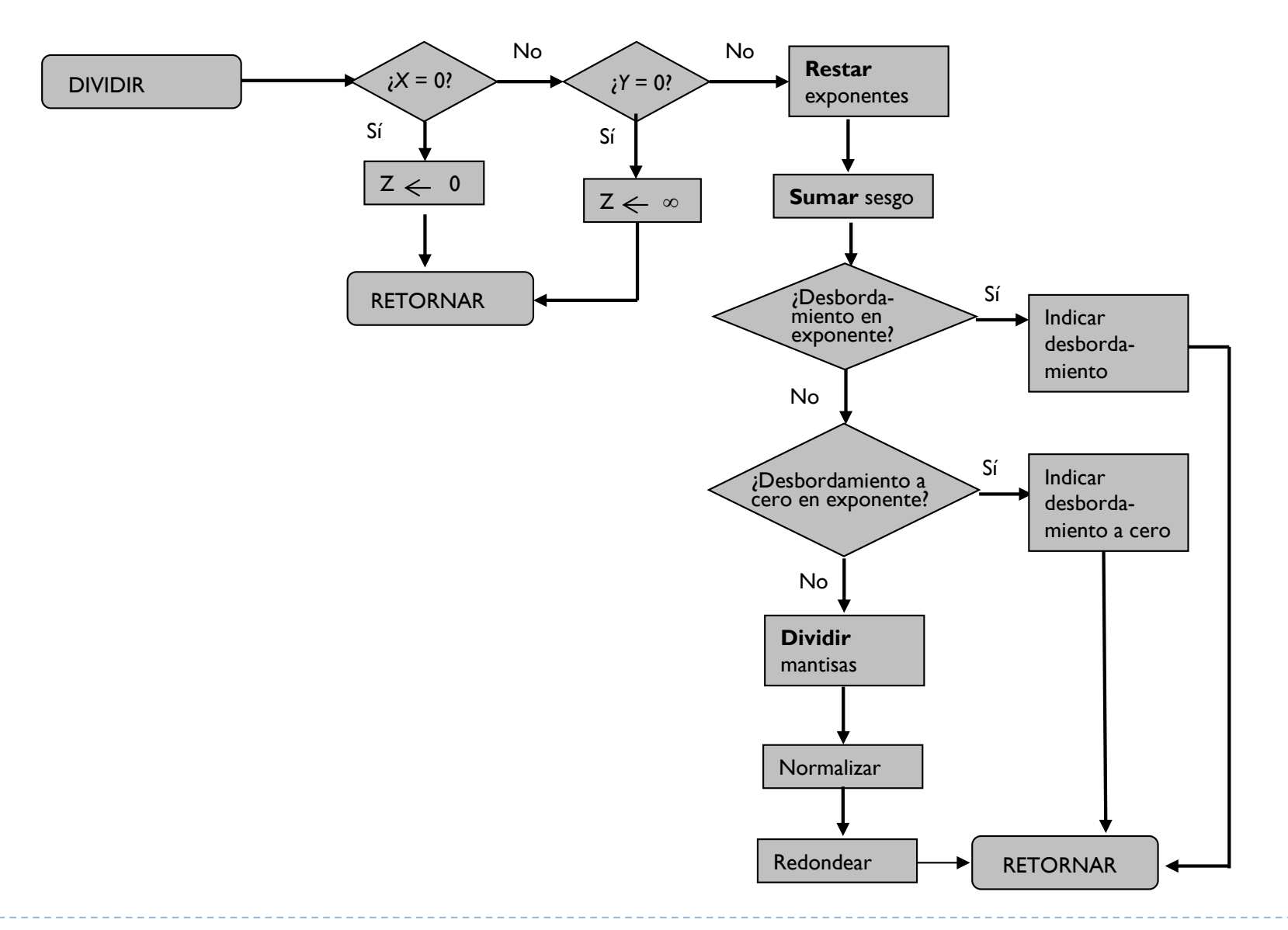

Félix García-Carballeira, Alejandro Calderón Mateos 114 ARCOS @ UC3M

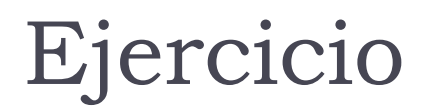

▶ Usando el formato IEEE 754, sumar 7,5 y 1,5 paso a paso

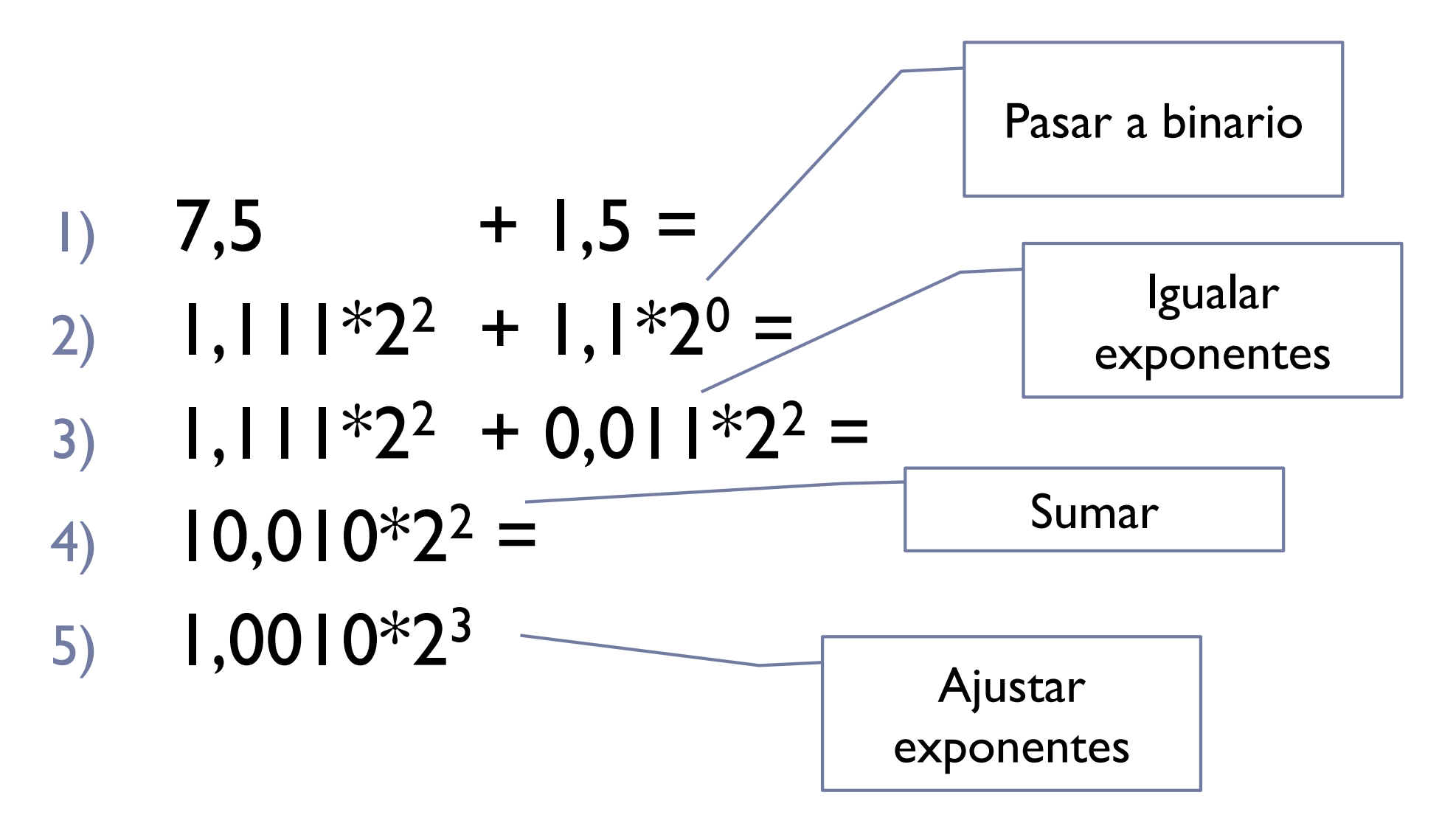

Félix García-Carballeira, Alejandro Calderón Mateos 116 ARCOS @ UC3M

} Representación de los números

#### **7,5 → 0 10000001 11100000000000000000000**

### **1,5 →** <sup>0</sup> <sup>01111111</sup> <sup>10000000000000000000000</sup> +

} Se separa exponentes y mantisas y se añade el bit implícito

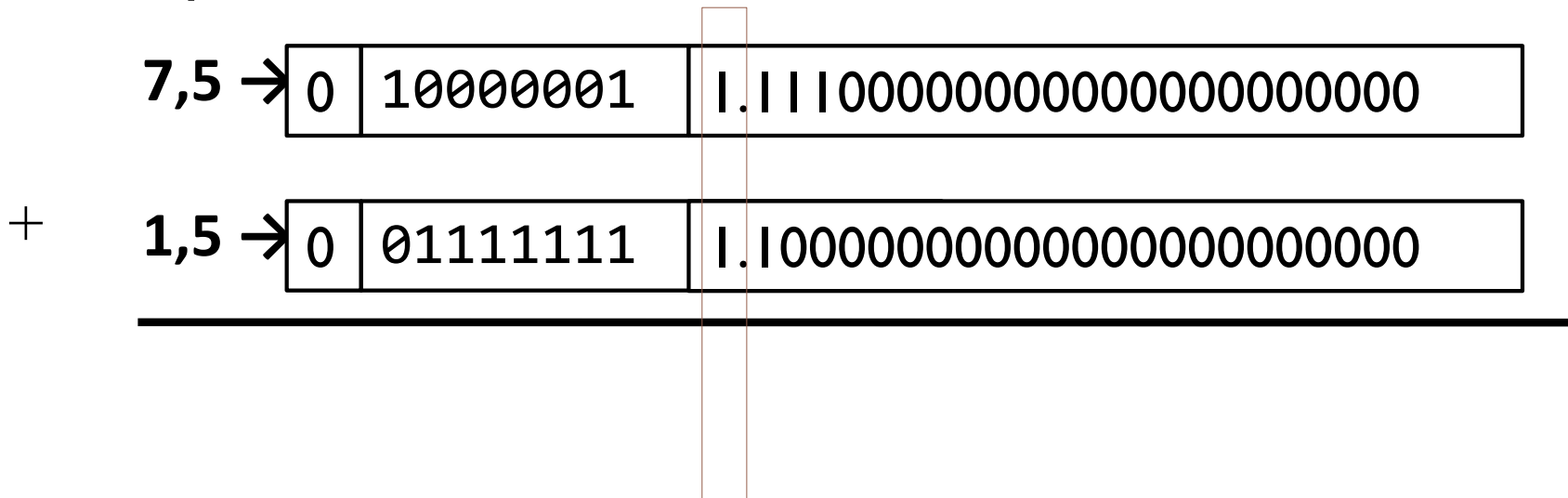

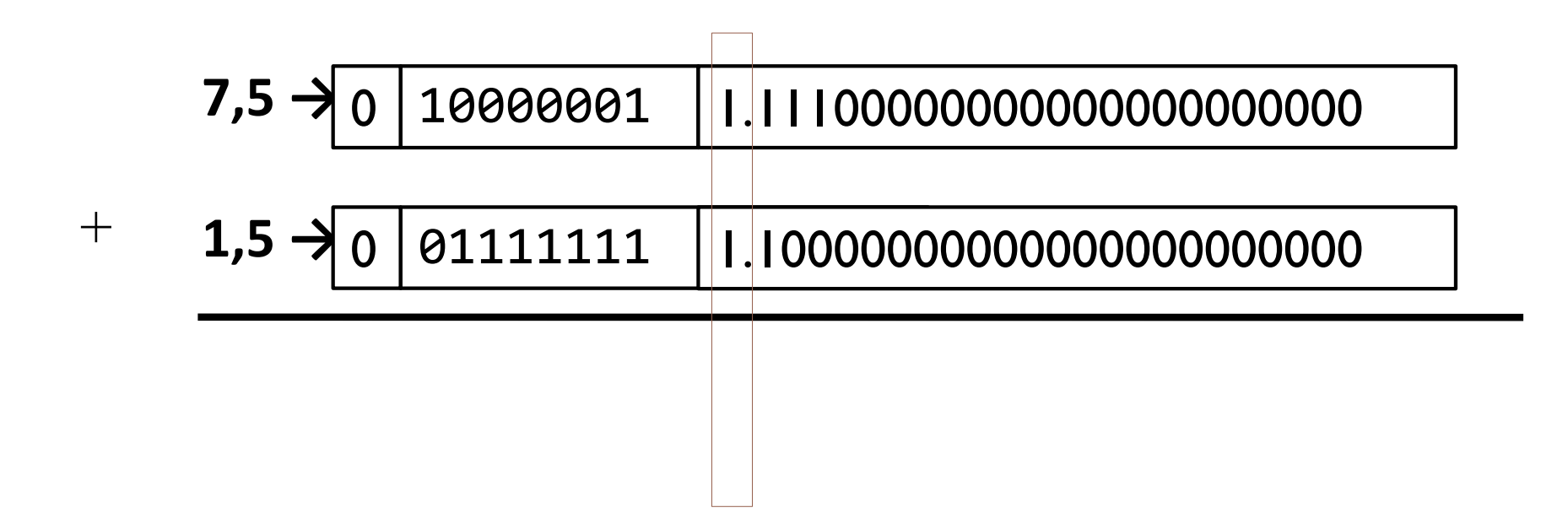

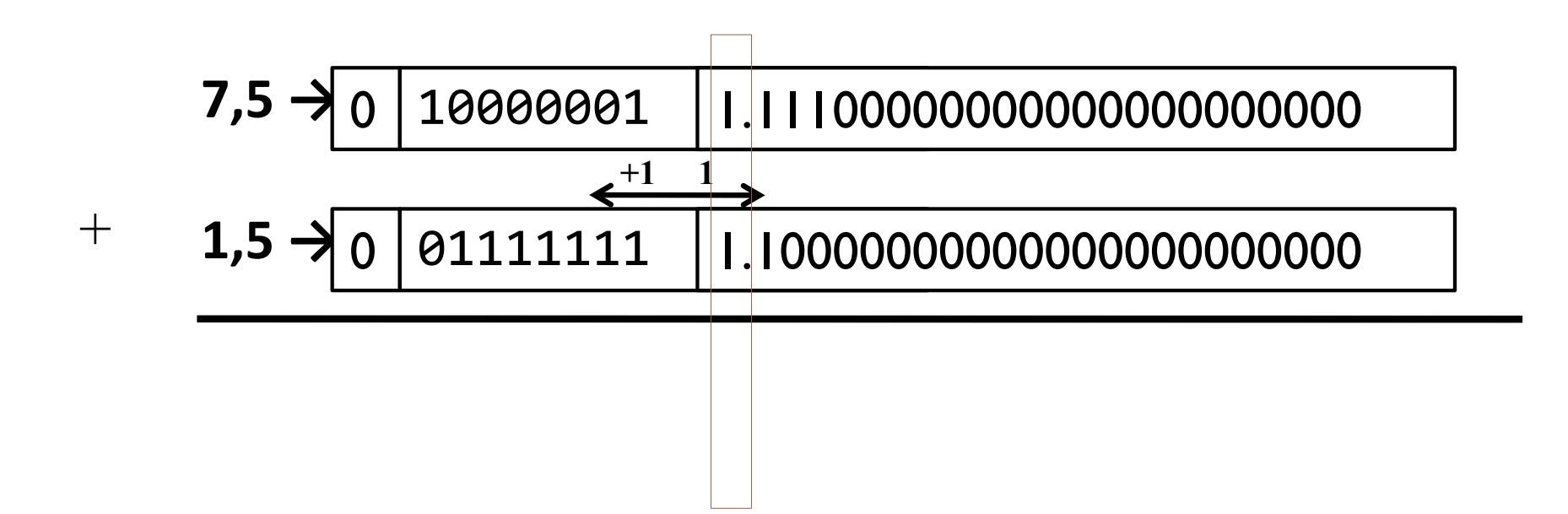

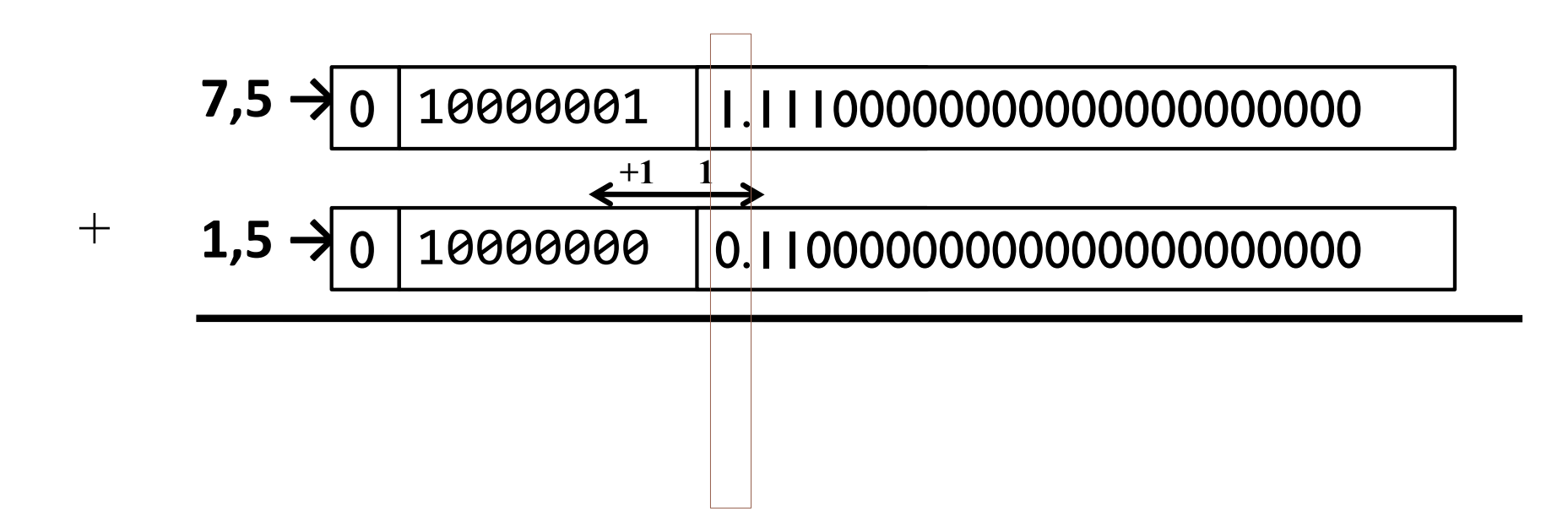

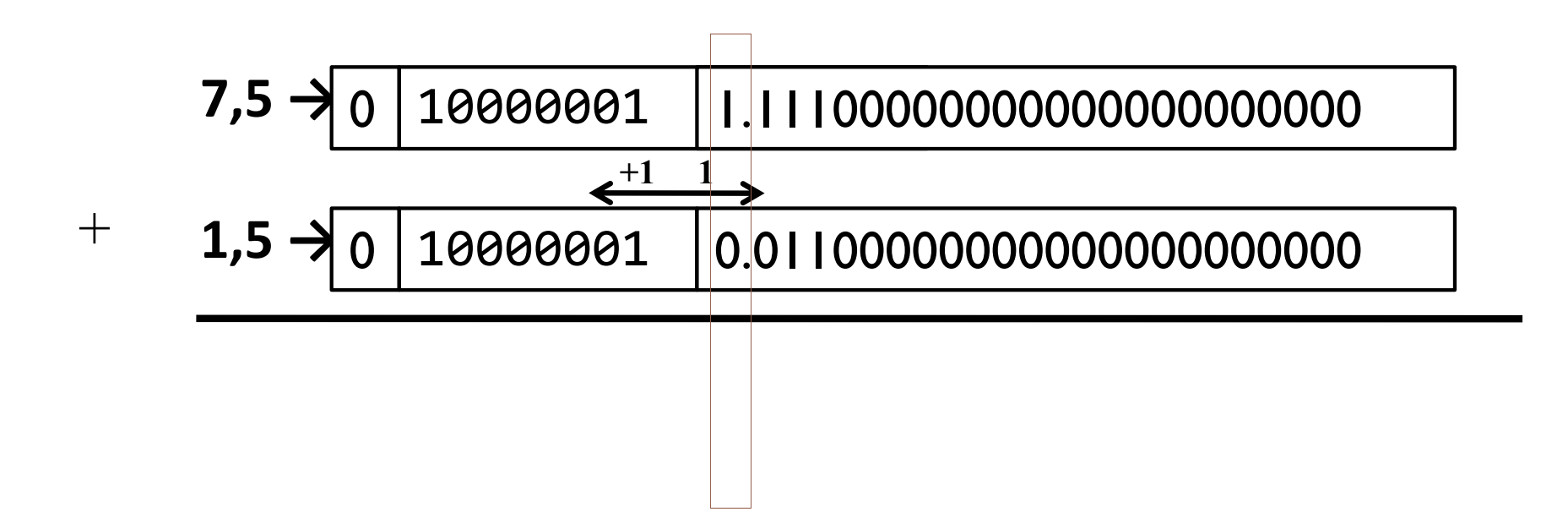

### } Sumar mantisas

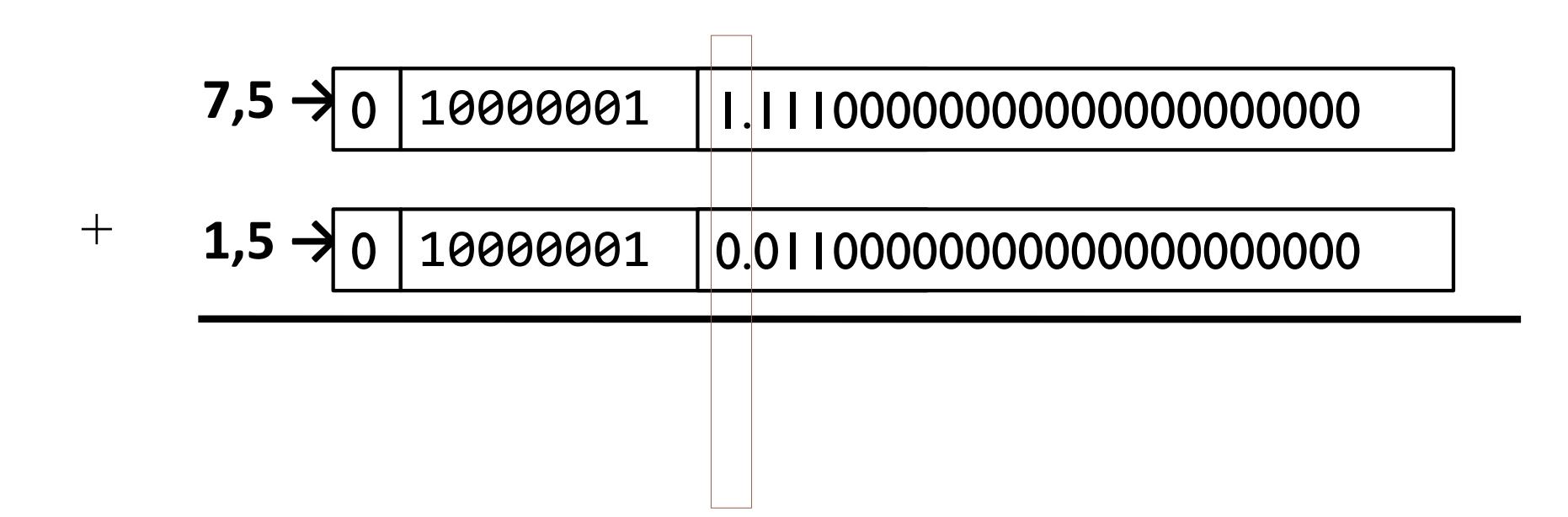

} Normalizar el resultado

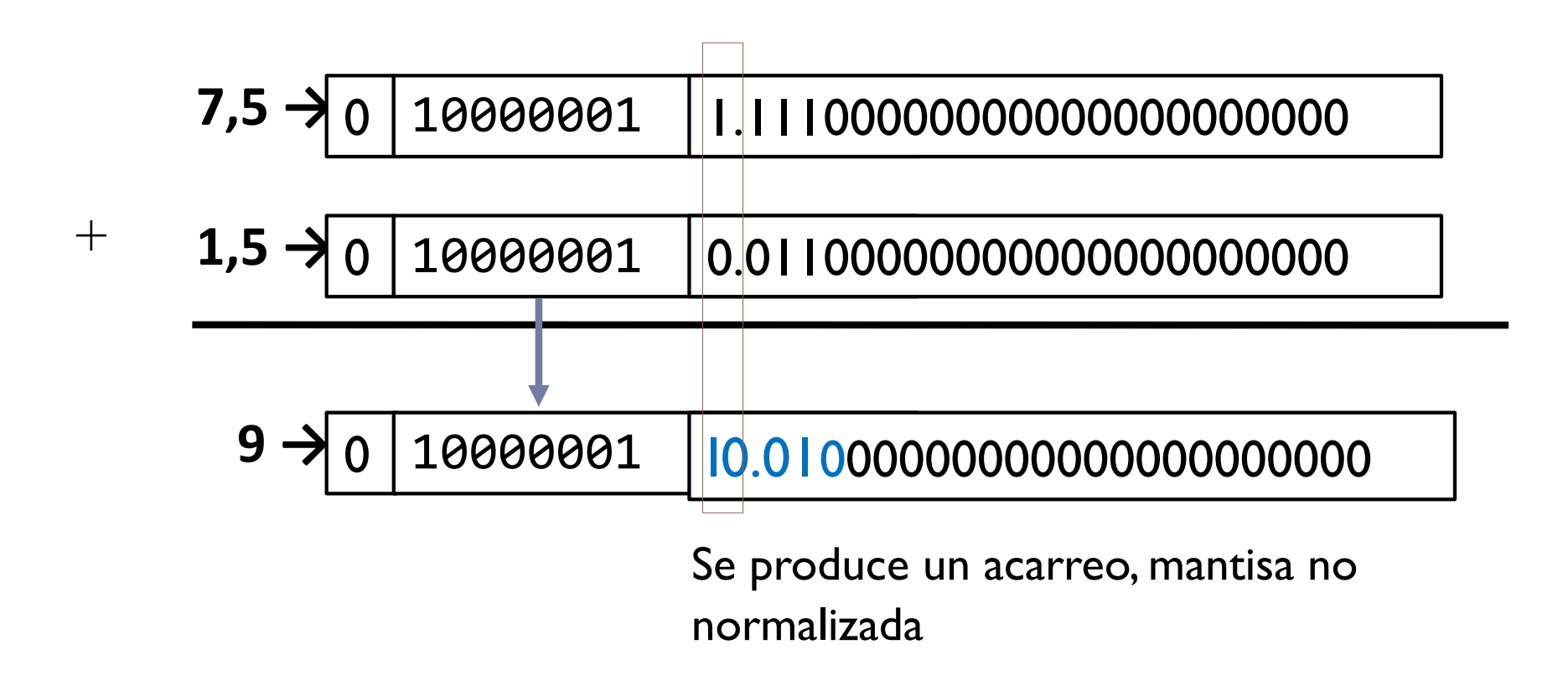

Félix García-Carballeira, Alejandro Calderón Mateos 124 ARCOS @ UC3M

} Normalizar el resultado

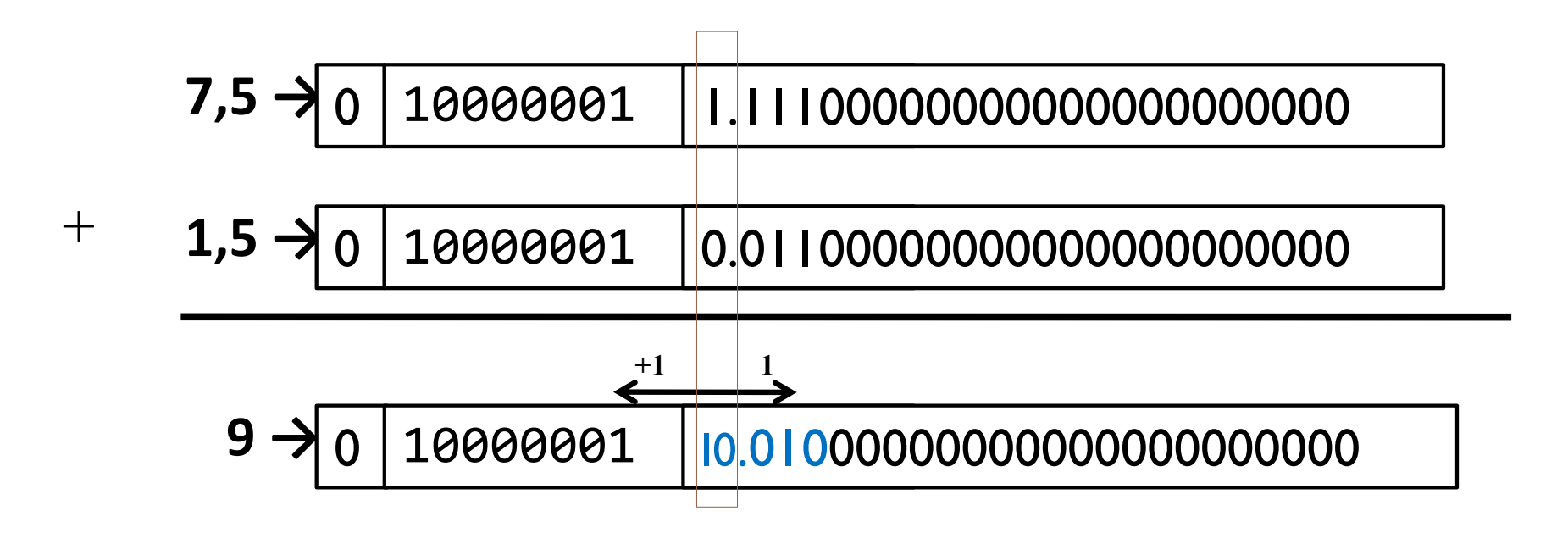

Félix García-Carballeira, Alejandro Calderón Mateos 125 ARCOS @ UC3M

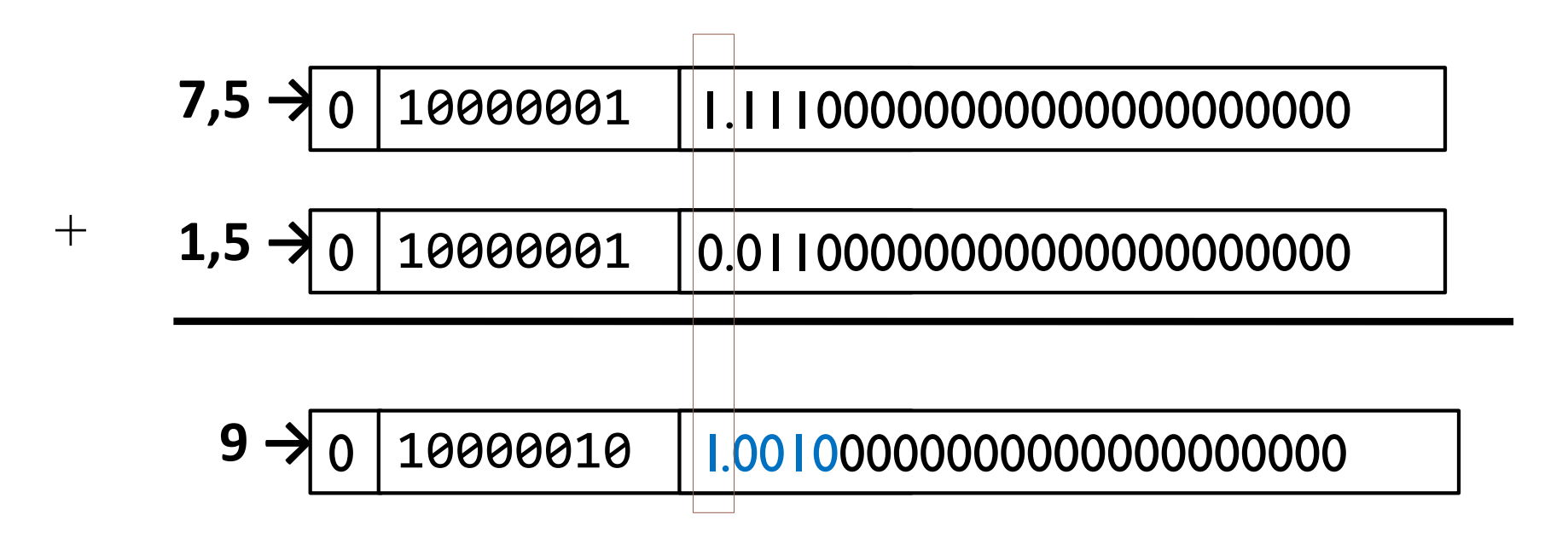

Félix García-Carballeira, Alejandro Calderón Mateos 126 ARCOS @ UC3M

} Se almacena el resultado eliminando el bit implícito

#### 9 → 0 10000010 00100000000000000000000

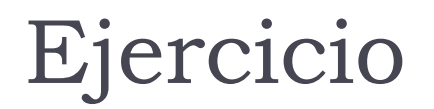

} Usando el formato IEEE 754, calcular 9 – 7.5 paso a paso

- } Representación de los números
	- 9 → 0 10000010 00100000000000000000000
- **7,5→**  1 10000001 11100000000000000000000

} Se separan exponentes y mantisas y se añade bit implícito

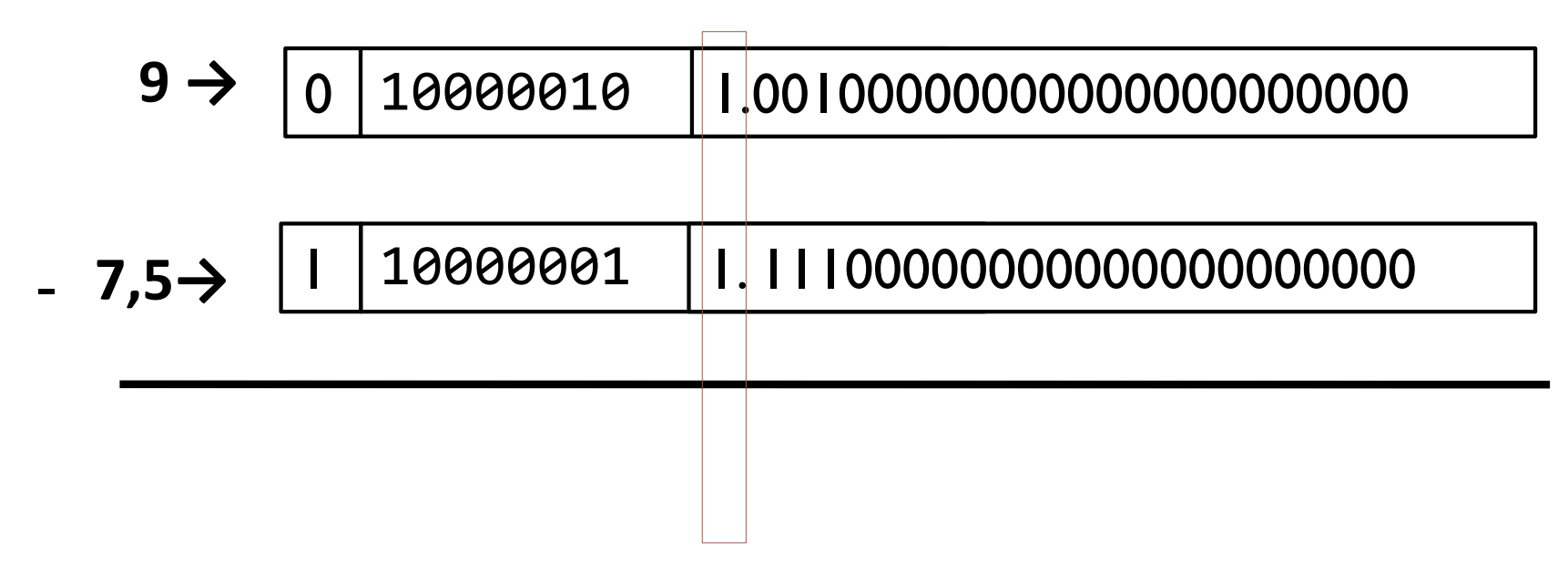

Se añade el bit implícito para operar

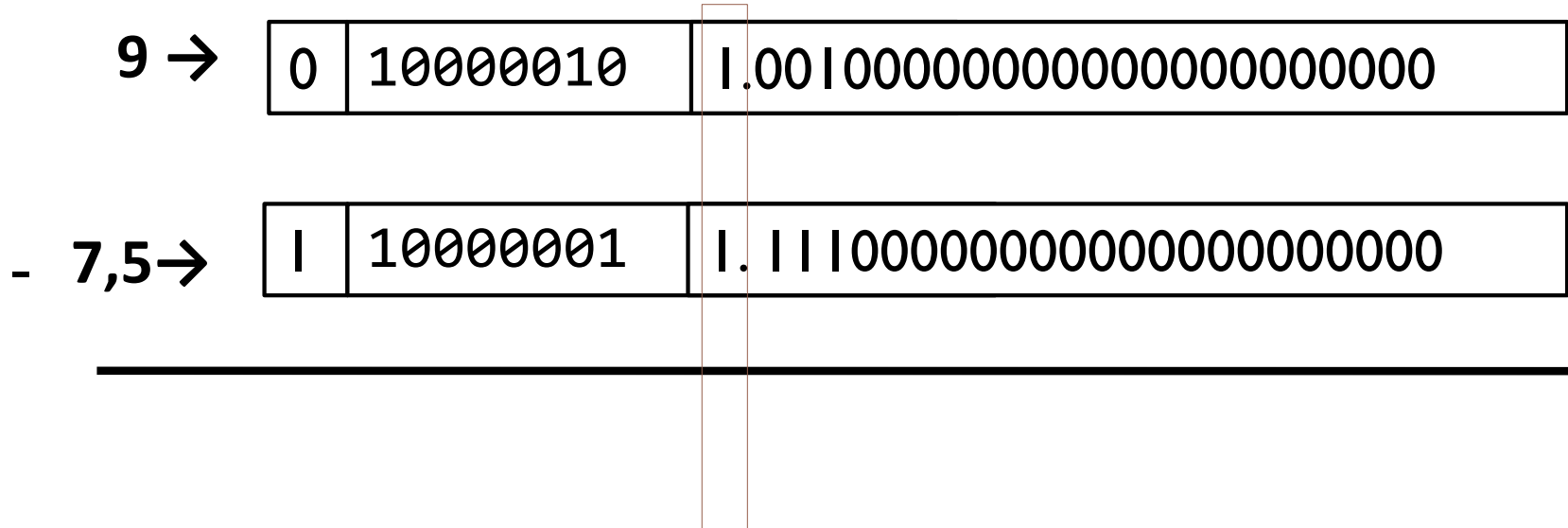

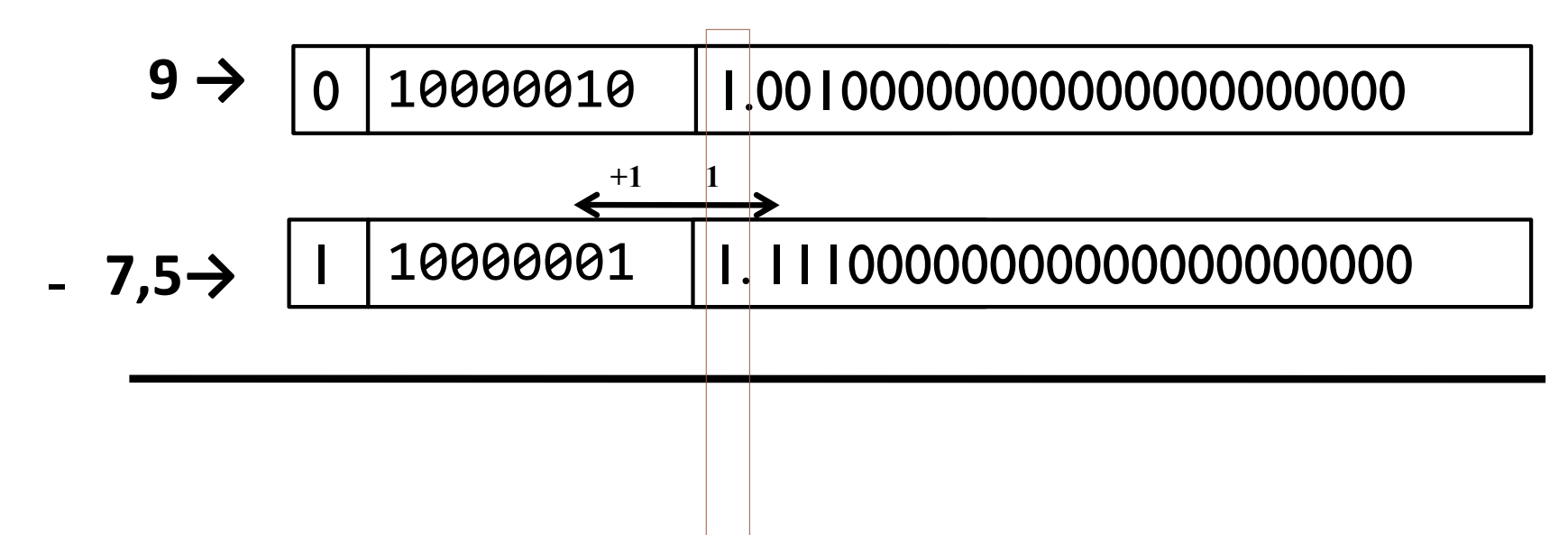

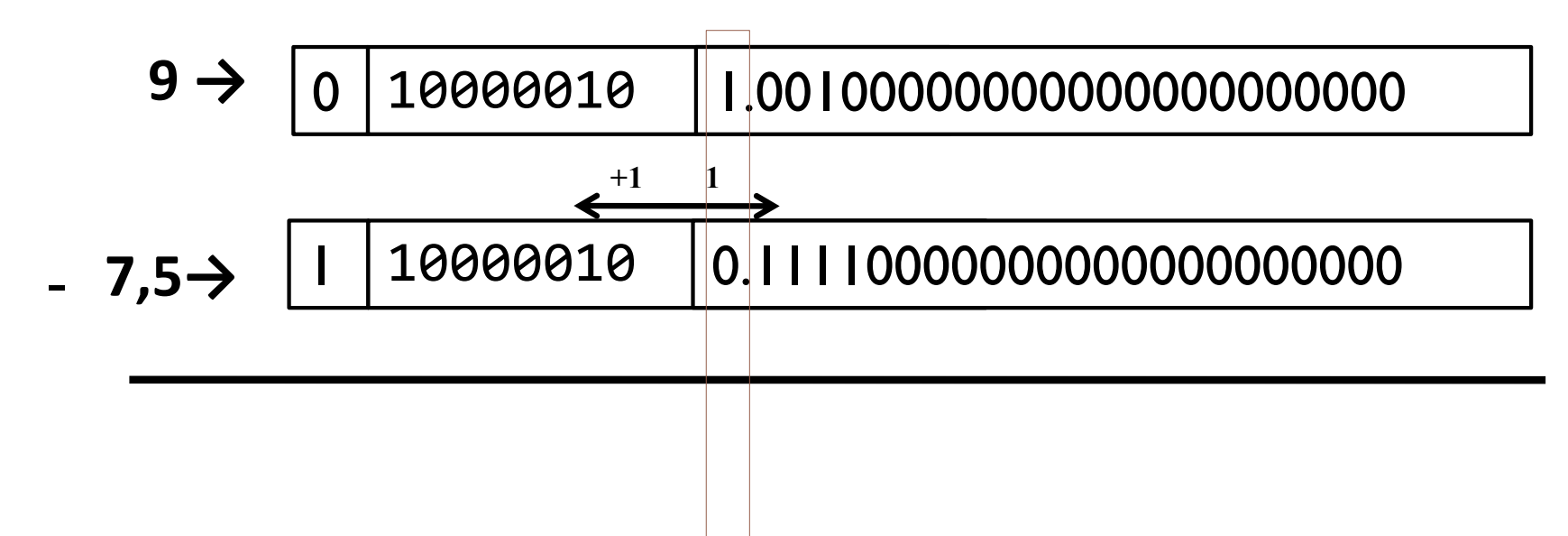

### } Resta

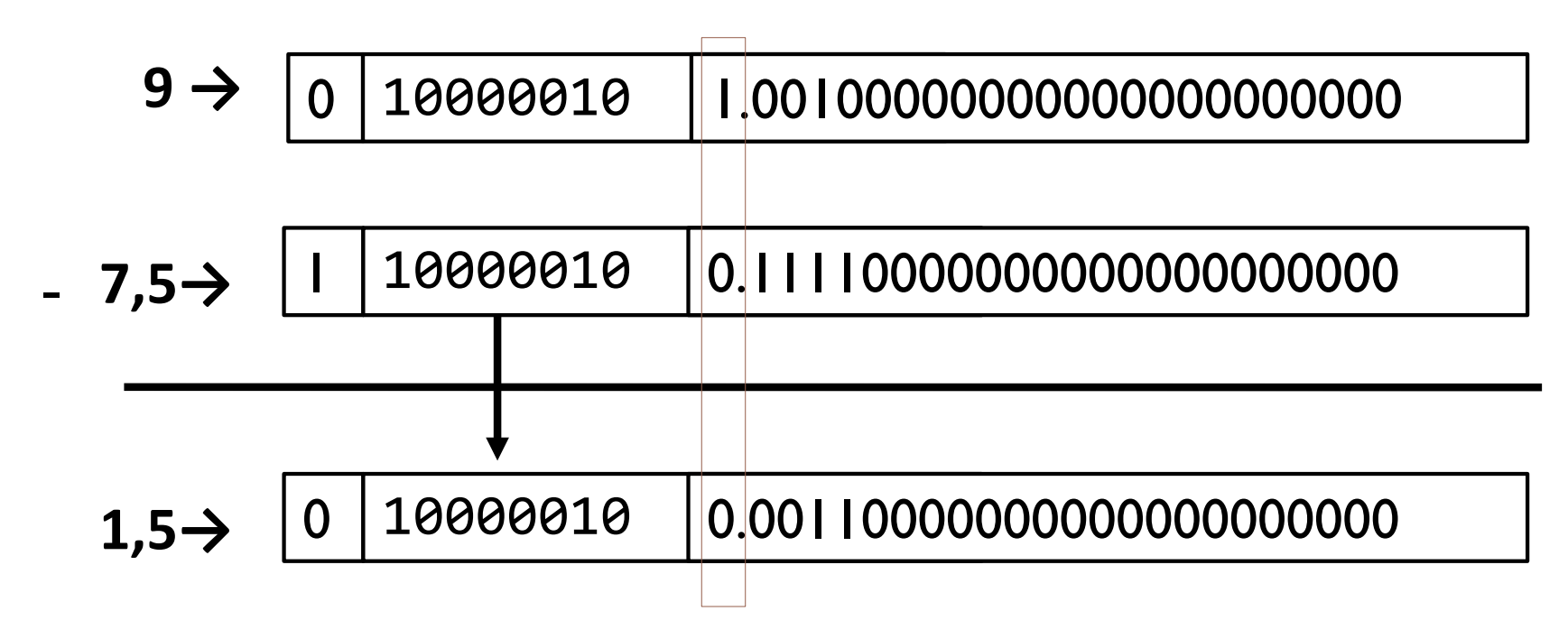

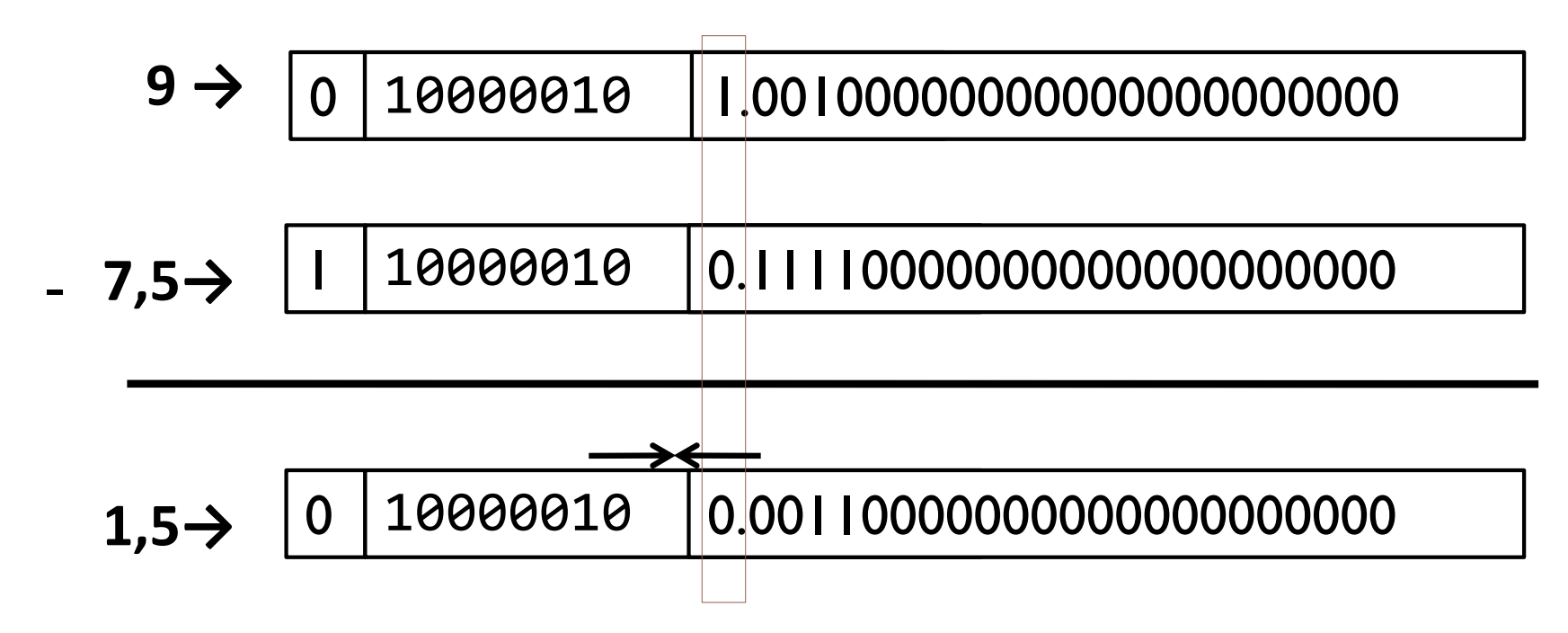

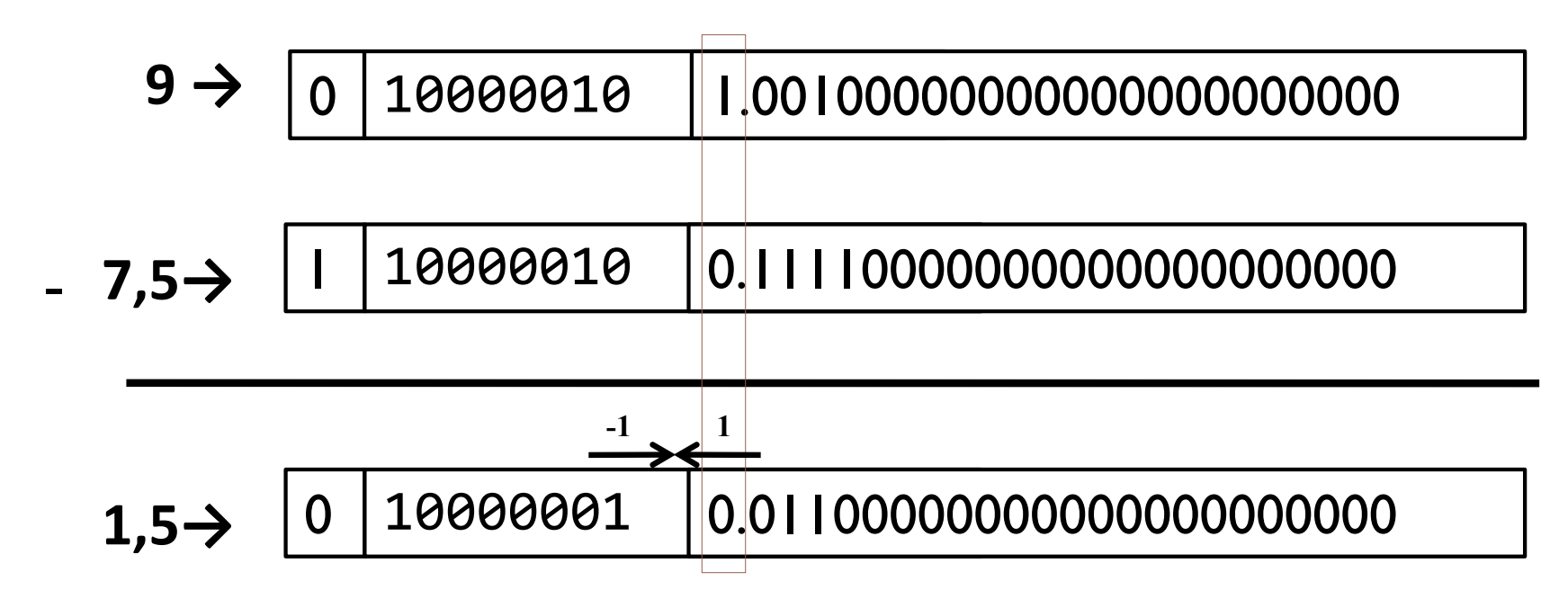

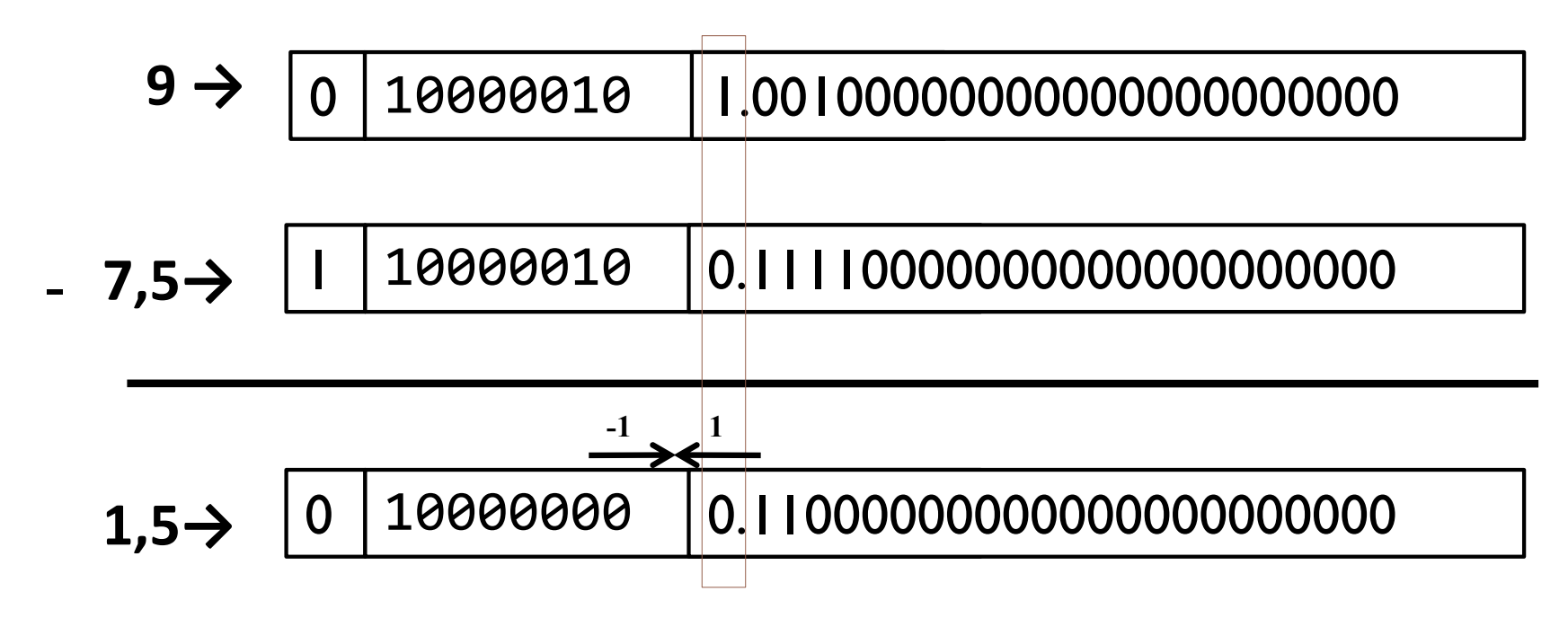

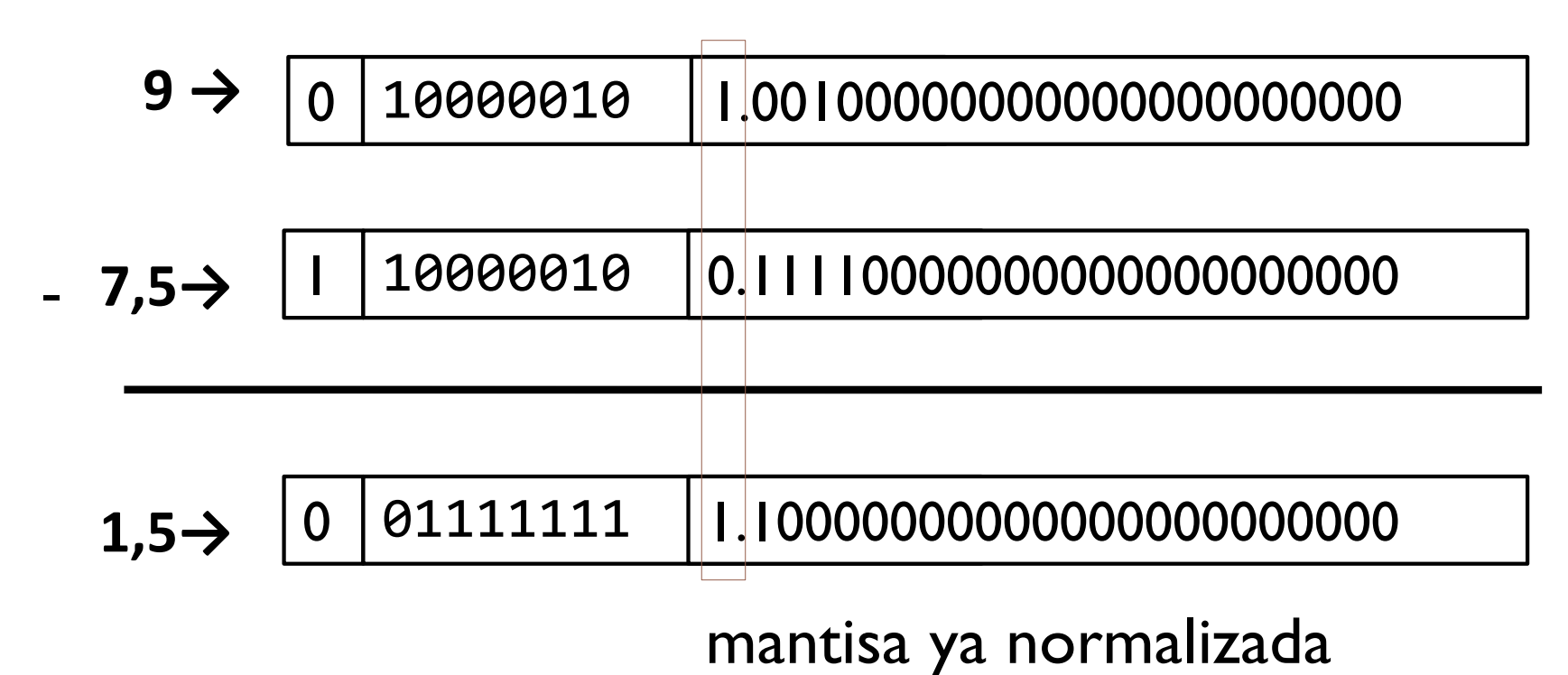

} Se almacena el resultado definitivo eliminando el bit implícito

#### 1,5→ 0 01111111 100000000000000000000000

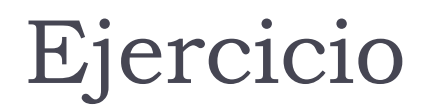

} Usando el formato IEEE 754, multiplicar 7,5 y 1,5 paso a paso

- } Representación de los números
	- 9 → 0 10000010 00100000000000000000000
- **7,5→**  1 10000001 11100000000000000000000

} Se separan exponentes y mantisas y se añade bit implícito

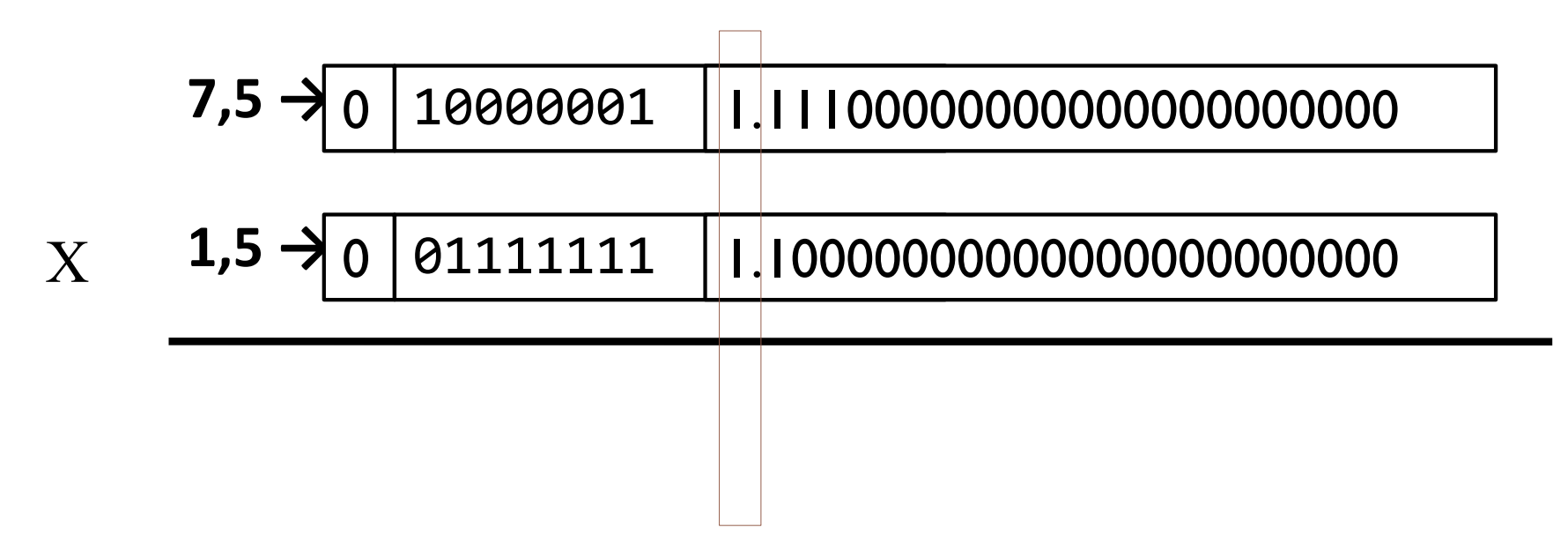

Se añade el bit implícito para operar

} Multiplicar: sumar exponentes y multiplicar mantisas

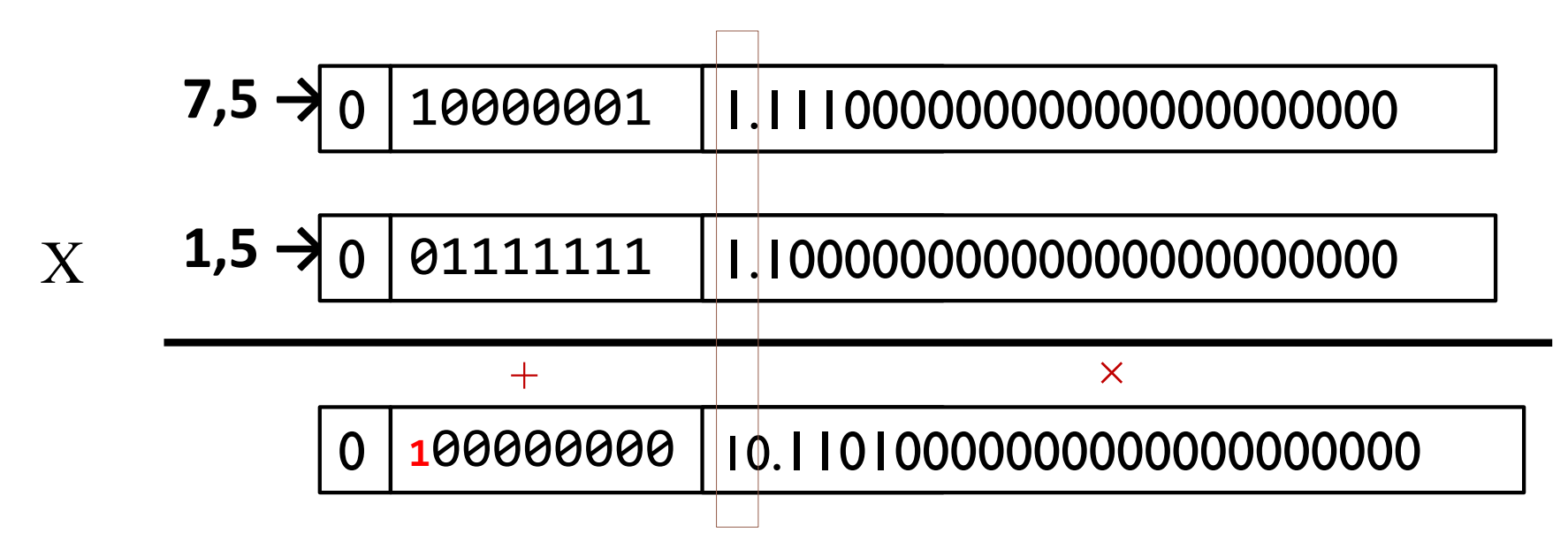

} Multiplicar: quitar el sesgo al exponente (hay dos)

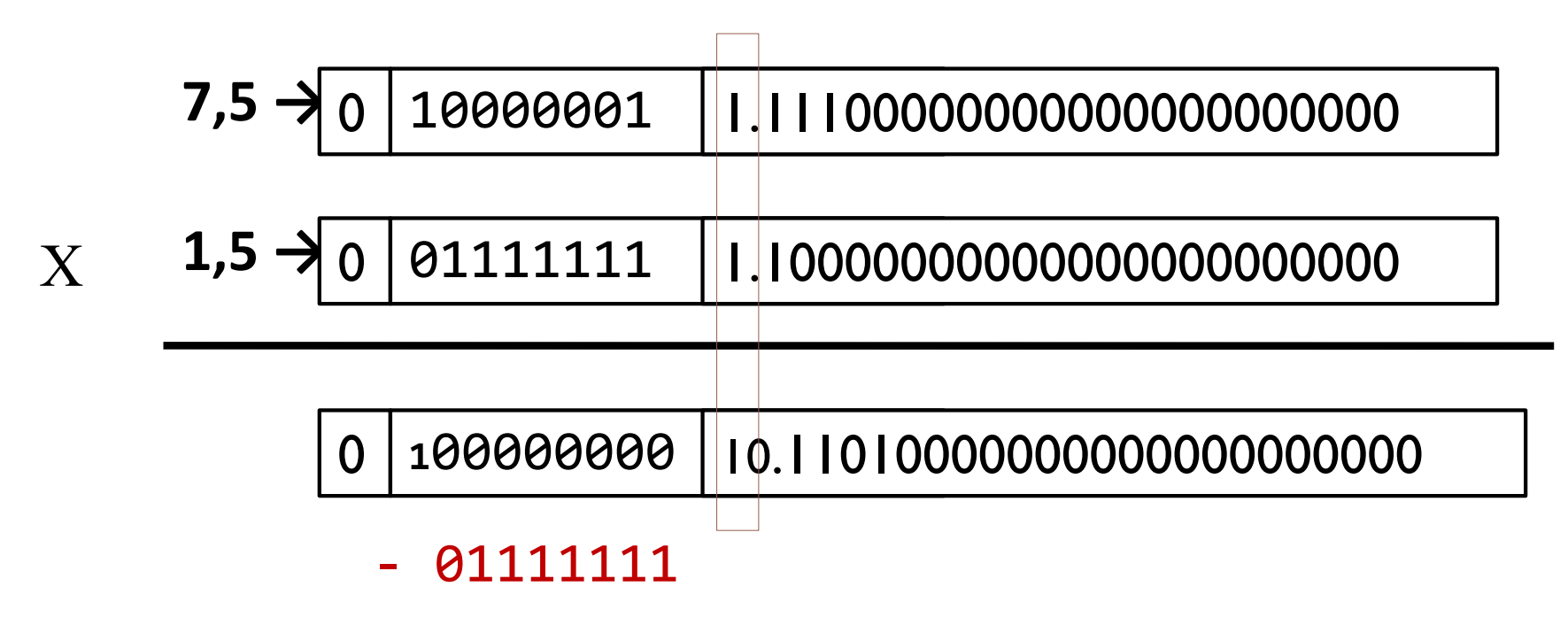
# Solución

} Multiplicar: normalizar el resultado

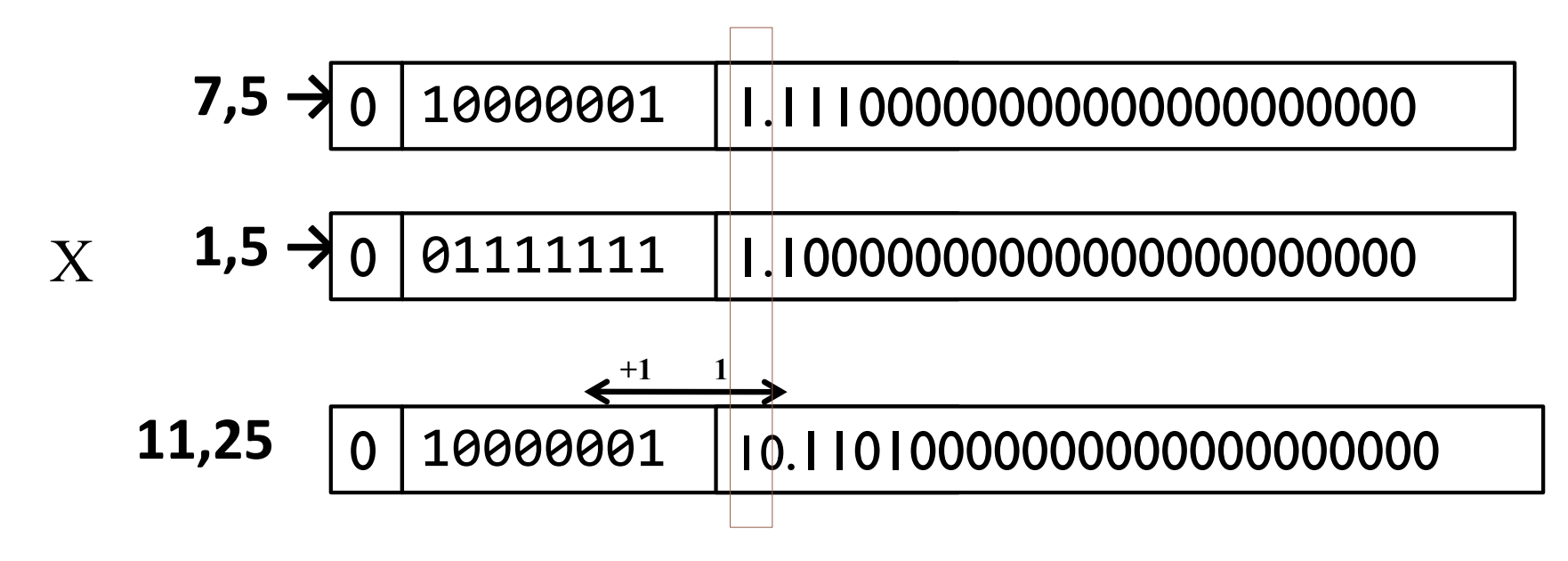

Félix García-Carballeira, Alejandro Calderón Mateos 145 ARCOS @ UC3M

# Solución

▶ Resultado normalizado...

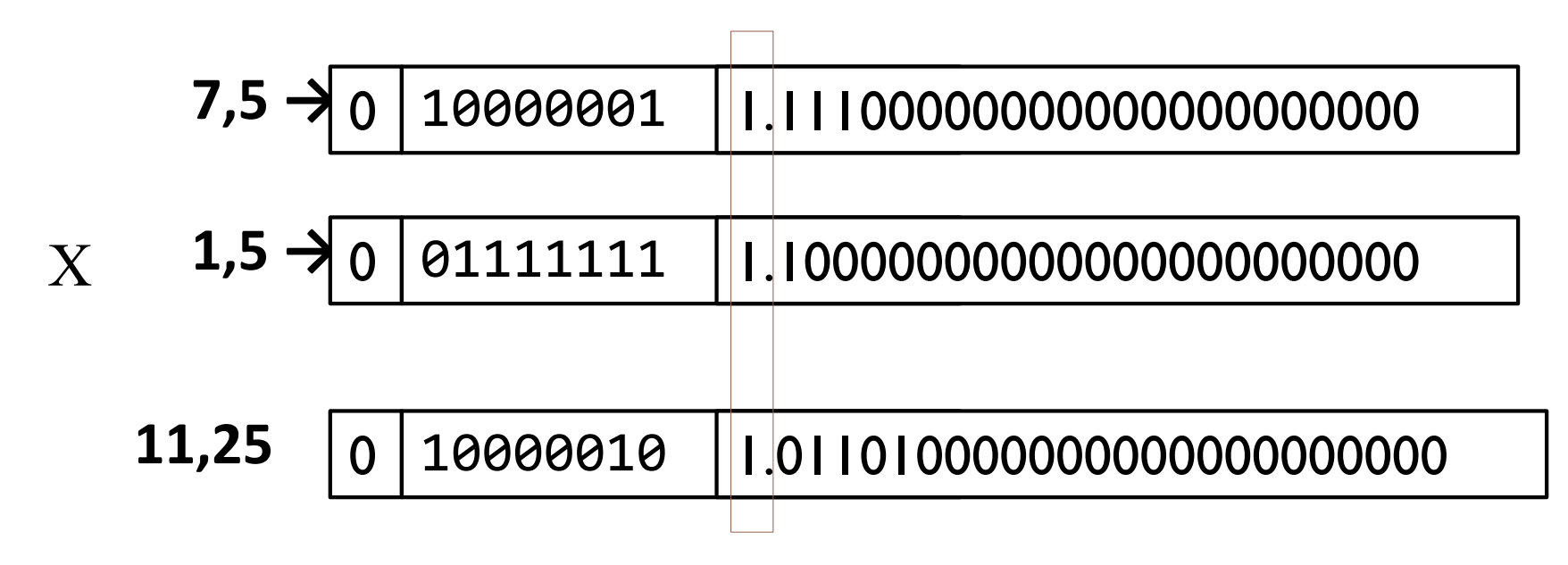

#### Solución

} Se almacena el resultado eliminando el bit implícito

#### **11,25**  0 10000010 011010000000000000000000

### Evolución de IEEE 754

- } 1985 IEEE 754
- } 2008 IEEE 754-2008 (754+854)
- } 2011 ISO/IEC/IEEE 60559:2011 (754-2008)

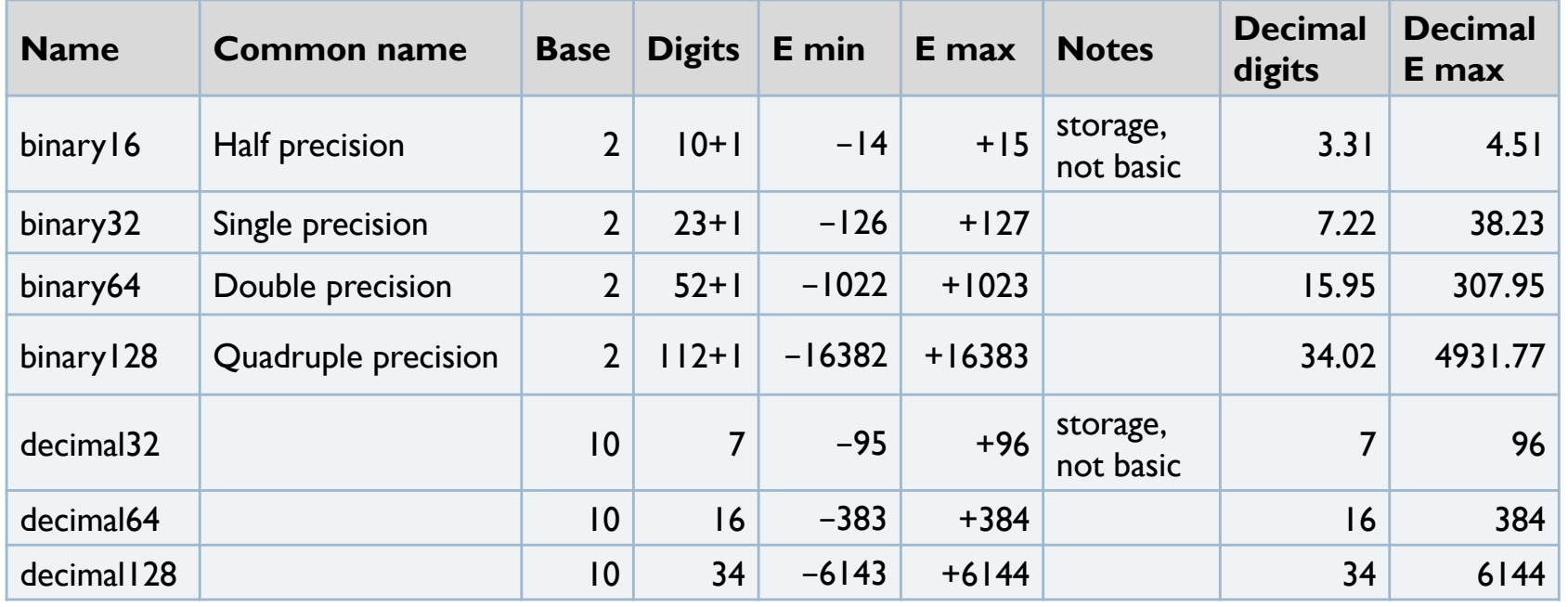

# Asociatividad

} La coma flotante no es asociativa

$$
\triangleright
$$
 x = -1.5 × 10<sup>38</sup>, y = 1.5 × 10<sup>38</sup>, y z = 1.0

$$
\begin{aligned}\n\mathbf{r} \times + (\mathbf{y} + \mathbf{z}) &= -1.5 \times 10^{38} + (1.5 \times 10^{38} + 1.0) \\
&= -1.5 \times 10^{38} + (1.5 \times 10^{38}) = 0.0 \\
\mathbf{r} \times + \mathbf{y} + \mathbf{z} &= (-1.5 \times 10^{38} + 1.5 \times 10^{38}) + 1.0 \\
&= (0.0) + 1.0 = 1.0\n\end{aligned}
$$

- } Las operaciones coma flotante no son asociativas
	- } Los resultados son aproximados
	- $\blacktriangleright$  1.5  $\times$  10<sup>38</sup> es mucho más grande que 1.0
	- $\blacktriangleright$  1.5  $\times$  10<sup>38</sup> + 1.0 en la representación en coma flotante sigue siendo  $1.5 \times 10^{38}$

#### Conversión int  $\rightarrow$  float  $\rightarrow$  int

```
if (i == (int)((float) i)) {
     printf("true");
}
```
- ▶ No siempre es cierto
- ▶ Muchos valores enteros grandes no tienen una representación exacta en coma flotante
- **P** ¿Qué ocurre con double?

# Ejemplo

- } El número 133000405 en binario es:
	- } 111111011010110110011010101 (27 bits)
- $\blacktriangleright$  111111011010110110011010101  $\times$  2<sup>0</sup>
- $\triangleright$  Se normaliza
	- $\blacktriangleright$  1, 11111011010110110011010101  $\times$  2<sup>26</sup>
	- $S = 0$  (positivo)
	- $\rightarrow e = 26 \rightarrow E = 26 + 127 = 153$
	- } M = 11111011010110110011010 (se pierden los 3 últimos bits)
- ▶ El número realmente almacenado es
	- $\blacktriangleright$  1, 11111011010110110011010  $\times$  2<sup>26</sup> =
	- $\blacktriangleright$  11111011010110110011010  $\times$  2<sup>3</sup> = 133000400

### Conversión float  $\rightarrow$  int  $\rightarrow$  float

```
if (f == (float) ((int) f))printf("true");
}
```
- } No siempre es cierto
- } Los números con decimales no tienen representación entera